## **Dražić, Tomislav**

#### **Undergraduate thesis / Završni rad**

**2023**

*Degree Grantor / Ustanova koja je dodijelila akademski / stručni stupanj:* **University of Zagreb, Faculty of Mechanical Engineering and Naval Architecture / Sveučilište u Zagrebu, Fakultet strojarstva i brodogradnje**

*Permanent link / Trajna poveznica:* <https://urn.nsk.hr/urn:nbn:hr:235:239985>

*Rights / Prava:* [In copyright](http://rightsstatements.org/vocab/InC/1.0/) / [Zaštićeno autorskim pravom.](http://rightsstatements.org/vocab/InC/1.0/)

*Download date / Datum preuzimanja:* **2024-07-10**

*Repository / Repozitorij:*

[Repository of Faculty of Mechanical Engineering](https://repozitorij.fsb.unizg.hr) [and Naval Architecture University of Zagreb](https://repozitorij.fsb.unizg.hr)

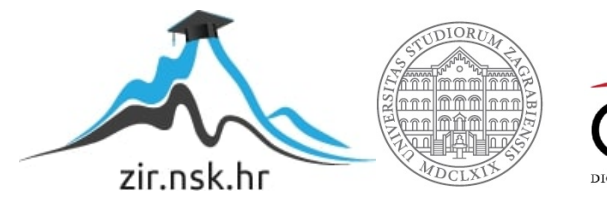

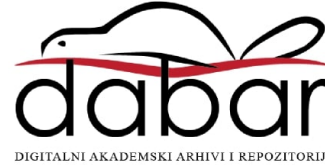

SVEUČILIŠTE U ZAGREBU FAKULTET STROJARSTVA I BRODOGRADNJE

# **ZAVRŠNI RAD**

**Tomislav Dražić**

Zagreb, 2023.

# SVEUČILIŠTE U ZAGREBU FAKULTET STROJARSTVA I BRODOGRADNJE

# **ZAVRŠNI RAD**

Mentori: Student:

Prof. dr. sc. Marko Jokić, dipl. ing. Tomislav Dražić

Zagreb, 2023.

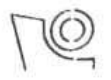

#### SVEUČILIŠTE U ZAGREBU FAKULTET STROJARSTVA I BRODOGRADNJE

Središnje povjerenstvo za završne i diplomske ispite

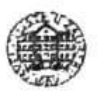

Povjerenstvo za završne i diplomske ispite studija strojarstva za smjerove:

proizvodno inženjerstvo, računalno inženjerstvo, industrijsko inženjerstvo i menadžment, inženjerstvo

materijala i mehatronika i robotika

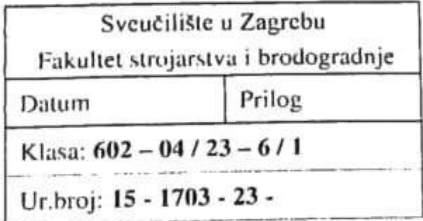

# ZAVRŠNI ZADATAK

**Tomislav Dražić** Student:

JMBAG: 0035226234

Naslov rada na Inverzna kinematika RRR manipulatora hrvatskom jeziku:

Naslov rada na **Inverse kinematics of RRR manipulator** engleskom jeziku:

Opis zadatka:

Manipulator s RRR konfiguracijom (manipulator s tri rotacijska stupnja slobode) odlikuje se pokretljivošću i kompaktnim radnim prostorom, te je često korišten u industriji. Izvod matematičkog modela koji opisuje kinematiku RRR manipulatora nužan je izvod matematičkog modela dinamike manipulatora, sintezu sustava upravljanja manipulatorom, te općenito za proces daljnje konstrukcije manipulatora. U procesu kinematičke analize manipulatora, važno mjesto zauzima problem inverzne kinematike.

U radu je potrebno dati rješenje inverzne kinematike RRR manipulatora. Dati teorijski pregled problema direktne i inverzne kinematike, te pregled metoda za rješavanje problema inverzne kinematike. Pritom razmotriti problem praćenja unaprijed zadane putanje manipulatora. Kinematički model manipulatora, kao i odabranu metodu za rješavanje problema inverzne kinematike, implementirati u vidu računalnog programa.

U radu je potrebno navesti korištenu literaturu i eventualno dobivenu pomoć.

Zadatak zadan:

30. 11. 2022.

Zadatak zadao:

Izv. prof. dr. sc. Marko Jokić

Monte Vali

Datum predaje rada:

1. rok: 20. 2. 2023. 2. rok (izvanredni): 10. 7. 2023. 3. rok: 18. 9. 2023.

Predviđeni datumi obrane:

1. rok:  $27.2 - 3.3.2023$ . 2. rok (izvanredni): 14. 7. 2023. 3. rok: 25. 9. - 29. 9. 2023.

Predsjednik Povjerenstva: Prof. dr. sc. Branko Bauer

Izjavljujem da sam ovaj rad izradio samostalno koristeći znanja stečena tijekom studija i navedenu literaturu.

Zahvaljujem se mentoru prof.dr.sc Marku Jokiću na ukazanoj pomoći i savjetima tokom izrade rada. Zahvaljujem se roditeljima, bratu te prijateljima na pruženoj podršci tokom trajanja studija.

Tomislav Dražić

# SADRŽAJ

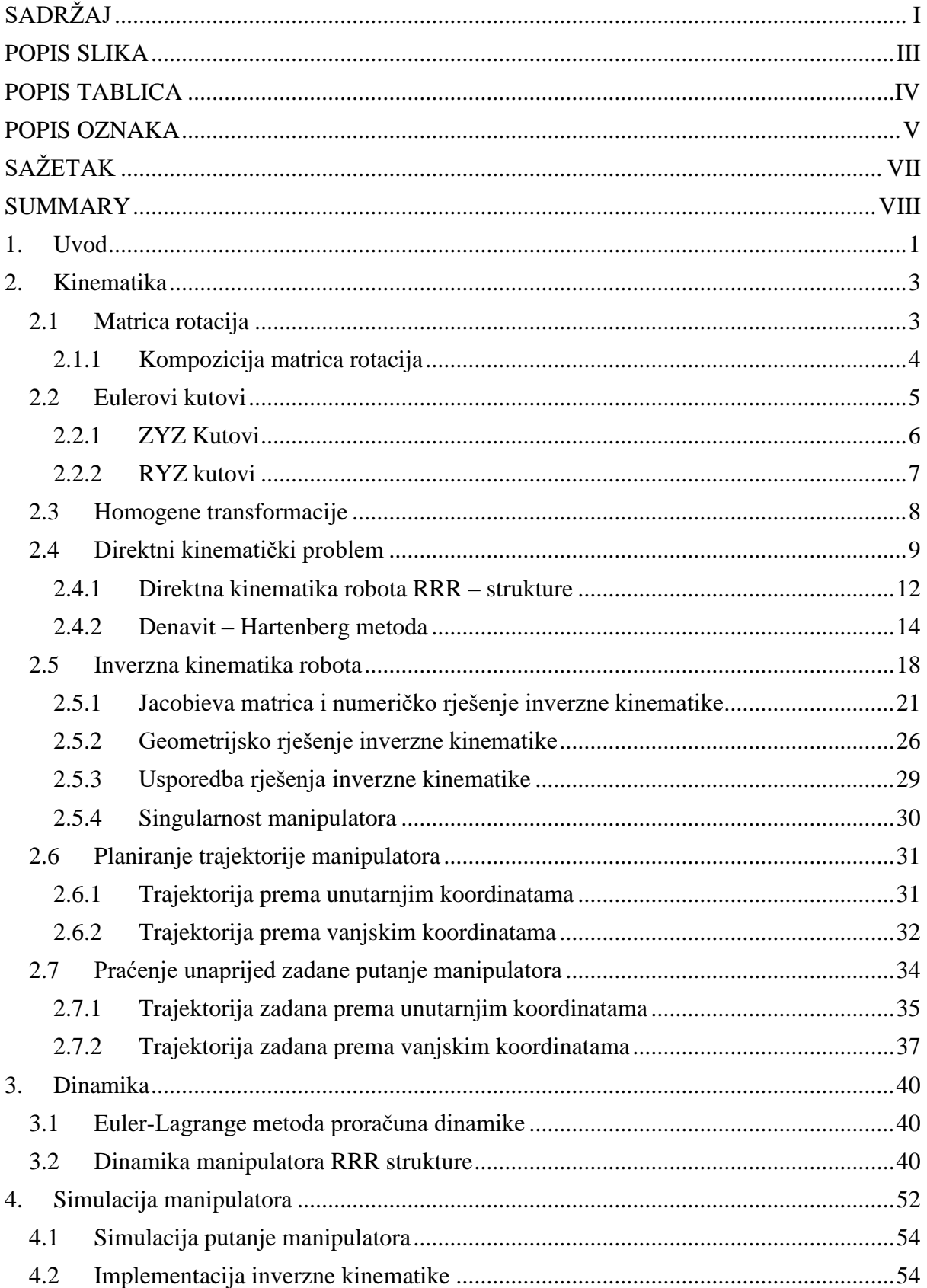

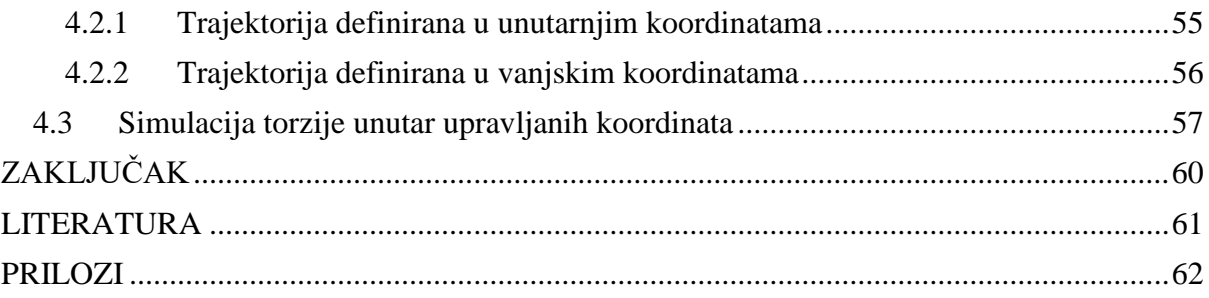

# **POPIS SLIKA**

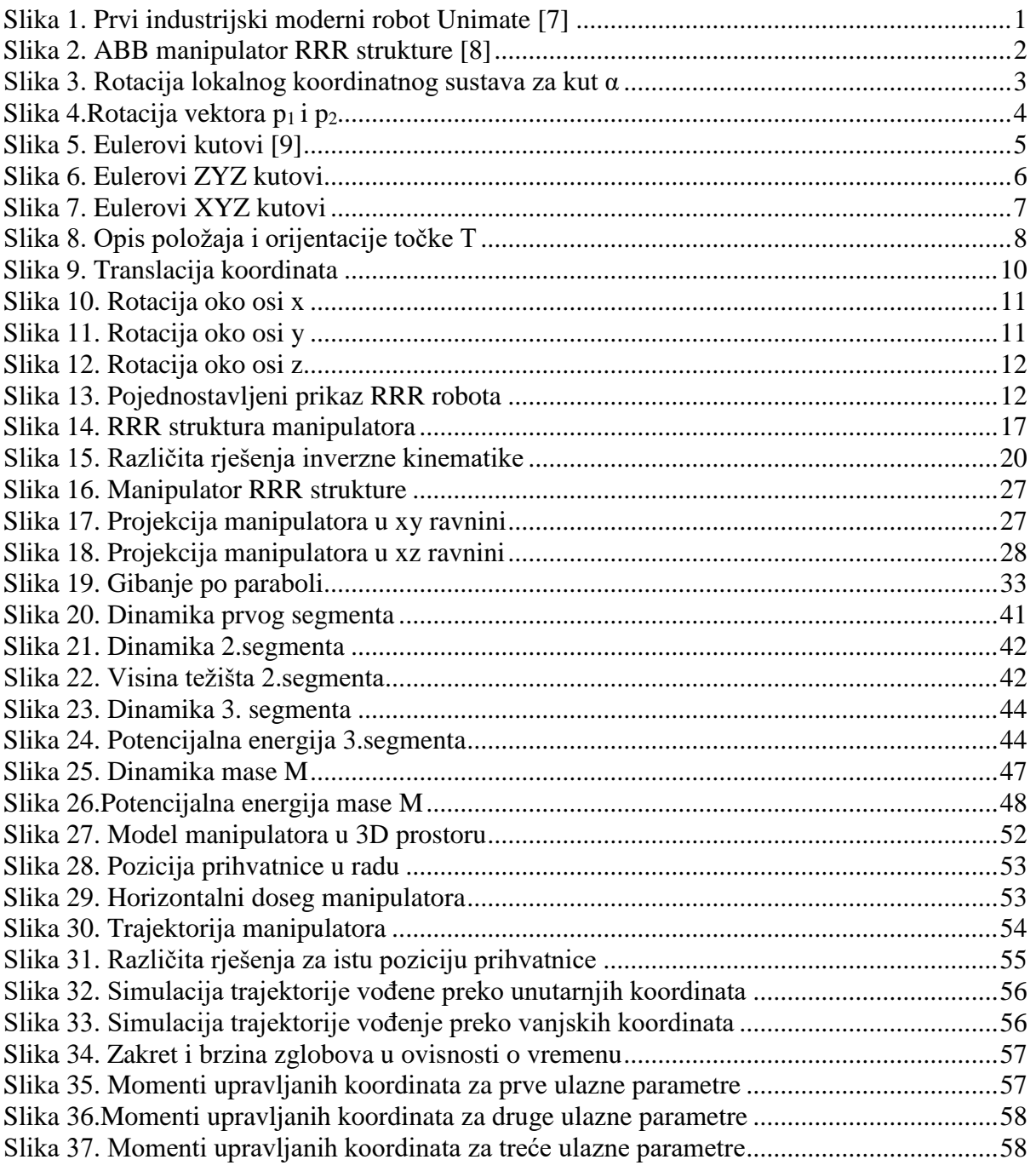

# **POPIS TABLICA**

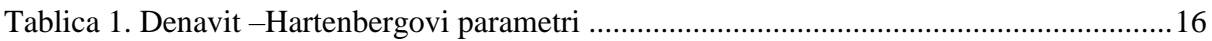

# **POPIS OZNAKA**

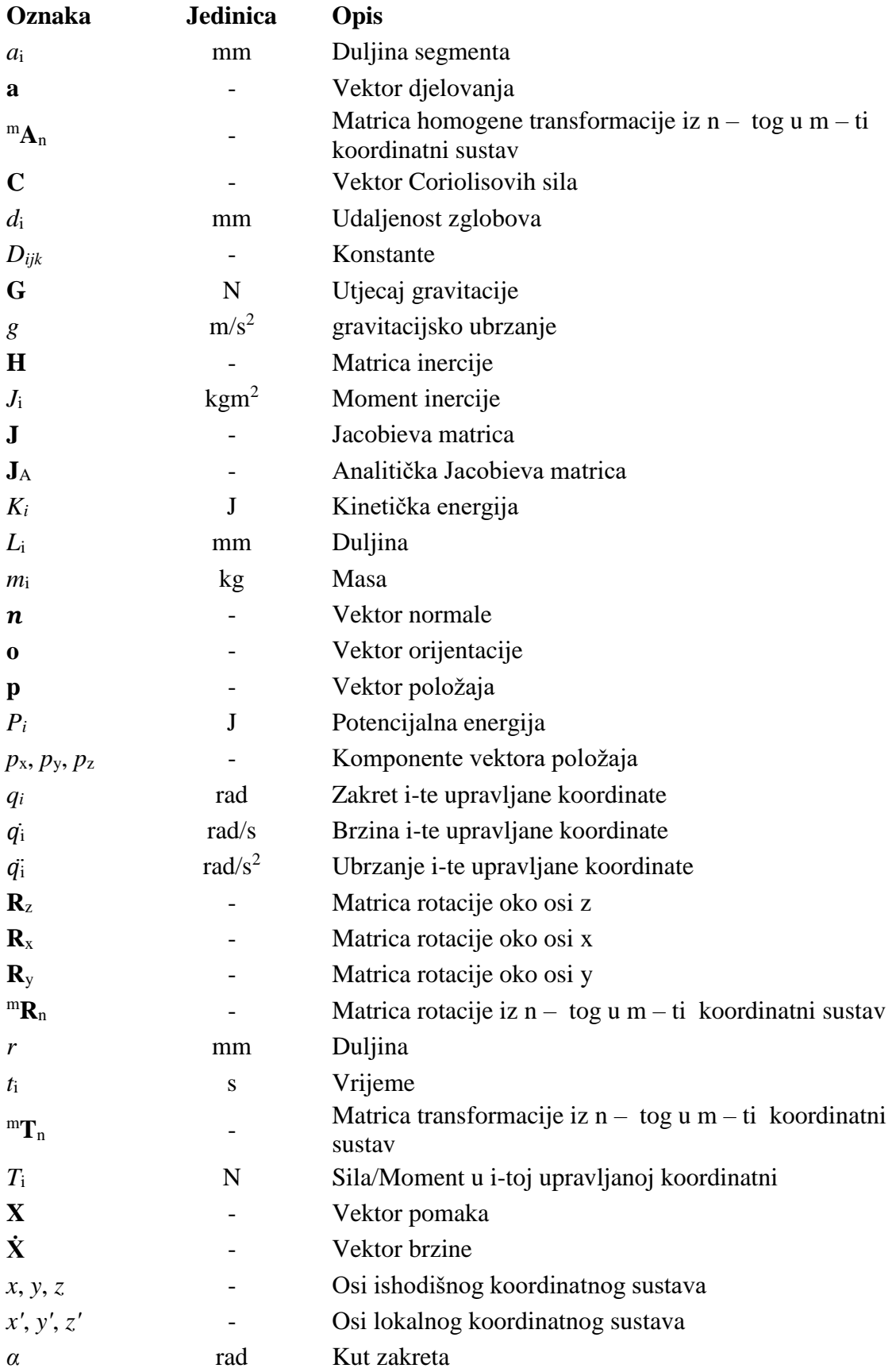

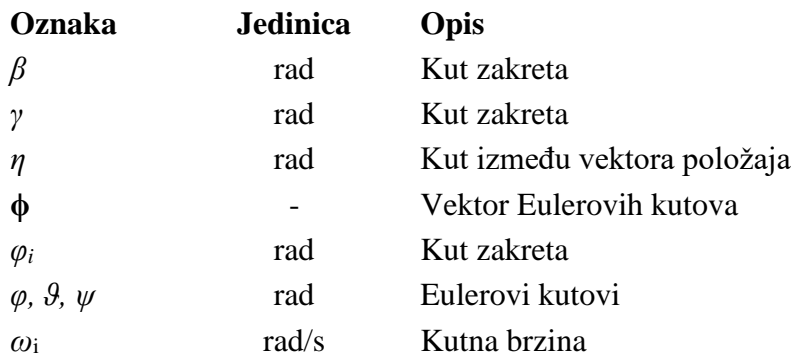

# **SAŽETAK**

Tema ovog završnog rada je bila izvod kinematike manipulatora RRR strukture te jednadžbi inverzne kinematike. Dan je pregled metoda za rješavanje inverzne kinematike te opis problema praćenja unaprijed zadane putanje manipulatora. Opisani su postupci određivanja putanje manipulatora. Pripadajuće jednadžbe kinematike, inverzne kinematike te opis putanje manipulatora implementirane su u vidu računalnog programa.

Ključne riječi: RRR manipulator, kinematika, inverzna kinematika, praćenje putanje…

## **SUMMARY**

The topic of this final paper was the derivation of the kinematics of the RRR structure manipulator and the equations of inverse kinematics. An overview of methods for solving inverse kinematics is given, as well as a description of the problem of tracking a predetermined path of the manipulator. The procedures for determining the path of the manipulator are described. The corresponding equations of kinematics, inverse kinematics and the description of the path of the manipulator are implemented in the form of a computer program.

Keywords: RRR manipulator, kinematics, inverse kinematics, trajectory tracking...

# <span id="page-13-0"></span>**1. Uvod**

Robotika je znanost proučavanja strojeva i mehanizama koji mogu zamijeniti ljudski rad u obavljanju zadataka, bilo osnovnih zadataka gibanja ili kompleksnih zadataka u kojem je potrebno samostalno donositi odluke. Neka od definicija robota glasi: "Robot je reprogramilni multifunkcionalni manipulator dizajniran da prenosi materijal, alate ili druge specijalizirane objekte pomoću varijabli gibanja koje opisuju izvođenje različitih zadataka.

Termin robotika prvi je iskoristio Američki pisac Isaac Asimov u svom djelu pod nazivom "Runaround". Što se tiče prvih sustava koji su započeli robotsku revoluciju, prvi uređaj sa upravljanom pozicijom dizajniran je oko 1938. i služio je u svrhu bojanja. Prvi industrijski moderni robot dizajniran je u 60-tim godinama prošloga stoljeća od strane tvrtke Unimation. Joseph Engelberger se smatra prvim robotskim inženjerom te je stekao i nadimak "otac robotike". Daljnji razvoj robota je napredovao ubrzano i traje dan danas.

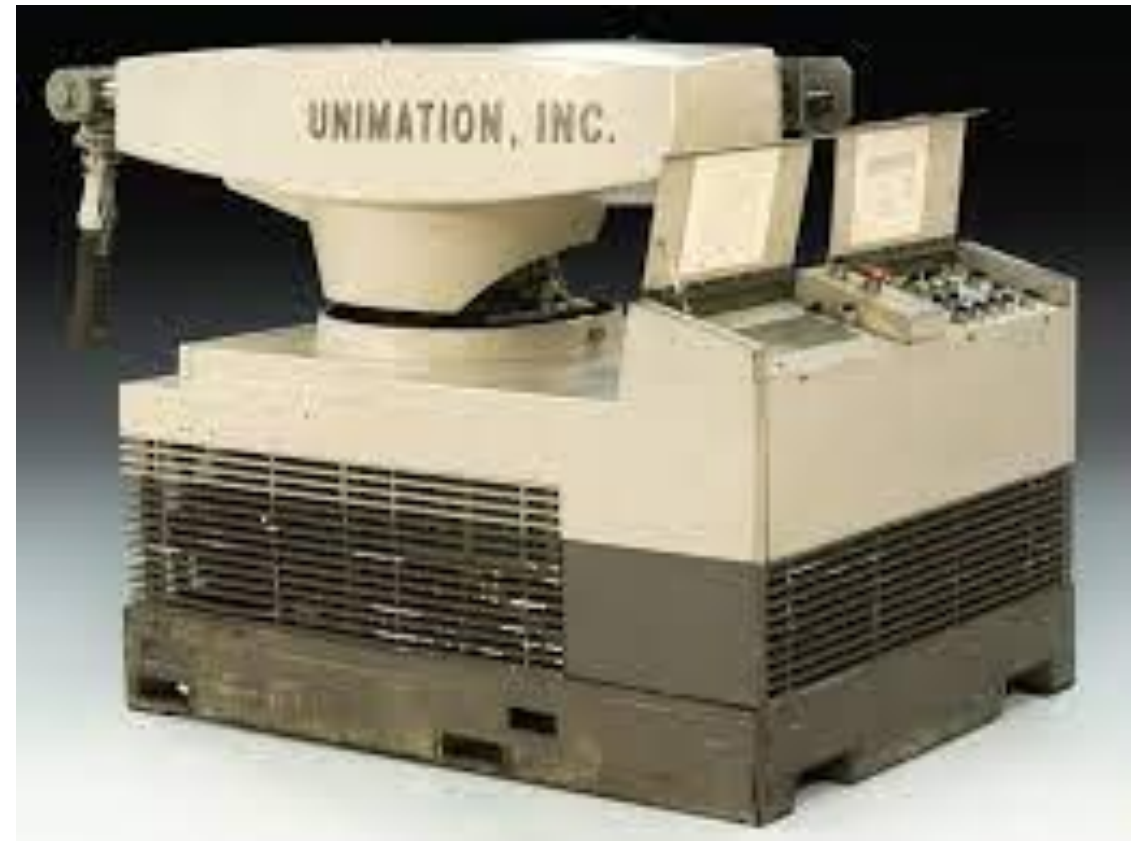

**Slika 1. Prvi industrijski moderni robot Unimate [7]**

<span id="page-13-1"></span>Robot se može opisati kao složeni uređaj koji se sastoji od mehaničkog sustava, senzorskog sustava, energetskog sustava te sustava upravljanja. Iz te definicije vidljivo je da je robotika područje znanosti koje povezuje znanja iz strojarstva, elektronike, elektrotehnike, automatskog upravljanja, matematike te programiranja. Mehanički sustav robota se sastoji segmenata, krutih dijelova koji konstrukciji daju čvrstoću, povezanih pomoću zglobova. Nadalje može sadržavati različite prijenosnike gibanja te vratila i osovine, a na kraju robotskog manipulatora se nalazi prihvatnica, koja služi za obavljanje pripadajućeg zadatka. Energetski sustav robota se sastoji od motora koji pokreću zglobove i omogućuju gibanje robota. Najčešće su u uporabi električni motori ili hidraulički, a u posebnim slučajevima koriste se i pneumatski. Senzorski sustav robota se sastoji od uređaja kojima se određuje stanje manipulatora te položaj unutar radnog prostora i položaj objekata prema kojima se izvodi gibanje. Dobivenu informaciju za senzora koristi upravljački sustav, koji se sastoji od upravljačke jedinice, računala koje omogućuje kontrolu i nadgledanje gibanja. Roboti korišteni u industriji se mogu podijeliti na vrstu zadataka koje obavljaju. Tipična podjela je na robote manipulatore, robote za izvršavanje različitih operacija, montažne robote, mjerne robote te mobilne robote. Osim podjele po tipku zadatka, mogu se podijeliti s obzirom na strukturu. Najčešće strukture robota koje se pojavljuju u industriji: Kartezijeva (TTT), robot sa tri translacijska zgloba, cilindrična (RTT), strukturu čine rotacijski zglob i dva translacijska, sferna (RRT), SCARA struktura (RRRT), Heksapodna, te rotacijska (RRR) struktura. U ovom radu će detaljno biti analizirana kinematika RRR strukture robota. Roboti te strukture su često u uporabi zbog visoke fleksibilnosti koje im omogućuju tri rotacijska zgloba. Također iz toga razloga imaju široku primjenu u različitim granama industrije.

<span id="page-14-0"></span>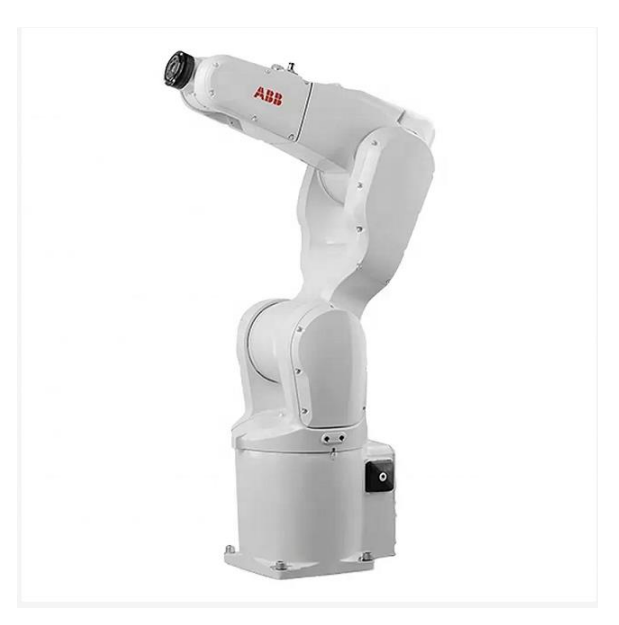

**Slika 2. ABB manipulator RRR strukture [8]**

# <span id="page-15-0"></span>**2. Kinematika**

U ovom poglavlju tema će biti izvod jednadžbi za određivanje kinematike manipulatora. Manipulator može biti promatran kao kinematski lanac kojeg čine segmenti povezani zglobovima. Zglobovi mogu biti prizmatični ili rotacijski. Početni segment manipulatora se nalazi u bazi ili u ishodištu početnog nepomičnog koordinatnog sustava a s druge strane se nalazi krajnji segment na koji je povezana prihvatnica. Da bi manipulator mogao djelovati na predmet rada potrebno je opisati poziciju i orijentaciju prihvatnice s obzirom na ishodišni koordinatni sustav.

## <span id="page-15-1"></span>**2.1 Matrica rotacija**

Matrica rotacija se može opisati pomoću dva koordinatna sustava. Nepomični koordinatni sustav *Oxyz* i i lokalni koordinatni sustav *O'x'y'z'*. Ishodišta oba koordinatna sustava se nalaze u istoj točki. Ako lokalni koordinatni sustav *Ox'y'z* rotira oko osi z nepomičnog koordinatnog sustava, koordinate njihovih osi se mogu povezati preko sljedeće jednadžbe:

$$
\mathbf{O} = R_{z}(\alpha)\mathbf{O}' \qquad \qquad 2.1.1
$$

$$
\begin{bmatrix} x \ y \ z \end{bmatrix} = \begin{bmatrix} \cos \alpha & -\sin \alpha & 0 \\ \sin \alpha & \cos \alpha & 0 \\ 0 & 0 & 1 \end{bmatrix} \begin{bmatrix} x' \\ y' \\ z' \end{bmatrix}
$$
 2.1.2

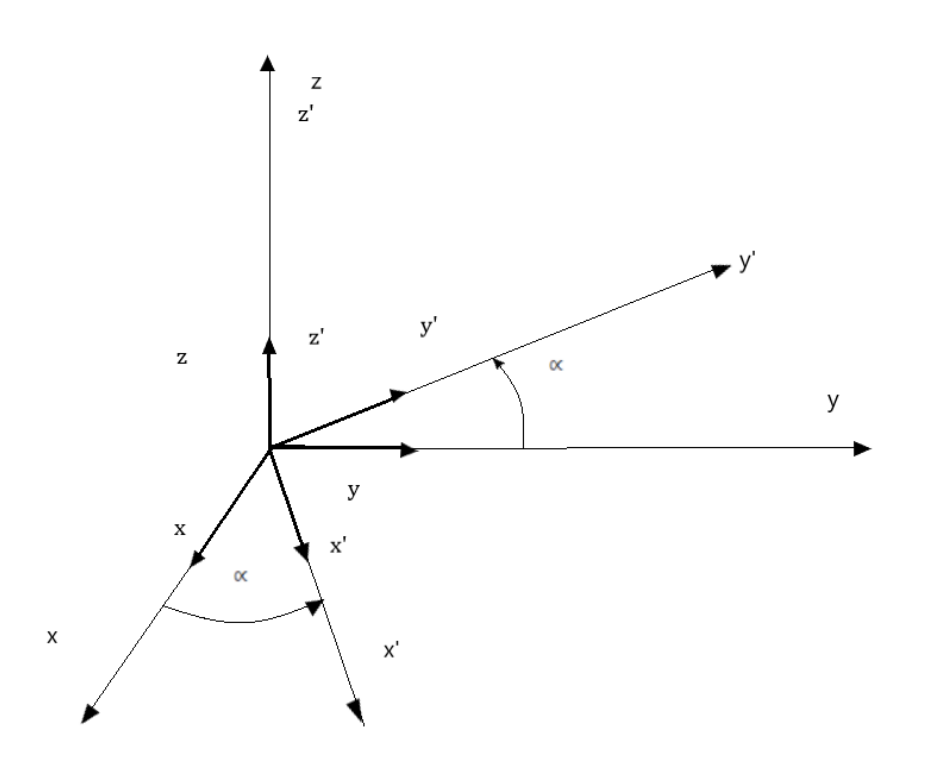

<span id="page-15-2"></span>**Slika 3. Rotacija lokalnog koordinatnog sustava za kut** *α*

Sukladno prethodno izvedenom matricom, mogu se izvesti matrice rotacije oko osi *x* za kut *β*  i matrica rotacije oko osi *y* za kut *γ*.

$$
R_{x}(\beta) = \begin{bmatrix} 1 & 0 & 0 \\ cos\beta & -sin\beta & 0 \\ sin\beta & cos\beta & 1 \end{bmatrix}
$$
  
\n
$$
R_{y}(\gamma) = \begin{bmatrix} cos\gamma & sin\gamma & 0 \\ 0 & 1 & 0 \\ -sin\gamma & cos\gamma & 1 \end{bmatrix}
$$
  
\n2.1.3  
\n2.1.3  
\n2.1.4

Za slučaj gdje bi se opisivala rotacija u suprotnom smjeru, transformaciju iz koordinatnog sustava *O'x'y'z'* u ishodišni *Oxyz*, potrebno je pronaći transponiranu matricu rotacije.

$$
\mathbf{O}' = R_z(\alpha)^T \mathbf{O} \tag{2.1.5}
$$

#### <span id="page-16-0"></span>**2.1.1 Kompozicija matrica rotacija**

Kao u prethodnom poglavlju, kompozicija matrica rotacija će biti razrađena pomoću primjera. U obzir se uzimaju vektor  $p_1$  i vektor  $p_2$  svaki opisan u vlastitom koordinatnom sustavu prema slici 4. Lokalni koordinatni sustavi vektora *p*<sup>1</sup> i *p*<sup>2</sup> imaju ishodište u istoj točki kao nepomični koordinatni sustav Oxyz.

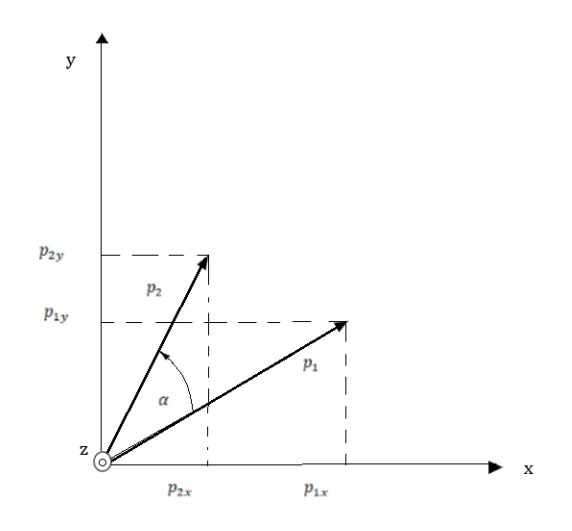

**Slika 4.Rotacija vektora** *p***<sup>1</sup> i** *p<sup>2</sup>*

<span id="page-16-1"></span>Položaj vektora *p*<sup>1</sup> se može opisati pomoću vektora *p*<sup>2</sup> gdje matrica <sup>1</sup>**R**<sup>2</sup> predstavlja matricu rotacija iz drugog u prvi lokalni koordinatni sustav.

$$
p_1 = {}^{1}R_2 p_2
$$
 2.1.1.1

Nadalje mogu se zapisati sljedeće ovisnosti:

$$
p_0 = {}^{0}R_1 p_1
$$
 2.1.1.2

$$
p_0 = {}^0\mathbf{R}_2 p_2 \qquad \qquad 2.1.1.3
$$

Supstitucijom jednadžbe 2.1.1.1 u 2.1.1.2 i uz 2.1.1.3:

$$
{}^{0}R_{2} = {}^{0}R_{1} {}^{1}R_{2} \qquad \qquad 2.1.1.4
$$

Izraz 2.1.1.4 predstavlja kompoziciju matricu rotacija. Izraz se može interpretirati kao rotacija iz ishodišnog koordinatnog sustava u lokalni koordinatni sustav vektora *p*<sup>1</sup> u prvom koraku. Zatim kao rotacija iz lokalnog koordinatnog sustava vektora *p*1 u lokalni koordinatnog sustava *p*2 u drugom koraku. Svaka rotacija u ovakvom zapisu je definirana s obzirom na prethodnu. Takve rotacije se nazivaju relativne transformacije. Važno je naglasiti da matrični umnožak nije komutativan.

## <span id="page-17-0"></span>**2.2 Eulerovi kutovi**

Matrice rotacije sadrže devet elemenata koji nisu međusobno neovisni. Orijentaciju je moguće opisati sa tri neovisna parametra. Minimalan zapis orijentacije sastoji se od tri kuta

$$
\Phi = \begin{bmatrix} \varphi \\ \vartheta \\ \psi \end{bmatrix}
$$
 2.2.1

Navedeni kutovi predstavljaju zakret oko jedne od elementarnih osi i nazivaju se Eulerovi kutovi. Proizvoljni kutovi mogu biti određeni pomoću kutova iz izraza 2.2.1 odgovarajućom sekvencom tri elementarne rotacije uz uvjet da dvije osi rotacije nisu međusobno paralelne. Postoji 27 mogućih izvedivih kombinacija od kojih su najčešće ZYZ Eulerovi kutovi te XYZ kutovi.

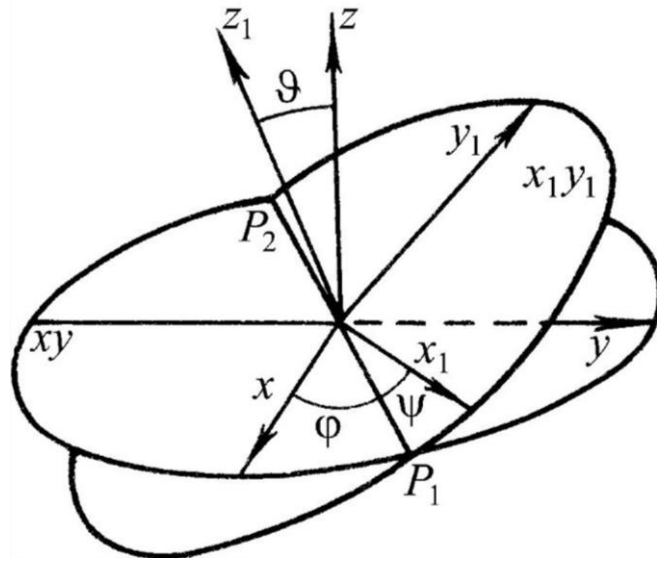

<span id="page-17-1"></span>**Slika 5. Eulerovi kutovi [9]**

#### <span id="page-18-0"></span>**2.2.1 ZYZ Kutovi**

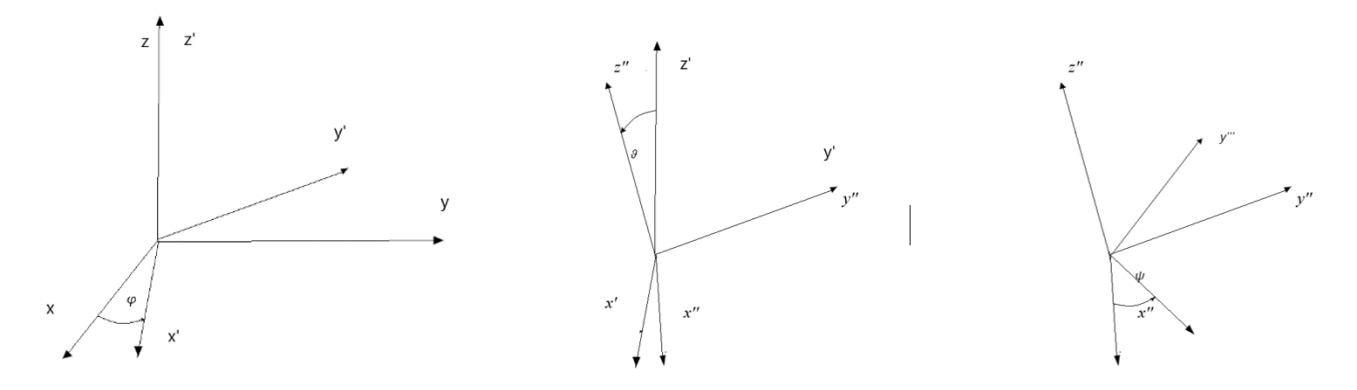

**Slika 6. Eulerovi ZYZ kutovi**

<span id="page-18-1"></span>Rotacija ZYZ se može opisati kao sekvencijalni umnožak sljedećih rotacija:

Rotacija referentnog koordinatnog sustava oko osi *z* za vrijednost kuta *φ*.

Rotacija dobivenog koordinatnog sustava oko osi *y*' za vrijednost kuta *ϑ*.

Rotacija novo dobivenog koordinatnog sustava oko osi *z*'' za vrijednost kuta *ψ*.

Rotacije matrica oko pripadajućih osi su definirane pomoću izraza 2.1.2 i 2.1.4. Konačni koordinatni sustav je definiran umnoškom izračunatih matrica pravilnim redoslijedom:

$$
\mathbf{R}(\phi) = \mathbf{R}_{z}(\phi)\mathbf{R}_{y'}(\vartheta)\mathbf{R}_{z''}(\psi)
$$
\n
$$
= \begin{bmatrix}\nC_{\varphi}C_{\vartheta}C_{\psi} - S_{\varphi}S_{\psi} & -C_{\varphi}C_{\vartheta}C_{\psi} - S_{\varphi}S_{\psi} & C_{\varphi}S_{\vartheta} \\
S_{\varphi}C_{\vartheta}C_{\psi} - C_{\varphi}S_{\psi} & -S_{\varphi}C_{\vartheta}C_{\psi} - C_{\varphi}S_{\psi} & S_{\varphi}S_{\vartheta} \\
-S_{\vartheta}C_{\psi} & S_{\vartheta}C_{\psi} & C_{\vartheta}\n\end{bmatrix}
$$
\n2.2.1.1

Rješavanjem inverznom problema dobivaju se vrijednosti Eulerovih kutova. Matrica rotacija ima oblik:

$$
\mathbf{R} = \begin{bmatrix} r_{11} & r_{12} & r_{13} \\ r_{21} & r_{22} & r_{23} \\ r_{31} & r_{32} & r_{33} \end{bmatrix}
$$
 2.2.1.2

Usporedbom izraza 2.2.1.1 i 2.2.1.2 uz pretpostavku da su *r*<sup>13</sup> i *r*23 ≠ 0, može se izvesti sljedeća ovisnosti:

$$
\varphi = \text{atan2}(r_{23}, r_{13}) \tag{2.2.1.3}
$$

Pomoću izraza 2.2.1.3 i elementom [3,3] matrice rotacije:

$$
\vartheta = \text{atan2}\left(\sqrt{{r_{23}}^2 + {r_{13}}^2}, r_{33}\right) \tag{2.2.1.4}
$$

Vrijednost kuta *ψ* je određen elementima [3,1] i [3,2]:

$$
\psi = \text{atan2}(r_{32} - r_{31}) \tag{2.2.1.5}
$$

Izvedeni izrazi za proračun Eulerovih kutova sada glase:

$$
\varphi = \operatorname{atan2}(r_{23}, r_{13})
$$
  

$$
\vartheta = \operatorname{atan2}\left(\sqrt{r_{23}^2 + r_{13}^2}, r_{33}\right)
$$
  

$$
\psi = \operatorname{atan2}(r_{32} - r_{31})
$$
  
2.2.1.6

Gdje predznak ispred korijena kuta *ϑ* određuje u kojem kvadrantu se nalazi vrijednost kuta. Za pozitivan predznak kut će biti ograničen na intervalu [ 0, *π* ]. Za negativan predznak imati će vrijednosti između [ -*π*, 0 ].

#### <span id="page-19-0"></span>**2.2.2 RYZ kutovi**

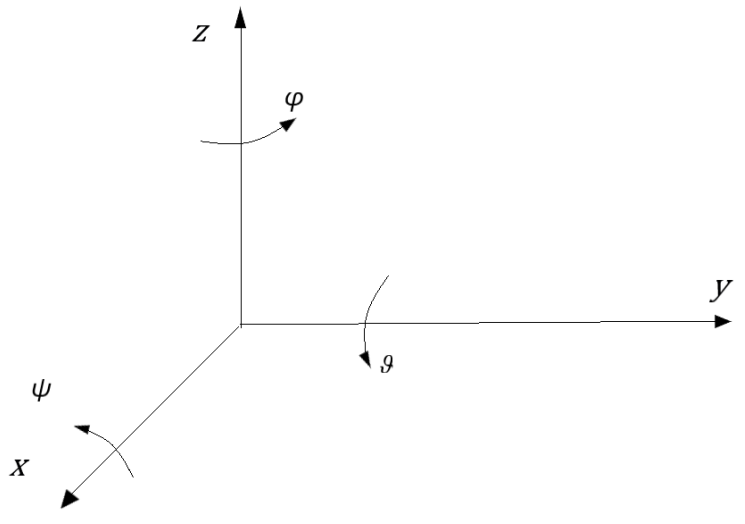

**Slika 7. Eulerovi XYZ kutovi**

<span id="page-19-1"></span>Ova notacija kutova se još naziva *Roll – Pitch – Yaw* što označava *Skretanje* – *Nagib – Valjanje*. Za razliku od notacije Eulerovih kutova iz prošlog poglavlja, RYZ kutovi definiraju rotaciju oko fiksne osi koordinatnog sustava. Rotacija dobivena pomoću ovih kutova se računa na sljedeći način:

Rotacija oko osi *x*, jednadžba 1.1.3, za vrijednost kuta *ψ*

Rotacija oko osi *y*, jednadžba 1.1.4, za vrijednost kuta *ϑ*

Rotacija oko osi *z*, jednadžba 1.1.2, za vrijednost kuta *φ*

Konačna rotacija koordinatnog sustava je proračun kompozicije rotacija oko fiksnog koordinatnog sustava.

$$
\mathbf{R}(\phi) = \mathbf{R}_z(\varphi)\mathbf{R}_y(\vartheta)\mathbf{R}_x(\psi)
$$
  
= 
$$
\begin{bmatrix} c_{\varphi}c_{\vartheta} & c_{\varphi}s_{\vartheta}s_{\psi} - s_{\varphi}c_{\psi} & c_{\varphi}s_{\vartheta}c_{\psi} + s_{\varphi}s_{\psi} \\ s_{\varphi}c_{\vartheta} & s_{\varphi}s_{\vartheta}s_{\psi} - c_{\varphi}c_{\psi} & s_{\varphi}s_{\vartheta}s_{\psi} - c_{\varphi}s_{\psi} \\ -s_{\vartheta} & c_{\vartheta}s_{\psi} & c_{\vartheta}c_{\psi} \end{bmatrix}
$$
 2.2.2.1

Za proračun inverznog rješenja se ponovno uzima u obzir definicija matrice rotacije, jednadžba 2.2.1.2.

Rješenja na intervalu [-*π/2, π/2*] za kut *ϑ*:

$$
\varphi = \operatorname{atan2}(r_{21}, r_{11})
$$
  
\n
$$
\vartheta = \operatorname{atan2}(-r_{31}, \sqrt{r_{32}^2 + r_{33}^2})
$$
  
\n
$$
\psi = \operatorname{atan2}(r_{32}, r_{33})
$$
  
\n2, 3 $\pi$ /2] za kut 9:  
\n
$$
\varphi = \operatorname{atan2}(-r_{21}, -r_{11})
$$
  
\n2.2.2.2

Rješenja na intervalu 
$$
[\pi/2, 3\pi/2]
$$
 za kut  $9$ :

$$
\vartheta = \text{atan2}\left(-r_{31}, -\sqrt{r_{32}^2 + r_{33}^2}\right)
$$
  

$$
\psi = \text{atan2}\left(-r_{32}, -r_{33}\right)
$$
  

$$
(2.2.2.3)
$$

# <span id="page-20-0"></span>**2.3 Homogene transformacije**

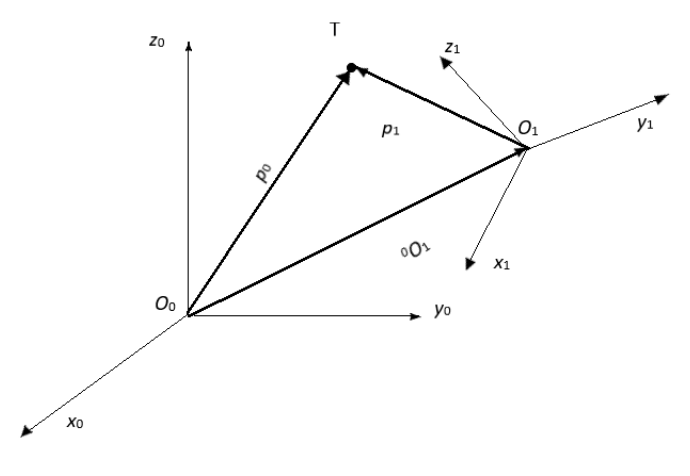

**Slika 8. Opis položaja i orijentacije točke T**

<span id="page-20-1"></span>Prema slici 8. točka T se nalazi u lokalnom koordinatnom sustavu  $O_1x_1y_1z_1$ . Vektor  ${}^{0}o_1$ predstavlja položaj ishodišta lokalnog koordinatnog sustava *O*1*x*1*y*1*z*1 s obzirom na nepomični koordinatni sustav *O*0*x*0*y*0*z*0. Rotacija koordinatnog sustava *O*1*x*1*y*1*z*1 s obzirom na nepomični je definirana matricom rotacija <sup>0</sup>**R**1. Vektor *p*<sup>1</sup> je vektor koordinata točke T s obzirom na lokalni koordinatni sustav.

Položaj točke T tada može biti opisan kao:

$$
p_0 = {}^{0}0_1 + {}^{0}R_1 p_1
$$
 2.3.1

Jednadžbom 2.3.1 je prikazana translacija i rotacija između dva koordinatna sustava. Položaj točke T se sada može odrediti rješavanjem izraza.

$$
p_1 = - {}^{0}R_1 {}^{T} {}^{0}o_1 + {}^{0}R_1 {}^{T}p_0
$$
 2.3.2

Transponirana matrica rotacije iz koordinatnog sustava *O*1*x*1*y*1*z*1 u *O*0*x*0*y*0*z*<sup>0</sup> odgovara matrici rotacije iz nepomičnog koordinatnog sustava u koordinatni sustav *O*1*x*1*y*1*z*1.

$$
p_1 = {}^{0}R_1 p_0 - {}^{0}R_1 {}^{0}o_1
$$
 2.3.3

Vektori položaja se mogu zapisati u obliku:

$$
\mathbf{p}' = \begin{bmatrix} \mathbf{p} \\ 1 \end{bmatrix} \tag{2.3.4}
$$

Sada se može izvesti homogena matrica transformacija pomoću zapisa 1.2.3 i 1.2.4:

$$
{}^{0}\mathbf{A}_1 = \begin{bmatrix} {}^{0}\mathbf{R}_1 & {}^{0}\mathbf{O}_1 \\ \mathbf{O}^T & 1 \end{bmatrix} \tag{2.3.5}
$$

Položaj i orijentacija točke T s obzirom na nepomični koordinatni sustav je sada opisan jednadžbom:

$$
p_0' = {}^{0}A_1 p_1'
$$
 2.3.6

$$
p_1' = {}^{0}A_1 {}^{1}p_0'
$$
 2.3.7

Homogena matrica transformacija predstavlja transformaciju iz jednog koordinatnog sustava u drugi, svojstvo matrica rotacija gdje je umnožak matrica rotacija definiran kao kompozicija sukcesivnih transformacija vrijedi i za homogene matrice transformacije.

$$
p'_0 = {}^{0}A_1 {}^{1}A_2 ... {}^{1}A_n p_n'
$$
 2.3.8

## <span id="page-21-0"></span>**2.4 Direktni kinematički problem**

Direktna kinematika je grana robotike i strojarstva koja se bavi proučavanjem određivanja položaja krajnjeg segmenta i njegove orijentacije, s obzirom na njegove unutarnje kutove zglobova i duljine segmenata. Direktna kinematika koristi se za različite primjene kao što su simulacija, planiranje kretanja. Rješenje problema direktne kinematike određuje se pomoću pripadnih jednadžbi direktne kinematike koje povezuju zglobne kutove i duljine veza s položajem i orijentacijom krajnjeg segmenta ili prihvatnice robota. Kinematski lanac definiran segmentima i zglobovima može biti otvorenog tipa, kada su početak i kraj lanca povezani samo s jednom sekvencom segmenata. Kinematski lanac zatvorenog tipa čine segmenti povezani u petlju. Funkcija direktne kinematike je izražena kao matrica homogenih transformacija.

$$
{}^{0}\mathbf{T}_{n} = \begin{bmatrix} n & o & a & p \\ 0 & 0 & 0 & 1 \end{bmatrix} = \begin{bmatrix} n_{x} & o_{x} & a_{x} & p_{x} \\ n_{y} & o_{y} & a_{y} & p_{y} \\ n_{z} & o_{z} & a_{z} & p_{z} \\ 0 & 0 & 0 & 1 \end{bmatrix} \tag{2.4.1}
$$

Gdje je *a* vektor djelovanja prihvatnice, *o* je vektor orijentacije kojim se određuje orijentacija prihvatnice, *n* je vektor normale koji je definiran tako da čini desnokretni koordinatni sustav, dok je *p* vektor položaja. Rješavanje kinematskog lanca otvorenog tipa se svodi na određivanje kinematskih veza između susjednih segmenata koji su povezani zajedničkim zglobom te postupno opisivanje cijele strukture kinematskog lanca od početka do kraja. Svakom zglobu se pridružuje pripadajući lokalni koordinatni sustav. Time se može opisati transformacija iz n-tog u m-ti koordinatni sustav sljedećim izrazom:

$$
{}^{0}\mathbf{T}_{n}(q) = {}^{0}\mathbf{A}_{1}(q) {}^{0}\mathbf{A}_{1}(q) \dots {}^{n-1}\mathbf{A}_{n}(q_{n}) \qquad \qquad 2.4.2
$$

Nakon što su svakom zglobu pridodani lokalni koordinatni sustavi, određuju se matrice transformacije počevši od ishodišnog koordinatnog sustava. Matrice transformacije se određuju ovisno o položaju i vrsti zgloba. Ako se radi o translacijskom zglobu, matrica transformacija će biti definirana varijablom *p*<sup>i</sup> u smjeru osi koje translatira.

$$
\mathbf{A} = Tran(p_x, p_y, p_z) = \begin{bmatrix} 1 & 0 & 0 & p_x \\ 0 & 1 & 0 & p_y \\ 0 & 0 & 1 & p_z \\ 0 & 0 & 0 & 1 \end{bmatrix}
$$
 2.4.3

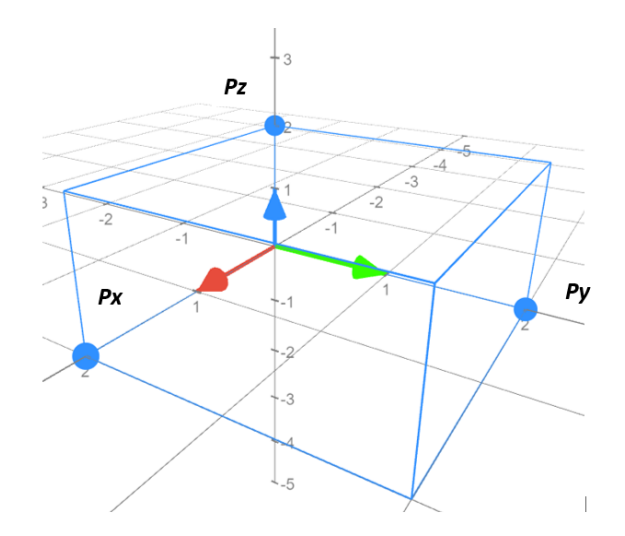

**Slika 9. Translacija koordinata**

<span id="page-22-0"></span>Ako je zglob rotacijski, ovisno oko koje osi rotira bit će definirane matrice rotacija za određeni iznos kuta rotacije.

Matrica rotacija oko osi x:

$$
\mathbf{A} = Rot(x, \varphi) = \begin{bmatrix} 1 & 0 & 0 & 0 \\ 0 & \cos \varphi & -\sin \varphi & 0 \\ 0 & \sin \varphi & \cos \varphi & 0 \\ 0 & 0 & 0 & 1 \end{bmatrix}
$$
 2.4.4

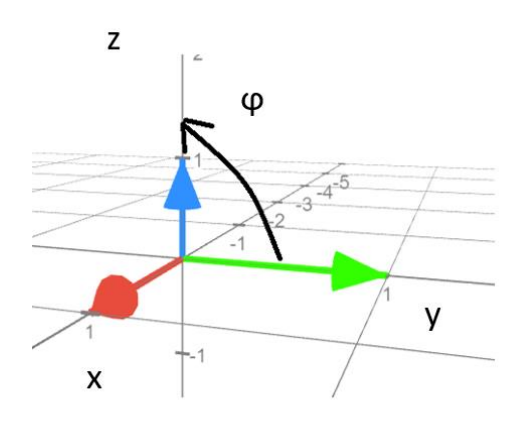

#### **Slika 10. Rotacija oko osi x**

<span id="page-23-0"></span>Matrica rotacija oko osi y:

$$
\mathbf{A} = Rot(y, \varphi) = \begin{bmatrix} cos \varphi & 0 & sin \varphi & 0 \\ 0 & 1 & 0 & 0 \\ -sin \varphi & 0 & cos \varphi & 0 \\ 0 & 0 & 0 & 1 \end{bmatrix}
$$
 2.4.5

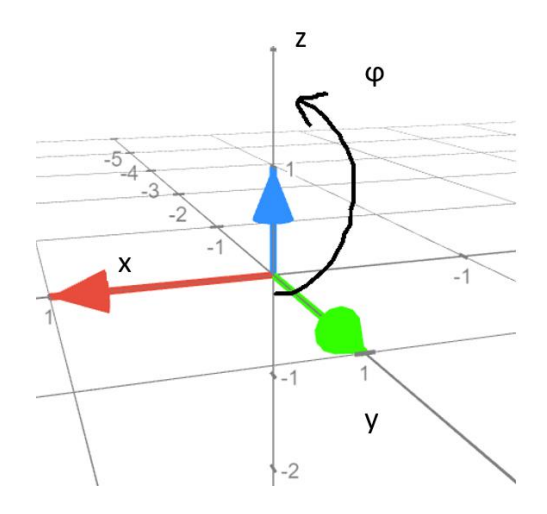

**Slika 11. Rotacija oko osi y**

<span id="page-23-1"></span>Matrica rotacija oko osi z:

$$
\mathbf{A} = Rot(z, \varphi) = \begin{bmatrix} \cos \varphi & -\sin \varphi & 0 & 0 \\ \sin \varphi & \cos \varphi & 0 & 0 \\ 0 & 0 & 1 & 0 \\ 0 & 0 & 0 & 1 \end{bmatrix}
$$
 2.4.6

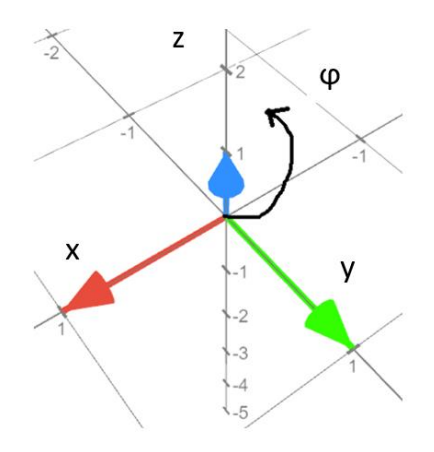

**Slika 12. Rotacija oko osi z**

#### <span id="page-24-1"></span><span id="page-24-0"></span>**2.4.1 Direktna kinematika robota RRR – strukture**

Postupak rješavanja problema direktne kinematike opisan u prethodnom poglavlju bit će primijenjen za opis kinematike robota RRR – strukture. Robote te strukture ima 3 upravljane koordinate, 3 rotacije, *q1*, *q2 , q3* . Duljine segmenata određuju udaljenosti između zglobova i u nastavku će nositi oznaku *L.*

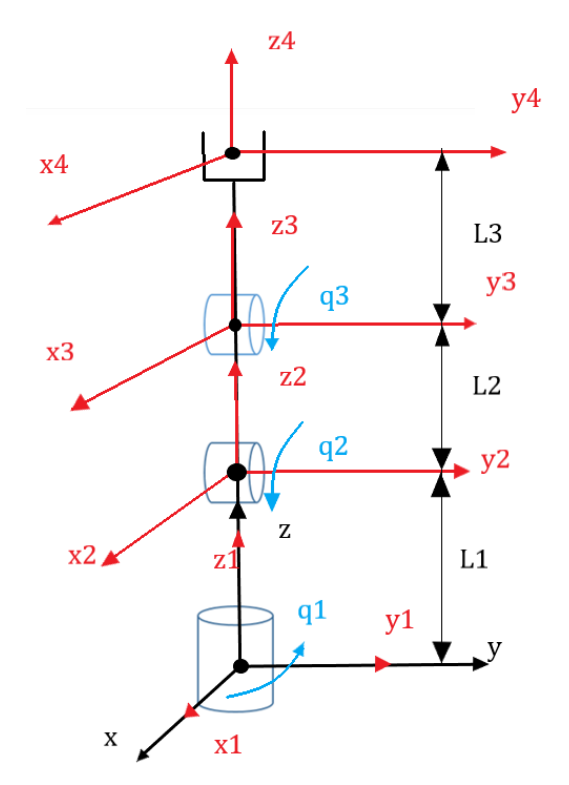

<span id="page-24-2"></span>**Slika 13. Pojednostavljeni prikaz RRR robota**

Radi preglednosti u nastavku proračuna će biti uvrštene sljedeće supstitucije:

$$
\sin(q_1) = s_1 \tag{2.4.1.1}
$$

$$
\cos(q_1) = c_1 \tag{2.4.1.2}
$$

Prvi segment rotira oko z osi ishodišta za iznos kuta *q*1. Homogena matrica transformacija iz prvog u ishodišni koordinatni sustav iznosi:

$$
{}^{0}\mathbf{A}_1 = Rot(z, q_1) = \begin{bmatrix} \cos q_1 & -\sin q_1 & 0 & 0 \\ \sin q_1 & \cos q_1 & 0 & 0 \\ 0 & 0 & 1 & 0 \\ 0 & 0 & 0 & 1 \end{bmatrix} \tag{2.4.1.3}
$$

Drugi segment je translatiran za duljinu  $L_1$ i rotira oko y osi koordinatnog sustava  $(x_1, y_1, z_1)$  te matrica transformacija iz drugog u prvi koordinatni sustav glasi:

$$
{}^{1}\mathbf{A}_{2} = Tran(0,0,L_{1})Rot(y,q_{2}) = \begin{bmatrix} cos q_{2} & 0 & sin q_{2} & 0 \\ 0 & 1 & 0 & 0 \\ -sin q_{2} & 0 & cos q_{2} & L_{1} \\ 0 & 0 & 0 & 1 \end{bmatrix}
$$
 2.4.1.4

Treći segment također rotira oko osi y za kut *q*<sup>3</sup> i translatiran je po osi z za iznos *L<sup>2</sup>* :

$$
{}^{2}\mathbf{A}_{3} = Tran(0,0,L_{2})Rot(y,q_{3}) = \begin{bmatrix} cos q_{3} & 0 & sin q_{3} & 0 \\ 0 & 1 & 0 & 0 \\ -sin q_{3} & 0 & cos q_{3} & L_{2} \\ 0 & 0 & 0 & 1 \end{bmatrix}
$$
 2.4.1.5

Prihvatnica je od ishodišta koordinatnog sustava 3. segmenta udaljena za *L*<sup>3</sup> po osi z:

$$
{}^{3}\mathbf{A}_{4} = Tran(0,0,L_{3}) = \begin{bmatrix} 1 & 0 & 0 & 0 \\ 0 & 1 & 0 & 0 \\ 0 & 0 & 1 & L_{3} \\ 0 & 0 & 0 & 1 \end{bmatrix}
$$
 2.4.1.6

Matrica transformacija iz koordinatnog sustava prihvatnice u ishodišni koordinatni sustav sada je definirana izrazom:

$$
\begin{aligned}\n& \begin{array}{rcl}\n& {} & \mathbf{0} \mathbf{T}_4 = & \mathbf{0} \mathbf{A}_1 \mathbf{1} \mathbf{A}_2 \mathbf{2} \mathbf{A}_3 \mathbf{3} \mathbf{A}_4 \\
& = & \begin{bmatrix}\n c_1 (c_2 c_3 - s_2 s_3) & -s_1 & c_1 (s_2 c_3 + c_2 s_3) & c_1 (L_2 s_2 + L_3 (s_2 c_3 + c_2 s_3)) \\
 s_1 (c_2 c_3 - s_2 s_3) & c_1 & s_1 (s_2 c_3 + c_2 s_3) & s_1 (L_2 s_2 + L_3 (s_2 c_3 + c_2 s_3)) \\
 & -s_2 c_3 - c_2 s_3 & 0 & c_2 c_3 - s_2 s_3 & L_1 + L_2 c_2 + L_3 (c_2 c_3 - s_2 s_3)\n \end{bmatrix}\n \end{array}\n \end{aligned}\n \tag{2.4.1.7}
$$

Uvrštavanjem sljedećih supstitucija i uporabom trigonometrijskih identiteta izraz se može pojednostaviti:

$$
c_{23} = \cos(q_2 + q_3) = c_2 c_3 - s_2 s_3 \tag{2.4.1.8}
$$

$$
s_{23} = \sin(q_2 + q_3) = s_2 c_3 + c_2 s_3 \tag{2.4.1.9}
$$

$$
{}^{0}\mathbf{T}_{4} = \begin{bmatrix} c_{1}c_{23} & -s_{1} & c_{1}s_{23} & c_{1}(L_{2}s_{2} + L_{3}s_{23}) \\ s_{1}c_{23} & c_{1} & s_{1}s_{23} & s_{1}(L_{2}s_{2} + L_{3}s_{23}) \\ -s_{23} & 0 & c_{23} & L_{1} + L_{2}c_{2} + L_{3}c_{23} \\ 0 & 0 & 0 & 1 \end{bmatrix}
$$
 2.4.1.11

Iz dobivene matrice možemo odrediti položaj prihvatnice s obzirom na nepomični koordinatni sustav, vrijednosti *p*x , *p*<sup>y</sup> i *p*<sup>z</sup> izračunate postupkom direktne kinematike tada glase:

$$
p_x = c_1(L_2s_2 + L_3s_{23})
$$

$$
p_y = s_1(L_2s_2 + L_3s_{23}) \tag{2.4.1.13}
$$

$$
p_z = L_1 + L_2 c_2 + L_3 c_{23} \tag{2.4.1.14}
$$

#### <span id="page-26-0"></span>**2.4.2 Denavit – Hartenberg metoda**

Za proračun direktne kinematike prema izrazu 2.4.2 moguće je proizvoljno odabrati koordinatne sustave zglobova i tako riješiti problem kao što je napravljeno u prethodnom poglavlju, no postoji i konvencija Denavit-Hartenberg koja prepisuje neka pravila pri određivanju koordinatnih sustava. Prema njoj zapis strukture robota se provodi na sljedeći način:

- 1. Os z<sup>i</sup> i-tog koordinatnog sustava leži u osi gibanja (i+1) stupnja slobode gibanja
- 2. Os  $x_i$  je okomita na os  $z_{i-1}$  i paralelna je s osi uzduž segmenta

3. Os y<sup>i</sup> se postavlja tako da čini desnokretni koordinatni sustav

Pomoću prethodnih pravila, položaj i orijentacija koordinatnih sustava su u potpunosti definirane preko sljedećih parametara:

*d*<sup>i</sup> – udaljenost zglobova, udaljenosti između osi *x*i-1 i *x*<sup>i</sup> uzduž *z*i-1 osi.

*φ*<sup>i</sup> – kut zakreta, kut između osi *x*i-1 i *x*<sup>i</sup> oko *z*i-1 osi, pozitivna vrijednost za rotaciju u smjeru suprotno od kazaljke na satu.

 $a_i$  – duljina segmenta, udaljenosti između osi  $z_{i-1}$  i  $z_i$  uzduž  $x_i$  osi.

*α*<sup>i</sup> – zakret segmenta, kut između osi *z*i-1 i *z*<sup>i</sup> oko *x*<sup>i</sup> osi, pozitivna vrijednost za rotaciju u smjeru suprotno od kazaljke na satu.

Parametri *a*i i *α*<sup>i</sup> su uvjek konstantni i ovise o geometriji manipulatora. Za rotacijske zglobove jedini varijabilni parametar je *φ*i a za translacijske *d*i. Transformacija između koordinatnog sustava *i*-1 i koordinatnog sustava *i* se provodi na sljedeći način. Počevši iz koordinatnog sustava *i* – 1 obavlja se translacija uzduž osi *z*i-1 za vrijednost parametra *d*i te rotacija za kut zakreta *φ*i oko osi *z*i-1.

$$
i^{-1}\mathbf{A}_{i'} = \begin{bmatrix} c_{\vartheta i} & -s_{\vartheta i} & 0 & 0 \\ s_{\vartheta i} & c_{\vartheta i} & 0 & 0 \\ 0 & 0 & 1 & d_i \\ 0 & 0 & 0 & 1 \end{bmatrix}
$$
 2.4.2.1

Slijedi translacija *i*' koordinatnog sustava uzduž osi *x*i-1 za vrijednost duljine segmenta *a*<sup>i</sup> te zakret za *α*<sup>i</sup> oko osi *x*i-1.

$$
{}^{i'}\mathbf{A}_i = \begin{bmatrix} 1 & 0 & 0 & \alpha_i \\ 0 & c_{\alpha i} & -s_{\alpha i} & 0 \\ 0 & s_{\alpha i} & c_{\alpha i} & 0 \\ 0 & 0 & 0 & 1 \end{bmatrix}
$$
 2.4.2.2

Matričnim umnoškom određena je transformacija iz *i* – tog u *i*-1 koordinatni sustav:

$$
{}^{i-1}\mathbf{A}_i = \begin{bmatrix} {}^{i-1}\mathbf{A}_i \end{bmatrix} {}^{i'}\mathbf{A}_i = \begin{bmatrix} c_{\vartheta i} & -s_{\vartheta i} c_{\alpha i} & s_{\vartheta i} s_{\alpha i} & \alpha_i c_{\vartheta i} \\ s_{\vartheta i} & c_{\vartheta i} c_{\alpha i} & -c_{\vartheta i} s_{\alpha i} & \alpha_i s_{\vartheta i} \\ 0 & s_{\alpha i} & c_{\alpha i} & d_i \\ 0 & 0 & 0 & 1 \end{bmatrix}
$$
 2.4.2.3

Parametri *a*i i *α*i su definirani za strukturu robota a ovisno o vrsti zglobova matrica će ovisiti samo o varijabli *φ*i ili *d*i. Opisani postupak može biti zapisan u formi algoritma za jednostavnije snalaženje

- 1. Određivanje broja zglobova i definiranje smjera osi *zi.*
- 2. Definiranje ishodišnog koordinatnog sustavaDefiniranje ishodišta *O<sup>i</sup>* na mjestu presjeka zajedničke normale osi *zi* i osi *zi-1* te osi *zi..* Za translacijski zglob odrediti ishodište *Oi* na najvećoj dopuštenoj udaljenosti, za rotacijski zglob odabrati ishodište  $O_i$  tako da vrijedi  $d_i = 0$ .
- 3. Određivanje osi *x<sup>i</sup>* tako da ide uzduž segmenta i da je okomita na os zi-1.
- 4. Odabiranje osi y<sup>i</sup> da čini desnokretni sustav.

Koraci od 3 do 5 se ponavljaju za  $i = 1, ..., n - 1$ .

Određivanje matrice homogenih transformacija:

- 5. Za koordinanti sustav n, ako je rotacijski zglob postaviti os *z<sup>n</sup>* duž osi *z*n-1 , ako je translacijski zglob, proizvoljan odabir osi *zn..* Os *x* se određuje prema koraku 4.
- 6. Dizajnirati tablicu parametara za zglobove  $i = 1, \ldots n 1$ .
- 7. Izračunati homogene matrice transformacija za zglobove *i =* 1, ... *n* 1.
- 8. Odrediti homogenu transformaciju <sup>0</sup>**T**n koja definira položaj i orijentaciju n-tog koordinatnog sustava u odnosu nulti.
- 9. Odrediti matricu transformacija iz koordinatnog sustava krajnjeg segmenta u ishodišni

#### **2.4.2.1 Analiza RRR manipulatora Denavit-Hartenberg metodom**

<span id="page-28-0"></span>U ovom poglavlju će biti implementirana Denavit – Hartenberg metoda na RRR manipulatora sa konfiguracijom kao na slici 14.

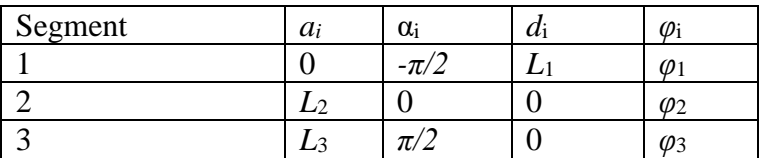

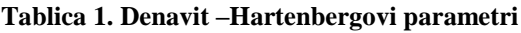

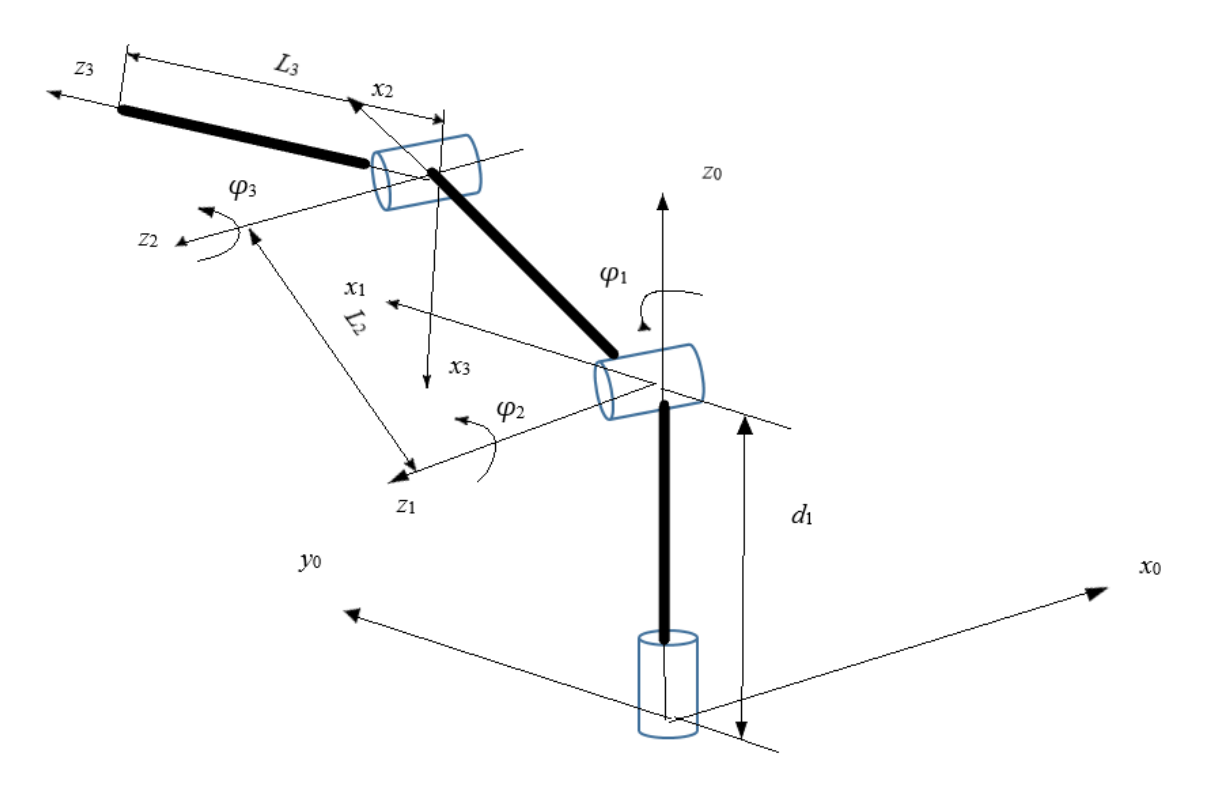

**Slika 14. RRR struktura manipulatora**

<span id="page-29-0"></span>Prema izrazu 2.4.2.3 su definirane matrice za svaki zglob. Prvi segment rotira oko osi *z* nepomičnog koordinatnog sustava i pomoću parametara iz tablice 1. njegova matrica je definirana kao:

$$
{}^{0}\mathbf{A}_{1}(\varphi_{1}) = \begin{bmatrix} \cos\varphi_{1} & 0 & -\sin\varphi_{1} & 0 \\ \sin\varphi_{1} & 0 & \cos\varphi_{1} & 0 \\ 0 & -1 & 0 & d_{1} \\ 0 & 0 & 0 & 1 \end{bmatrix}
$$
 2.4.2.1.1

Drugi i treći segment prema slici 12. i tablici parametara imaju matrice oblika:

$$
{}^{1}\mathbf{A}_{2}(\varphi_{2}) = \begin{bmatrix} \cos\varphi_{2} & -\sin\varphi_{2} & 0 & L_{2}\cos\varphi_{2} \\ \sin\varphi_{2} & \cos\varphi_{2} & 0 & L_{2}\sin\varphi_{2} \\ 0 & 0 & 1 & 0 \\ 0 & 0 & 0 & 1 \end{bmatrix}
$$
 2.4.2.1.2

$$
{}^{2}\mathbf{A}_{3}(\varphi_{3}) = \begin{bmatrix} \cos\varphi_{3} & 0 & \sin\varphi_{3} & L_{3}\cos\varphi_{3} \\ \sin\varphi_{3} & 0 & -\cos\varphi_{3} & L_{3}\sin\varphi_{3} \\ 0 & 1 & 0 & 0 \\ 0 & 0 & 0 & 1 \end{bmatrix}
$$
 2.4.2.1.3

Homogena matrica transformacija tada iznosi:

$$
{}^{0}\mathbf{T}_{3} = \begin{bmatrix} c_{1}c_{23} & -s_{1} & c_{1}s_{23} & c_{1}(L_{2}c_{2} + L_{3}c_{23}) \\ s_{1}c_{23} & c_{1} & s_{1}s_{23} & s_{1}(L_{2}s_{2} + L_{3}c_{23}) \\ -s_{23} & 0 & c_{23} & L_{1} + L_{2}s_{2} - L_{3}s_{23} \\ 0 & 0 & 0 & 1 \end{bmatrix}
$$
 2.4.2.1.4

## <span id="page-30-0"></span>**2.5 Inverzna kinematika robota**

Rješavanje problema direktne kinematike omogućuje određivanje položaja robotskih segmenata ovisno o vrijednostima njegovih zglobova, inverzna kinematika određuje varijable zglobova ovisno o željenoj poziciji i orijentaciji robotskog segmenta. Te informacije imaju velik značaj za praktičnu uporabu robota. Računala obično upravljaju zglobovima robota a pozicije objekata s kojima robot posluje su najčešće opisane u globalnom koordinatnom sustavu. Stoga je potrebno odrediti kinematičke veze između sustava u jednom i u drugom smjeru. Inverzni kinematički problem je komplicirani od problema direktne kinematike zbog različith faktora, poput ne postojanja univerzalnog algoritma za rješavanje problema, dobivene jednadžbe su nelinearne, postoji više mogućih rješenja ovisno o broju stupnjeva sloboda gibanja, nisu sva rješenja konstrukcijski izvediva. Inverzna kinematika će imati barem jedno rješenje sve dok se zadana pozicija i orijentacija krajnjeg segmenta snalazi unutar radnog prostora manipulatora. U nastavku će biti dano rješenje inverzne kinematike za robota RRR strukutre. Prvo rješenje je izvedeno korištenjem tehnike inverzne transformacije. Pomoću direktne kinematike određena je matrica transformacija  ${}^{0}T_{4}$  i njezin zapis prema jednadžbi 2.4.11 Postupak se sastoji od rješavanja sljedećih jednadžbi za pronalazak nepoznatih koordinata zglobova:

$$
{}^{1}T_{4} = {}^{0}A_{1}^{-1} {}^{0}T_{4}
$$
  
\n
$$
{}^{2}T_{4} = {}^{1}A_{2}^{-1} {}^{0}A_{1}^{-1} {}^{0}T_{4}
$$
  
\n
$$
{}^{3}T_{4} = {}^{2}A_{3}^{-1} {}^{1}A_{2}^{-1} {}^{0}A_{1}^{-1} {}^{0}T_{4}
$$
  
\n
$$
I = {}^{3}A_{4}^{-1} {}^{2}A_{3}^{-1} {}^{1}A_{0}^{-1} {}^{0}A_{1}^{-1} {}^{0}T_{4}
$$
  
\n
$$
{}^{2.5.1}
$$

Množenjem homogene matrice sa inverzom matrice transformacije prvog segmenta dobiva se sljedeći izraz:

$$
{}^{0}A_{1}^{-1} {}^{0}T_{4} = {}^{1}T_{4}
$$
\n
$$
\begin{bmatrix}\nc_{1} & s_{1} & 0 & 0 \\
-s_{1} & c_{1} & 0 & 0 \\
0 & 0 & 1 & 0 \\
0 & 0 & 0 & 1\n\end{bmatrix} * \begin{bmatrix}\nn_{x} & o_{x} & a_{x} & p_{x} \\
n_{y} & o_{y} & a_{y} & p_{y} \\
n_{z} & o_{z} & a_{z} & p_{z} \\
0 & 0 & 0 & 1\n\end{bmatrix} = {}^{1}T_{4}
$$
\n
$$
\begin{bmatrix}\nc_{1} & s_{1} & 0 & 0 \\
-s_{1} & c_{1} & 0 & 0 \\
0 & 0 & 1 & 0 \\
0 & 0 & 0 & 1\n\end{bmatrix} * \begin{bmatrix}\nn_{x} & o_{x} & a_{x} & p_{x} \\
n_{y} & o_{y} & a_{y} & p_{y} \\
n_{z} & o_{z} & a_{z} & p_{z} \\
0 & 0 & 0 & 1\n\end{bmatrix} = \begin{bmatrix}\nc_{23} & 0 & s_{23} & L_{2}s_{2} + L_{3}s_{23} \\
0 & 1 & 0 & 0 \\
-s_{23} & 0 & c_{23} & L_{1} + L_{2}c_{2} + L_{3}c_{23} \\
0 & 0 & 0 & 1\n\end{bmatrix}
$$
\n
$$
2.5.3
$$

Lijeva strana jednadžbe 2.5.2 je funkcija upravljane koordinate *q*<sup>1</sup> a desna strana se sastoji od elemenata koji su funkcije *q*<sup>2</sup> *q*3, konstanti ili im je vrijednost 0. Elementi koji su konstantni ili su 0 će biti od važnosti pri određivanju traženih varijabli. Matrica  ${}^{1}T_{4}$ ima jedan takav element u drugom retku četvrtog stupca koji iznosi 0. Izjednačavanjem elemenata drugog retka i četvrtog stupca dobiva se:

$$
-s_1 p_x + c_1 p_y = 0 \t\t 2.5.4
$$

Oblik ovog izraza je česta pojava pri rješavanju problema inverzne kinematike te postoji razrađena metoda rješavanja. Pretpostavlja se:

$$
p_x = r \cos \eta \tag{2.5.5}
$$

$$
p_y = r \sin \eta \tag{2.5.6}
$$

Gdje vrijedi:

$$
r = \sqrt{p_x^2 + p_y^2}
$$
 (2.5.7)

$$
\eta = \arctan\left(\frac{p_y}{p_x}\right)
$$
 (2.5.8)

Upravljana koordinata *q*<sup>1</sup> tada iznosi:

$$
\sin \eta \cos q_1 - \cos \eta \sin q_1 = 0 \qquad \qquad 2.5.9
$$

$$
\sin(\eta - q_1) = 0 \tag{2.5.11}
$$

$$
\cos(\eta - q_1) = 1 \tag{2.5.12}
$$

2.5.11

$$
\tan(\eta - q_1) = 0 \tag{2.5.13}
$$

$$
q_1 = \arctan\left(\frac{p_y}{p_x}\right) \tag{2.5.14}
$$

 Iz izraza 2.5.3 moguće je odmah odrediti i varijable *q*<sup>2</sup> i *q*3. Izjednačavanjem elemenata prvog retka i četvrtog stupca dobiva se ovisnost kosinusa kuta *q*<sup>2</sup> o varijabli *q*<sup>1</sup> sumi kutova *q<sup>2</sup>* i *q*<sup>3</sup> te o poznatim konstantama. Suma kutova *q*2 i *q*<sup>3</sup> je određena preko Eulerovog kuta nagiba *φ*. Sinus kuta *q*<sup>2</sup> ovisi o istim varijablama kao i kosinus istog kuta a povezani su relacijama definiranim izjednačavanjem elemenata trećeg retka i četvrtog stupca.

$$
p_z = L_3 c_{23} + L_2 c_2 + L_1 \tag{1.5.15}
$$

$$
c_2 = \frac{p_z - L_1 - L_3 c_{23}}{L_2} \tag{1.5.16}
$$

$$
-c_1 p_x + s_1 p_y = L_3 s_{23} + L_2 s_2
$$
 (2.5.17)

$$
s_2 = \frac{c_1 p_x + s_1 p_y - L_3 s_{23}}{L_2} \tag{2.5.18}
$$

$$
\tan(q_2) = \frac{c_1 p_x + s_1 p_y - L_3 s_{23}}{p_z - L_1 - L_3 c_{23}}\tag{2.5.19}
$$

$$
q_2 = \arctan\left(\frac{c_1p_x + s_1p_y - L_3s_{23}}{p_z - L_1 - L_3c_{23}}\right)
$$
 (2.5.21)

Iz poznate koordiante *q*<sup>2</sup> i pomoću Eulerova kuta *φ* određena je i upravljana koordinata *q*3:

$$
q_{23} = \varphi \qquad \qquad 2.5.22
$$

$$
q_3 = q_{23} - q_2 \tag{2.5.23}
$$

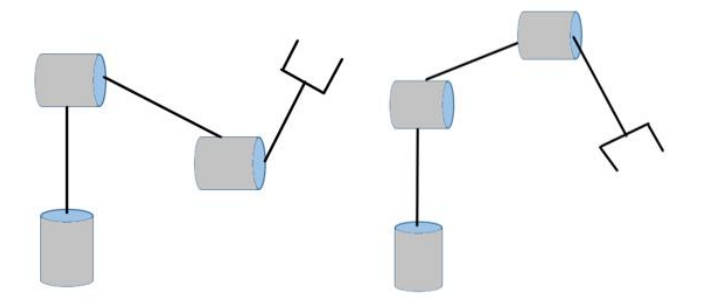

<span id="page-32-0"></span>**Slika 15. Različita rješenja inverzne kinematike**

#### <span id="page-33-0"></span>**2.5.1 Jacobieva matrica i numeričko rješenje inverzne kinematike**

U ovom poglavlju će biti dan uvod u probleme diferencijalne kinematike, koja daje vezu između brzina upravljanih koordinata te linearnih i kutnih brzina vanjskih koordinata krajnjeg segmenta ili prihvatnice. Poveznicu čini Jacobieva matrica koje se za ovakav zapis koji ovisi o konfiguraciji robota naziva geometrijska Jacobieva matrica. U slučaju kada je pozicija kranjeg segmenta opisana s minimalnim brojem parametara, koriste se diferencijalne jednadžbe za izvedu matrice koje se tada naziva analitička Jacobieva matrica.

#### **2.5.1.1 Geometrijska Jacobieva matrica**

Matematički zapis ima oblik:

$$
\dot{\mathbf{X}} = \mathbf{J}\dot{\mathbf{q}} \tag{2.5.1.1.1}
$$

Gdje je **q** vektor položaja unutarnjih koordinata a **q̇** vektor brzina unutarnjih koordinata.

$$
\mathbf{q} = [q_n \, q_n \, q_n \dots q_n]^T \tag{2.5.1.1.2}
$$

$$
\dot{\mathbf{q}} = [q_n \, q_n \, q_n \, \dots \, q_n]^T \tag{1.5.1.1.3}
$$

Sukladno tome, **X** je vektor pomaka vanjskih koordinata a **Ẋ** vektor brzina vanjskih koordinata.

$$
\mathbf{X} = [p_x \, p_y \, p_z \, \vartheta \, \varphi \, \psi]^T = \begin{bmatrix} \begin{array}{c} 0 \\ p_n \end{array} \\ \varphi_n \end{bmatrix} \tag{2.5.1.1.4}
$$

$$
\dot{\mathbf{X}} = [\dot{p}_x \, \dot{p}_y \, \dot{p}_z \, \omega_x \, \omega_y \omega_z]^T = \begin{bmatrix} 0 \\ \dot{p}_n \\ 0 \\ \omega_n \end{bmatrix} = \begin{bmatrix} 0 \\ 0 \\ 0 \\ \omega_n \end{bmatrix} \tag{2.5.1.1.5}
$$

Potrebno je pronaći matricu transformacija **J(q)** oblika 6 x n gdje je n broj upravljanih koordinata. Moguće je iz rješenja direktne kinematike napraviti podjelu tako da nađemo odvojena rješenja za linearnu i kutnu brzinu manipulatora.

$$
{}^{0}\mathbf{v}_{n} = \mathbf{J}_{D}\dot{q} \tag{2.5.1.1.6}
$$

$$
{}^{0}\boldsymbol{\omega}_{n} = \mathbf{J}_{R}\dot{q} \tag{2.5.1.1.7}
$$

$$
\dot{\mathbf{X}} = \begin{bmatrix} 0\mathbf{v}_n \\ 0 \\ \boldsymbol{\omega}_n \end{bmatrix} = \begin{bmatrix} \mathbf{J}_D \\ \mathbf{J}_R \end{bmatrix} \dot{\mathbf{q}} = \mathbf{J}\dot{\mathbf{q}} \qquad (2.5.1.1.8)
$$

Iz proračuna direktne kinematike iz poznate relacije 2.3.5 slijedi:

$$
{}^{0}T_{n}(q) = \begin{bmatrix} {}^{0}R_{n} & {}^{0}\mathbf{p}_{n} \\ 0 & 1 \end{bmatrix}
$$
 2.5.1.1.9

$$
J(q) = \frac{\partial T(q)}{\partial q}
$$
 2.5.1.1.11

U nastavku slijedi Jacobieva matrica za RRR strukturu manipulatora prema općenitim izrazima prethodno navedenim. RRR struktura manipulatora ima 3 upravljane koordinate te prema tome njezina Jacobieva matrica je 6 x 3.

$$
\mathbf{J} = \begin{bmatrix} \frac{\partial p_x}{\partial q_1} & \frac{\partial p_x}{\partial q_2} & \frac{\partial p_x}{\partial q_3} \\ \frac{\partial p_y}{\partial q_1} & \frac{\partial p_y}{\partial q_2} & \frac{\partial p_y}{\partial q_3} \\ \frac{\partial p_z}{\partial q_1} & \frac{\partial p_z}{\partial q_2} & \frac{\partial p_z}{\partial q_3} \\ \frac{\partial \theta}{\partial q_1} & \frac{\partial \theta}{\partial q_2} & \frac{\partial \theta}{\partial q_3} \\ \frac{\partial \phi}{\partial q_1} & \frac{\partial \phi}{\partial q_2} & \frac{\partial \phi}{\partial q_3} \\ \frac{\partial \psi}{\partial q_1} & \frac{\partial \psi}{\partial q_2} & \frac{\partial \psi}{\partial q_3} \end{bmatrix}
$$

$$
= \begin{bmatrix}\n-s_1(L_2s_2 + L_3s_{23}) & c_1(L_2c_2 + L_3c_{23}) & L_3c_1c_{23} \\
c_1(L_2s_2 + L_3s_{23}) & s_1(L_2c_2 + L_3c_{23}) & L_3s_1c_{23} \\
0 & -L_2s_2 - L_3s_{23} & -L_3s_{23} \\
1 & 0 & 0 \\
0 & 1 & 1 \\
0 & 0 & 0\n\end{bmatrix}
$$
\n2.5.1.1.12

Zbog tri upravljane koordinate, samo tri retka su linearno neovisna iz Jacobieve matrice 2.5.1.1.12. U obzir se mogu uzeti prva tri reda matrice koja povezuju linearnu brzinu krajnjeg segmenta sa brzinama upravljanih koordinata.

$$
\mathbf{J} = \begin{bmatrix} -s_1(L_2s_2 + L_3s_{23}) & c_1(L_2c_2 + L_3c_{23}) & L_3c_1c_{23} \\ c_1(L_2s_2 + L_3s_{23}) & s_1(L_2c_2 + L_3c_{23}) & L_3s_1c_{23} \\ 0 & -L_2s_2 - L_3s_{23} & -L_3s_{23} \end{bmatrix} \tag{2.5.1.1.13}
$$

U slučaju kada je pozicija i orijentacija krajnjeg segmenta opisana minimalnim brojem parametara, izvodi se Jacobieva matrica analitičkom metodom koja se može povezati sa geometrijskom Jacobievom matricom. Linearna brzina krajnjeg segmenta se može izraziti kao derivacija položaja s obzirom na ishodišni koordinatni sustav.

$$
\dot{\mathbf{p}} = \frac{\partial \mathbf{p}}{\partial \mathbf{q}} \dot{\mathbf{q}} = \mathbf{J}_P(q) \dot{\mathbf{q}}
$$

Kutna brzina krajnjeg segmenta može biti definirana kao derivacija kuta zakreta *ϕ*. Derivacija kuta  $\dot{\phi}$  nema istu vrijednost kao i kutna brzina definirana jednadžbom 2.5.1.1.7. Može se zapisati kao:

$$
\dot{\phi} = \frac{\partial \phi}{\partial \mathbf{q}} \dot{\mathbf{q}} = \mathbf{J}_{\phi}(q) \dot{\mathbf{q}} \tag{2.5.1.2.2}
$$

Sada jednadžba glasi:

$$
\dot{\mathbf{X}} = \begin{bmatrix} \dot{\mathbf{p}} \\ \dot{\phi} \end{bmatrix} = \begin{bmatrix} \mathbf{J}_P(q) \\ \mathbf{J}_\phi(q) \end{bmatrix} \dot{\mathbf{q}} = \mathbf{J}_A(q) \dot{\mathbf{q}} \tag{2.5.1.2.3}
$$

Gdje **J**<sup>A</sup> predstavlja analitičku Jacobievu matricu. Matrica se razlike od geometrijske Jacobieve matrice jer daje derivaciju po vremenu za odabrane kutove orijentacije krajnjeg segmenta dok geometrijska Jacobieva matrica vraća kutne brzine oko osi ishodišnog koordinatnog sustava.

$$
\mathbf{J}_A = \begin{bmatrix} \mathbf{J}_D \\ \mathbf{J}_\phi \end{bmatrix} \tag{2.5.1.2.4}
$$

Matrice se mogu povezati pomoću matrice transformacija iz jedne u drugu kao što je prikazano sljedećom jednadžbom.

$$
\mathbf{J} = \mathbf{T}_A(\phi) \mathbf{J}_A \tag{2.5.1.2.5}
$$

Koja matrica će se koristiti ovisi o vrsti problema, analitička za rješavanje diferencijalnih jednadžbi a geometrijska Jacobieva matrica za probleme koji se nadovezuju na stvarne fizikalne veličine.

#### **2.5.1.3 Iterativna tehnika rješavanja inverzne kinematike**

Pomoću Jacobieve matrice moguće je riješiti inverzni kinematički problem iterativnom metodom. Najčešća iterativna metoda je Newton-Raphson metoda. Postupak započinje nasumičnim odabirom vektora **q**.

$$
\mathbf{q}^* = \mathbf{q} + \partial \mathbf{q} \tag{2.5.1.3.1}
$$
Koristeći direktnu kinematiku, može se odrediti pozicija krajnjeg segmenta manipulatora za predpostavljenu vrijednost vektora unutarnjih koordianta.

$$
\mathbf{T}^* = \mathbf{T}(\mathbf{q}^*) \tag{2.5.1.3.2}
$$

Razlika između pozicije dobivene pomoću direktne kinematike i željene predstavlja grešku koju je potrebno minimalizirati.

$$
\delta \mathbf{T} = \mathbf{T} - \mathbf{T}^* \tag{2.5.1.3.3}
$$

Raspisivanjem jednadžbi pomoću Taylorovog polinoma prvog reda:

$$
\delta \mathbf{T} = \mathbf{T}(\mathbf{q}^* + \delta \mathbf{q}) = \mathbf{T}(\mathbf{q}^*) + \frac{\partial \mathbf{T}}{\partial \mathbf{q}} \delta \mathbf{q} + O(\delta \mathbf{q}^2)
$$
 (2.5.1.3.4)

Uz pretpostavku da je δ**q** <<< **I** prethodna jednadžba se može zapisati kao:

$$
\delta \mathbf{T} = \mathbf{J} \, \delta \mathbf{q} \tag{2.5.1.3.5}
$$

Greška unutar upravljanih koordinata tada iznosi:

$$
\delta \mathbf{q} = \mathbf{J}^{-1} \delta \mathbf{T} \tag{2.5.1.3.6}
$$

Nove vrijednosti upravljanih koordinata kao nove aproksimacije s kojim se ponavlja postupak:

$$
\mathbf{q} = \mathbf{q}^* + \mathbf{J}^{-1} \delta \mathbf{T} \tag{2.5.1.3.7}
$$

Iterativni postupci su idealni za proračune koji se obavljaju pomoću računala. Opisani postupak može biti zapisan u obliku algoritma za lakše računanje. Primjer mogućeg algoritma dan je u nastavku.

- 1*. Postavljanje brojača i =* 0.
- 2*. Početna pretpostavka* **q** (0) .
- 3. Izračun pogreške  $\delta \mathbf{T}(\mathbf{q}^{(i)}) = \mathbf{J}(\mathbf{q}^{(i)})\delta \mathbf{q}^{(i)}$ .

4. Ako je svaki element matrice  $T(q^{(i)})$  manji od tolerancije,  $\|T(q^{(i)})\| \leq \epsilon$ , prekini postupak, rješenje je  $\mathbf{q}^{\text{(i)}}$ .

5. *Postavi i = i+*1 *i ponovi korak* 3.

U nastavku će biti opisani postupak biti korišten za rješavanje inverzne kinematike RRR manipulatora. Jednadžbom 1.2.7 definirane su varijable položaja prihvatnice manipulatora.

$$
\begin{bmatrix} p_x \\ p_y \\ p_z \end{bmatrix} = \begin{bmatrix} c_1(L_2s_2 + L_3s_{23}) \\ s_1(L_2s_2 + L_3s_{23}) \\ L_1 + L_2c_2 + L_3c_{23} \end{bmatrix}
$$
 2.5.1.3.8

Potrebno je definirati željeni konačni položaj i proizvoljno odabrane vrijednosti upravljanih koordinata.

$$
\mathbf{T} = [px \quad py \quad pz]^T \tag{2.5.1.3.9}
$$

$$
\mathbf{q} = [q_1 \quad q_2 \quad q_3]^T \tag{2.5.1.3.11}
$$

Za daljnji proračun potreban je inverz Jacobieve matrice. Jacobieva matrica za konkretnu strukturu manipulatora prema jednadžbi 1.3.1.1.13:

$$
\mathbf{J} = \begin{bmatrix} -s_1(L_2s_2 + L_3s_{23}) & c_1(L_2c_2 + L_3c_{23}) & L_3c_1c_{23} \\ c_1(L_2s_2 + L_3s_{23}) & s_1(L_2c_2 + L_3c_{23}) & L_3s_1c_{23} \\ 0 & -L_2s_2 - L_3s_{23} & -L_3s_{23} \end{bmatrix} \tag{2.5.1.3.12}
$$

Prema formuli 2.5.1.3.7 proračun sada glasi :

$$
\begin{bmatrix} q_1 \\ q_2 \\ q_3 \end{bmatrix}^{(i+1)} = \begin{bmatrix} q_1 \\ q_2 \\ q_3 \end{bmatrix}^{(i)} + J^{-1} \left( \begin{bmatrix} p_x \\ p_y \\ p_z \end{bmatrix} - \begin{bmatrix} p_x \\ p_y \\ p_z \end{bmatrix}^{(i)} \right) \qquad (2.5.1.3.13)
$$

Izračun za konkretne brojeve će biti obavljen pomoću programskog paketa MATLAB. Korišteni kod je naveden u prilogu rada. Duljine manipulatora će biti zadane kao *L*<sup>1</sup> = 200 mm,  $L_2 = 150$  mm,  $L_3 = 100$  mm.

Koordinate tražene pozicije:

$$
\mathbf{T} = [px \quad py \quad pz]^T = [150 \quad 150 \quad 150]^T mm \tag{2.5.1.3.14}
$$

Početne vrijednosti upravljanih koordinata:

$$
\mathbf{q}^{(0)} = [q_1 \quad q_2 \quad q_3]^{T^{(0)}} = [\pi/3 \quad -\pi/3 \quad \pi/3]^T \, rad \tag{2.5.1.3.15}
$$

Pogreška za vanjske koordinate sada se računa kao:

$$
\delta \mathbf{T} = \begin{bmatrix} 150 \\ 150 \\ 150 \end{bmatrix} - \begin{bmatrix} \cos\left(\frac{\pi}{3}\right) \left[ 150 * \sin\left(-\frac{\pi}{3}\right) + 100 * \sin\left(\frac{\pi}{3} - \frac{\pi}{3}\right) \right] \\ \sin\left(\frac{\pi}{3}\right) \left[ 150 * \sin\left(-\frac{\pi}{3}\right) + 100 * \sin\left(\frac{\pi}{3} - \frac{\pi}{3}\right) \right] \\ 200 + 150 * \cos\left(-\frac{\pi}{3}\right) + 100 * \cos\left(\frac{\pi}{3} - \frac{\pi}{3}\right) \end{bmatrix}
$$

$$
= \begin{bmatrix} 214.9519 \\ 262.5 \\ -225 \end{bmatrix}
$$
 2.5.1.3.16

Vrijednosti za Jacobievu matricu i njezin inverz:

$$
\mathbf{J} = \begin{bmatrix} 112.5 & 87.5 & 50 \\ -64.95 & 151.55 & 86.6 \\ 0 & 129.9 & 0 \end{bmatrix}
$$
 2.5.1.3.17

$$
\mathbf{J}^{-1} = \begin{bmatrix} 0.067 & -0.0038 & 0 \\ 0 & 0 & 0.077 \\ 0.005 & 0.0087 & -0.0135 \end{bmatrix}
$$
 2.5.1.3.18

Vrijednosti upravljanih koordianta nakon prve iteracije:

$$
\mathbf{q}^{(1)} = \begin{bmatrix} q_1 \\ q_2 \\ q_3 \end{bmatrix}^{(1)} = \begin{bmatrix} 1.4698 \\ -2.7792 \\ 0.3639 \end{bmatrix}
$$
 2.5.1.3.19

Vrijednosti nakon 6. iteracije:

$$
\mathbf{J} = \begin{bmatrix} 8.5 & -53.63 & 15.9 \\ 7.7 & 59.1 & -17.51 \\ 0 & -11.46 & 97.165 \end{bmatrix}
$$
 2.5.1.3.21

$$
\delta \mathbf{T} = \begin{bmatrix} 142.3 \\ 158.49 \\ 29.7962 \end{bmatrix} \tag{2.5.1.3.22}
$$

$$
\mathbf{q}^{(6)} = \begin{bmatrix} 5.0832 \\ -3.575 \\ 2.9704 \end{bmatrix} \tag{2.5.1.3.23}
$$

Vrijednosti nakon 12. iteracije:

$$
\mathbf{J} = \begin{bmatrix} 22.225 & -165.523 & -55.56 \\ 182.66 & 20.14 & 6.76 \\ 0 & 184 & 82.87 \end{bmatrix}
$$
 2.5.1.3.24  
\n
$$
\delta \mathbf{T} = \begin{bmatrix} -32.66 \\ 172.2245 \\ -216.7478 \end{bmatrix}
$$
 2.5.1.3.25  
\n
$$
\mathbf{C}^{(12)} = \begin{bmatrix} 3.9282 \\ 2.3249 \end{bmatrix}
$$

$$
\mathbf{q}^{(12)} = \begin{bmatrix} -2.3248 \\ -0.7178 \end{bmatrix}
$$
 2.5.1.3.26

Vrijednosti nakon 19. iteracije:

$$
\mathbf{J} = \begin{bmatrix} -150 & 35.355 & 54.05 \\ 149.76 & 35.355 & 54.05 \\ 0 & 212.13 & 64.48 \end{bmatrix}
$$
 2.5.1.3.27

$$
\delta \mathbf{T} = \begin{bmatrix} 5.26 \times 10^{-4} \\ 5.25 \times 10^{-4} \\ -4.43 \times 10^{-4} \end{bmatrix}
$$
 2.5.1.3.28

$$
\mathbf{q}^{(19)} = \begin{bmatrix} 3.9270 \\ -1.3936 \\ -1.0472 \end{bmatrix}
$$
 2.5.1.3.29

Rezultat nakon 19. iteracije daje točnost na četvrtu decimalu te se može uzeti kao dovoljno točno rješenje.

### **2.5.2 Geometrijsko rješenje inverzne kinematike**

Na početku poglavlja izvedena je inverzna kinematike RRR manipulatora pomoću tehnike inverzne transformacije matrica te je dobiveno rješenje za poznatu poziciju krajnjeg segmenta s obzirom na ishodišni koordinatni sustav te poznati Eulerov kut nagiba, *φ*. U ovom dijelu bit će prikazano rješenje inverzne kinematike pomoću geometrijske analize gdje će varijable zglobova *q*1, *q*<sup>2</sup> i *q*<sup>3</sup> odgovarati poziciji krajnjeg segmenta. U ovom pristupu, trigonometrijske jednadžbe će biti izvedene promatranjem fizikalne strukture manipulatora.

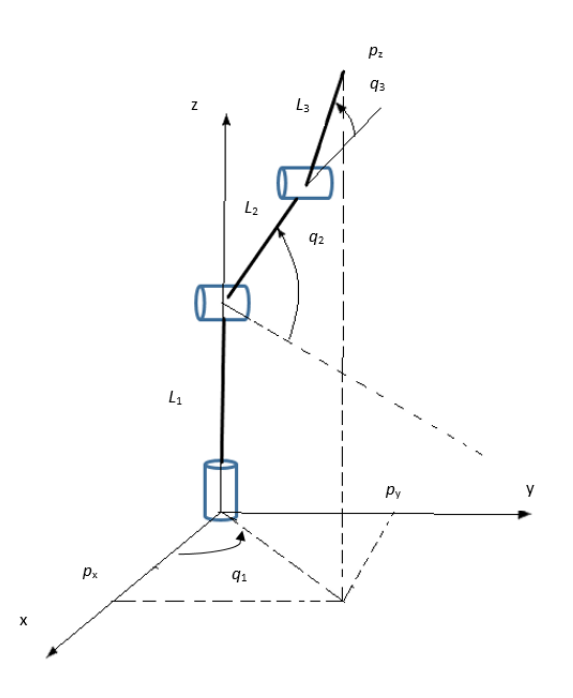

#### **Slika 16. Manipulator RRR strukture**

Na početku analize manipulatora, za određivanje unutarnje koordiante *q*<sup>1</sup> napravit će se projekcija u xy ravnini.

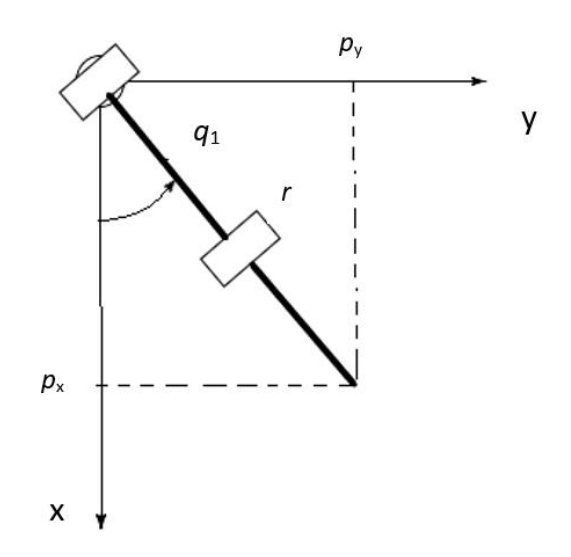

**Slika 17. Projekcija manipulatora u xy ravnini**

Sa slike 10. vidljiva je ovisnost *q*<sup>1</sup> o *p<sup>x</sup>* i *p*<sup>y</sup> koordinatama krajnjega segmenta manipulatora. Duljina *r* definirana je pomoću Pitagorina poučka.

$$
q_1 = \text{atan2}\left(\frac{p_y}{p_x}\right) \tag{2.5.2.1}
$$

$$
r = \sqrt{p_x^2 + p_y^2}
$$
 (2.5.2.2)

Za određivanje ostale dvije upravljane koordinate potrebna je projekcija u xz ravnini manipulatora.

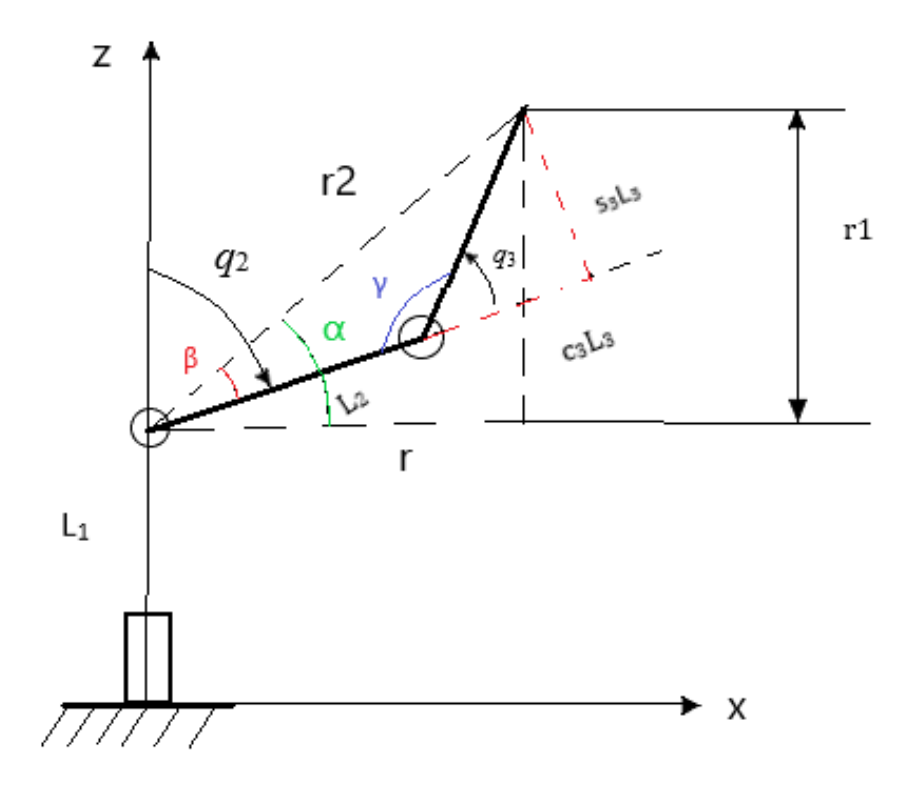

**Slika 18. Projekcija manipulatora u xz ravnini**

Pomoću kosinusovog poučka i izvoda 2.5.2.2, *q*3 se može zapisati kao kao:

$$
r_2^2 = r^2 + r_1^2 \tag{2.5.2.3}
$$

$$
r_1 = p_z - L_1 \tag{2.5.2.4}
$$

$$
r_2^2 = L_3^2 + L_2^2 - 2L_3L_2\cos(\gamma)
$$
 (2.5.2.5)

$$
\gamma = 180^\circ - q_3 \tag{2.5.2.6}
$$

$$
c_3 = \frac{p_x^2 + p_y^2 + (p_z - L_1)^2 - L_2^2 - L_3^2}{2L_2L_3}
$$
 (2.5.2.7)

$$
s_3 = \pm \sqrt{1 - c_3^2} \tag{2.5.2.8}
$$

$$
q_3 = \text{atan2}(s_3, c_3) \tag{2.5.2.9}
$$

Da bi izvedene jednadžbe bile rješive, mora vrijediti uvjet  $-1 \leq c_3 \geq 1$ , uvjet neće biti zadovoljen za danu poziciju izvan dohvata manipulatora. Predznak ispred *s<sup>3</sup>* određuje orijentaciju segmenta. Negativan predznak odgovara poziciji "lakat gore" poziciji a pozitivan poziciji "lakat dolje". Unutarnja koordinata *q*2 određena je iz sada poznatog zakreta *q*<sup>3</sup> te se sa geometrije sa slike 18. daju izvesti sljedeće relacije:

$$
q_2 = 90^\circ - (\alpha - \beta) \tag{2.5.2.11}
$$

$$
tg(\alpha) = \frac{r_1}{r}
$$

$$
\alpha = \text{atan2} \left( p_z - L_1, \sqrt{p_x^2 + p_y^2} \right) \tag{2.5.2.13}
$$

$$
\tan(\beta) = \frac{s_3 L_3}{c_3 L_3 + L_2} \tag{2.5.2.14}
$$

$$
\beta = \alpha \tan 2(s_3 L_3, c_3 L_3 + L_2) \tag{2.5.2.15}
$$

$$
q_2 = 90^\circ - \left[ \operatorname{atan2} \left( p_z - L_1, \sqrt{p_x^2 + p_y^2} \right) - \operatorname{atan2}(s_3 L_3, c_3 L_3 + L_2) \right] \quad 2.5.2.16
$$

#### **2.5.3 Usporedba rješenja inverzne kinematike**

Broj mogućih rješenja inverzne kinematike u općenitom slučaju ovisi o konfiguraciji manipulatora, u slučaju da se zadana krajnja točka nalazi izvan radnog prostora, neće postojati realno rješenje, u jednadžbama će se u takvoj situaciji pojaviti negativna vrijednost pod korijenom. Nadalje neće sve orijentacije unutar radnog prostora biti dohvatljive zbog ograničenja postavljenih na zglobove i veze između njih. U slučajevima kada postoje rješenja inverzne kinematike, ona se razlikuju ovisno o korištenoj konfiguraciji manipulatora za dolazak u predviđenu poziciju. Pozicija "lakat dolje" i "lakat gore" sa slike 8. Različite moguća rješenja uvjetuju sustav da odabere jedno rješenje, najčešće rješenje koje je najsličnije trenutnoj konfiguraciji. Postoje nekoliko mogućih postupaka za rješavanje inverzne kinematike, od kojih su neki detaljnije razrađeni u prethodnim dijelovima poglavlja, koji će biti korišteni, ovisi o zadanom problemu i konfiguraciji robota buduće da svaki postupak ima prednosti i mane naspram drugih. Tehnika inverzne transformacije ne nudi metodu odabira optimalnog rješenja među dobivenim rješenjima, iterativna tehnika ima sličan problem uz koji još zahtjeva velik broj provedenih kalkulacija. Također konvergencija rješenja nije garantirana. Pogotovo u slučajevima kada je konfiguracija manipulatora blizu singularnog položaja. Upotrebljivost iterativne tehnike uvelike ovisi o broju upravljanih koordinata i broju neovisnih varijabli dobivenih iz direktne kinematike. U slučaju kada je broj upravljanih koordinata jednak broju neovisnih varijabli, postoji određen broj mogućih rješenja uz uvjet da Jacobieva matrica nije singularna. Kada broj zglobova premašuje broj neovisnih varijabli, problem je redundantan, postoji beskonačno mnogo rješenja. Za broj zglobova manji od broja neovisnih varijabli, ne postoji konkretno rješenje jer je nedovoljan broj zglobova da bi se omogućilo postizanje proizvoljne pozicije robota. Moguće je doći do približnog rješenja minimiziranjem pogreške pozicije.

### **2.5.4 Singularnost manipulatora**

Singularne pozicije su pozicije u kojem manipulator gubi jedan ili više stupnjeva slobode gibanja iz razloga sto u tim pozicijama prethodno neovisne varijable postaju linearno ovisne ili rješenja postaju nedefinirana. Postoji dva tipa singularnosti, granične singularnosti, do kojih dolazi kada je manipulator potpuno ispružen ili uvučen unutar sebe. Drugi tip su unutarnje singularnosti do kojih dolazi kada se dvije osi prizmatičnog zgloba postanu paralelne ili dođe do poklapanja osi različitih rotacijskih zglobova. Takve pozicije je poželjno izbjeći iz razloga što smanjuju mobilnost manipulatora, ne mogu se postići proizvoljne pozicije krajnjeg segmenta, problem inverzne kinematike može imati beskonačno mnogo rješenja te u pozicijama blizu singularnosti, brzine pokretanja zglobova strmovito rastu. Konfiguracija pozicije u kojoj dolazi do singularnosti se može odrediti pomoću Jacobieve matrice. Jacobieva matrica povezuje brzine gibanja zglobova s vektorom brzina krajnjeg segmenta.

$$
\dot{\mathbf{X}} = \mathbf{J}\dot{\mathbf{q}} \tag{2.5.4.1}
$$

Kada matrica postane singularna, gornja jednadžba je nedefinirana i ne mogu se odrediti brzine zglobova za brzine krajnjeg segmenta i obrnuto. Matrica je singularna kada je njezina determinanta jednaka nuli. U nastavku će biti određeni konfiguracije RRR manipulatora za koje dolazi do singularnosti. Determinanta Jacobieve matrice je određena iz jednadžbe 2.5.1.1.12 i iznosi:

$$
det(J) = L_2 L_3 s_3 (L_2 s_2 + L_3 s_{23})
$$
 2.5.4.2

Uz pretpostavku da duljine segmenta *L*<sup>2</sup> i *L*<sup>3</sup> nisu jednaki 0, determinanta matrice će biti jednaka nuli u prvom slučaju kada je  $q_3 = 0$  ili  $q_3 = \pi$ . Te pozicije se nazivaju "singularnost lakta" jer je za njih "lakat" manipulatora potpuno ispružen ili potpuno uvučen. Drugi slučaj je za izraz *L*2*s*2 + *L*3*s*23 jednak nuli. Izraz će biti jednak nuli kada se z os segmenta poklapa sa z osi ishodišnog koordinatnog sustava. Ta konfiguracija se naziva "singularnost ramena".

# **2.6 Planiranje trajektorije manipulatora**

### **2.6.1 Trajektorija prema unutarnjim koordinatama**

Izvedba jednadžbi koje opisuju trajektoriju manipulatora ima veliku korist u području robotike jer osiguravaju da manipulator prođe kroz željene točke prostora u zadanom vremenu i uspješno obavi predviđeni zadatak. Trajektorija se obično opisuje s obzirom na gibanja zglobova zbog prirodnijeg opisa zadatka kojeg manipulator treba izvršiti. Postoji više različitih algoritama vođenja manipulatora, u nastavku će biti dan detaljniji opis vođenja sa zadanom početnom i krajnjom točkom te definiranim vremenskim intervalom, točka – točka vođenje. Vremenski definirana putanja se može opisati pomoću kubnih polinoma za svaku upravljanu koordinatu. Za RRR strukturu manipulatora definirane su tri upravljane koordinate.

$$
q_i(t) = a_0 + a_1 t + a_2 t^2 + a_3 t^3 \qquad \qquad 2.6.1.1
$$

$$
q_1(t) = a_{10} + a_{11}t + a_{12}t^2 + a_{13}t^3
$$

$$
q_2(t) = a_{20} + a_{21}t + a_{22}t^2 + a_{23}t^3
$$

$$
q_3(t) = a_{30} + a_{31}t + a_{32}t^2 + a_{33}t^3
$$

Kubični polinomi opisani su pomoću četiri koeficijenta što omogućuje uzimanje u obzir ograničenja postavljenih u početnoj i krajnjoj točki. Brzina upravljanih koordinata izravno se računaju iz derivacije položaja.

$$
\dot{q_1}(t) = a_{11} + 2a_{12}t + 3a_{13}t^2 \qquad \qquad 2.6.1.5
$$

$$
\dot{q_2}(t) = a_{21} + 2a_{22}t + 3a_{23}t^2 \qquad \qquad 2.6.1.6
$$

$$
\dot{q_3}(t) = a_{31} + 2a_{32}t + 3a_{33}t^2 \qquad (2.6.1.7)
$$

U početnoj točki gibanja vrijeme iznosi *t*<sup>0</sup> = 0 te se iz prethodnih jednadžbi proizlazi:

 $q_1(0) = a_{10}$  $q_2(0) = a_{20}$  $q_i(0) = a_{30}$  $\dot{q_1}(0) = a_{11}$  $\dot{q_2}(0) = a_{21}$  $\dot{q}_3(0) = a_{31}$ 2.6.1.8

Krajnja točka radi jednostavnijeg zapisa može biti uzeta za  $t_k = 1$ :

$$
q_1(t_k) = a_{10} + a_{11} + a_{12} + a_{13}
$$
  
\n
$$
q_2(t_k) = a_{20} + a_{21} + a_{22} + a_{23}
$$
  
\n
$$
q_3(t_k) = a_{30} + a_{31} + a_{32} + a_{33}
$$
  
\n
$$
q'_1(t_k) = a_{11} + 2a_{12} + 3a_{13}
$$
  
\n
$$
q'_2(t_k) = a_{21} + 2a_{22} + 3a_{23}
$$
  
\n
$$
q'_3(t_k) = a_{31} + 2a_{32} + 3a_{33}
$$
  
\n2.6.1.9

Poznavajući koordinate početne i krajnje točke poznate, nepoznati koeficijenti se mogu izraziti prema izrazima:

$$
a_{12} = q_1(t_k) - a_{10} - a_{11} - a_{13} \tag{2.6.1.11}
$$

$$
\dot{q_1}(t_k) = a_{11} + 2(q_1(t_k) - a_{10} - a_{11} - a_{13}) + 3a_{13} \tag{2.6.1.12}
$$

$$
a_{13} = \dot{q_1}(t_k) - 2q_1(t_k) + 2a_{10} + a_{11} \tag{2.6.1.13}
$$

$$
a_{22} = q_2(t_k) - a_{20} - a_{21} - a_{23} \tag{2.6.1.14}
$$

$$
a_{23} = q_2(t_k) - 2q_2(t_k) + 2a_{20} + a_{21}
$$
 2.6.1.15

$$
a_{32} = q_3(t_k) - a_{30} - a_{31} - a_{33} \tag{2.6.1.16}
$$

$$
a_{33} = q_3(t_k) - 2q_3(t_k) + 2a_{30} + a_{31}
$$

Za početnu točku  $p_0 = [25 \ 35 \ 45]^T$  i krajnju  $p_1 = [75 \ 180 \ 150]^T$ , gdje su koordinate u mm, i uz pretpostavku da brzine u početnoj i krajnjoj točki iznose 0, svi koeficijenti kubičnih polinoma su određeni. Uvrštavanjem vrijednosti u računalni program poput MATLAB-a, konačni izrazi za opis trajektorije se dobivaju:

$$
q_1(t) = 0.9505 + 0.6764t^2 - 0.4509t^3 \tag{2.6.1.18}
$$

$$
q_2(t) = 3.5223 - 3.6043t^2 + 2.4028t^3 \qquad \qquad 2.6.1.19
$$

$$
q_3(t) = -1.7935 + 1.4804t^2 - 0.9869t^3
$$

#### **2.6.2 Trajektorija prema vanjskim koordinatama**

Planiranje trajektorije je kao i za unutarnje koordinate moguće izvesti u vidu vanjskih koordinata. Temelji se na sličnom principu, projektiranje putanje između dvije točke. U realnim slučajevima optimalnija rješenja se dobiju ako se definira točka na putanji u čiju poziciju manipulator ne mora doći nego samo joj se približiti. Time se dobiva glatka tranzicija nego kod oštrih rubova trajektorije te se izbjegava nepotrebno gubljenje na brzini gibanja manipulatora. U slučaju kada bi se izvodila putanja sastavljena samo od gibanja po linijama jednadžba bi glasila:

$$
\mathbf{r}(t) = \mathbf{r}_1 - \frac{t_1 - t}{t_1 - t_0} (\mathbf{r}_1 - \mathbf{r}_0) \qquad t_0 \le t \le t_1
$$

$$
\mathbf{r}(t) = \mathbf{r}_1 - \frac{t_1 - t}{t_2 - t_1} (\mathbf{r}_2 - \mathbf{r}_1) \qquad t_1 \le t \le t_2 \tag{2.6.2.2}
$$

Gdje je:

**r**<sup>0</sup> – vektor ishodišne pozicije,

**r**<sup>2</sup> – vektor konačne pozicije,

**r**<sup>1</sup> – vektor pozicije između **r**0 i **r**2,

*t*<sup>0</sup> – vrijeme prolaska kroz poziciju **r**0,

*t*<sup>1</sup> – vrijeme prolaska kroz poziciju **r**1,

*t*<sup>2</sup> – vrijeme prolaska kroz poziciju **r**2,

Uvođenjem gibanja po paraboli, pojavljuje se varijabla *t'* koja označava vrijeme prije dolaska u poziciju **r**1 gdje linearno gibanje prelazi u parabolično. Parabolično gibanje tada egzistira na intervalu  $[t_1 - t', t_1 + t']$ .

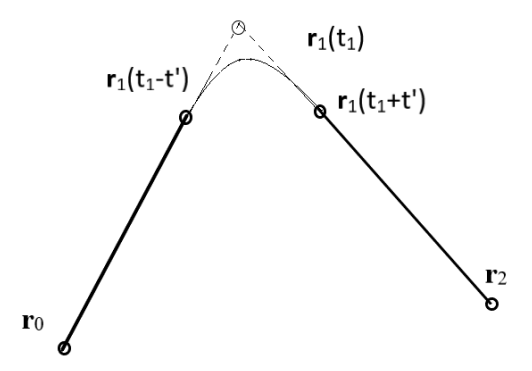

**Slika 19. Gibanje po paraboli**

U granicama intervala, pozicije su definirane kao:

$$
\mathbf{r}(t_1 - t') = \mathbf{r}_1 - \frac{t'}{t_1 - t_0} (\mathbf{r}_1 - \mathbf{r}_0)
$$
 (2.6.2.3)

$$
\mathbf{r}(t_1 + t') = \mathbf{r}_1 + \frac{t'}{t_2 - t_1} (\mathbf{r}_2 - \mathbf{r}_1)
$$
 (2.6.2.4)

Brzine u tim pozicijama:

$$
\dot{\mathbf{r}}(t_1 - t') = \frac{1}{t_1 - t_0} (\mathbf{r}_1 - \mathbf{r}_0)
$$
 (2.6.2.5)

$$
\dot{\mathbf{r}}(t_1 + t') = \frac{1}{t_2 - t_1} (\mathbf{r}_2 - \mathbf{r}_1)
$$
 (2.6.2.6)

Uz pretpostavku da je ubrzanje tokom paraboličnog gibanja konstantno,

$$
\ddot{\mathbf{r}}(t) = \ddot{\mathbf{r}}_c = \text{konst.}
$$

Tada parabolična krivulja ima jednadžbu:

$$
\mathbf{r}(t) = \mathbf{r}(t_1 - t') + (t - t_1 + t')\dot{\mathbf{r}}(t_1 - t') + 0.5(t - t_1 + t')^2 \ddot{\mathbf{r}}_c \quad 2.6.2.8
$$

Uvrštavanjem izraza 2.6.2.3 i 2.6.2.5:

$$
\mathbf{r}(t) = \mathbf{r}_1 + \frac{t - t_1}{t_1 - t_0} (\mathbf{r}_1 - \mathbf{r}_0) + 0.5(t - t_1 + t')^2 \ddot{\mathbf{r}}_c
$$
 (2.6.2.9)

Za vrijeme *t* = *t<sup>1</sup>* + *t*', krivulja ima vrijednost jednaku izrazu 2.6.2.4:

$$
\mathbf{r}(t_1 + t') = \mathbf{r}_1 + \frac{t'}{t_2 - t_1} (\mathbf{r}_2 - \mathbf{r}_1) = \mathbf{r}_1 + \frac{t'}{t_1 - t_0} (\mathbf{r}_1 - \mathbf{r}_0) + 2\ddot{\mathbf{r}}_c t'^2 \quad (2.6.2.11)
$$

Akceleracija je tada jednaka:

$$
\ddot{\mathbf{r}}_c = \frac{1}{2t'} \left( \frac{(\mathbf{r}_2 - \mathbf{r}_1)}{t_2 - t_1} - \frac{(\mathbf{r}_1 - \mathbf{r}_0)}{t_1 - t_0} \right)
$$
 (2.6.2.12)

Uvrštavanjem akceleracije u izraz 2.6.2.9:

$$
\mathbf{r}(t) = \mathbf{r}_1 - \frac{(t - t_1 - t')^2}{4t'(t_1 - t_0)} (\mathbf{r}_1 - \mathbf{r}_0) + \frac{(t - t_1 + t')^2}{4t'(t_2 - t_1)} (\mathbf{r}_2 - \mathbf{r}_1)
$$
 (2.6.2.13)

Putanja je tada definirana sljedećim izrazima:

$$
\mathbf{r}(t) = \mathbf{r}_1 - \frac{t_1 - t}{t_1 - t_0} (\mathbf{r}_1 - \mathbf{r}_0) \quad t_0 \le t \le t_1 - t'
$$

$$
\mathbf{r}(t) = \mathbf{r}_1 - \frac{(t - t_1 - t')^2}{4t'(t_1 - t_0)} (\mathbf{r}_1 - \mathbf{r}_0) \ t_1 - t' \le t \le t_1 + t'
$$
  
+ 
$$
\frac{(t - t_1 + t')^2}{4t'(t_2 - t_1)} (\mathbf{r}_2 - \mathbf{r}_1)
$$
 (2.6.2.15)

$$
\mathbf{r}(t) = \mathbf{r}_1 - \frac{t_1 - t}{t_2 - t_1} (\mathbf{r}_2 - \mathbf{r}_1) \ t_1 + t' \le t \le t_2
$$
 (2.6.2.16)

Prednosti planiranja trajektorije po vanjskim koordinatama je u tome što je lakše upravljati silom koju prenosi manipulator te je jednostavnije planiranje putanje s obzirom na vanjska ograničenja unutar radnog prostora.

## **2.7 Praćenje unaprijed zadane putanje manipulatora**

Nakon izvedba jednadžbi za proračun inverzne kinematike manipulatora, moguće ih je implementirati u svrhu navođenja robota da prati konkretno zadanu putanju. U prethodnom poglavlju su opisani postupci definiranja trajektorije prema unutarnjim koordinatama te prema vanjskim koordinatama prihvatnice. Na početku je potrebno definirati početnu polazišnu točku te krajnju željenu poziciju prihvatnice. Za trajektoriju definiranu u unutarnjim koordinatama, pomoću jednadžbi inverzne kinematike, (izrazi 2.5.2.1 , 2.5.2.9, 2.5.2.16), računaju se vrijednosti unutarnjih koordinata *q*1, *q*<sup>2</sup> i *q*<sup>3</sup> te se proračunavaju za poznate duljine segmenata te poznatu početnu i krajnju poziciju. S dobivenim vrijednostima definira se trajektorija od početne do krajnje točke prema izrazu 2.3.1 Za trajektoriju definiranu u Kartezijevim

koordinatama pomoću početne i krajnje pozicije prihvatnice, u svakom međukoraku trajektorije, primjenjuju se izrazi inverzne kinematike za trenutni položaj prihvatnice i računaju se vrijednosti unutarnjih koordinata za pripadnu poziciju. Postupak je moguće zapisati u obliku algoritma.

### **2.7.1 Trajektorija zadana prema unutarnjim koordinatama**

- *1. Definiranje početne točke*  $\mathbf{p}_0$  *te željene krajnje pozicije prihvatnice*  $\mathbf{p}_k$ .
- *2. Proračun vrijednosti zglobova pomoću jednadžbi inverzne kinematike u početnom položaju* **q**<sup>0</sup> *i u krajnjem položaju* **q**k.
- *3. Definiranje vremenskog intervala t i podjela na n broj koraka*
- *4. Proračun kubnih polinoma trajektorije* **q**(t) za **q**<sup>0</sup> i **q**k.
- *5. Mapiranje vrijednosti* **q***(*t)(n) *za svaki* n *korak vremenskog intervala*.
- *6. Proračun položaja prihvatnice* **p** (n) *direktnom kinematikom za* **q***(*t)(n) .

U nastavku će biti opisano rješenje praćenja trajektorije manipulatora RRR strukture za konkretno zadane brojeve. U prilogu je dan MATLAB kod opisanog procesa.

Za opis ovog problema odabrane vrijednosti početne i krajnje pozicije glase:

$$
\mathbf{p}_o = [-100 \quad 3 \quad 200]^T \, \text{mm} \tag{2.7.1.1}
$$

$$
\mathbf{p}_k = [100 \quad 100 \quad 10]^T mm \tag{2.7.1.2}
$$

Gdje **p**<sup>k</sup> predstavlja vektor koordinata krajnje pozicije a **p**<sup>0</sup> vektor koordinata početne pozicije. Unutarnje koordinate ovisno o poziciji su definirane prema prethodno izvedenim izrazima;

$$
q_1 = \operatorname{atan2} \left( \frac{p_y}{p_x} \right) \tag{2.7.1.3}
$$

$$
q_2 = 90^\circ - \left[ \frac{atan2}{p_z - L_1} \sqrt{p_x^2 + p_y^2} \right] - \frac{atan2}{s_3 L_3} \cdot c_3 L_3 + L_2 \right] \quad 2.7.1.4
$$

$$
c_3 = \frac{p_x^2 + p_y^2 + (p_z - L_1)^2 - L_2^2 - L_3^2}{2L_2L_3}
$$
 2.7.1.5

$$
s_3 = \pm \sqrt{1 - c_3^2} \tag{2.7.1.6}
$$

$$
2.7.1.7
$$

$$
q_3 = \text{atan2}(s_3, c_3)
$$

Gdje su vrijednosti duljina štapova *L*<sup>1</sup> = 200 mm, *L*<sup>2</sup> = 150 mm, *L*<sup>3</sup> = 100 mm. Uvrštavanjem zadanih vrijednosti za početnu poziciji se dobiva:

$$
q_1 = \operatorname{atan2}\left(\frac{3}{-100}\right) = -0.03 \, \text{rad} \tag{2.7.1.8}
$$

2.7.1.16

$$
c_3 = \frac{(-100)^2 + 3^2 + (200 - 200)^2 - 150^2 - 100^2}{2 * 150 * 100}
$$
 2.7.1.9  
= -0.7503 rad

$$
s_3 = \sqrt{1 - (-0.7503)^2} = 0.6618 \text{ rad}
$$

$$
q_2 = 90^\circ - \left[ \frac{atan2 \left( 200 - 200, \sqrt{(-100)^2 + 3^2} \right) - atan2(100 - 2.7.1.12 \times 0.6618,100 \times (-0.7503) + 150} \right] = -2.2936 \text{ rad}
$$

$$
q_3 = \frac{atan2(-0.6618, -0.7503)}{2.7.1.13} = 2.4184 \text{ rad}
$$

Za krajnju:

$$
q_1 = 0.7854 \, rad \qquad \qquad 2.7.1.14
$$

$$
q_2 = -4.0452 \ rad \qquad \qquad 2.7.1.15
$$

$$
q_3 = 0.6654 \, rad \tag{2.7.1.16}
$$

Poznavajući pozicije mogu se opisati trajektorije svakog zgloba kubnim jednadžbama prema izrazu 2.3.1. Pomoću programskog paketa MATLAB uvrštavanjem pripadajućih vrijednosti za trajektoriju se dobivaju sljedeći izrazi:

$$
q_1 = -0.03 + 2.4462t^2 - 1.6308t^3 \tag{2.7.1.17}
$$

$$
q_2 = -2.2936 - 5.2548t^2 + 3.5032t^3
$$
 2.7.1.18

$$
q_3 = 2.4184 - 5.2590t^2 + 3.5060t^3
$$

Za dobivene trajektorije se definira varijabla vremena te se prati i bilježi promjena vrijednosti u vremenu gdje je početna pozicija definira za vrijeme t<sub>0</sub> = 0 a konačna ta t<sub>k</sub> = 1. U svakom n koraku na koje je podijeljen vremenski interval, pomoću matrica transformacija iz proračuna direktne kinematike računa se položaj svakog segmenta za vrijednost pripadajuće vremenske varijable u tom trenutku.

Vrijednosti unutarnjih koordinata za  $t = 0.25$ :

$$
q_1 = 0.0974
$$
 rad  
\n $q_2 = -2.5673$  rad  
\n $q_3 = 2.1445$  rad  
\n $p_x = -121.937$  mm  
\n $p_y = -11.9144$  mm  
\n $p_z = 165.2578$  mm

Položaj prihvatnice za  $t = 0.25$ 

Vrijednosti unutarnjih koordinata za  $t = 0.5$ :

$$
q_1 = 0.3777 rad
$$
  
\n
$$
q_2 = -3.1694 rad
$$
  
\n
$$
q_3 = 1.5419 rad
$$
  
\n2.7.1.23  
\n
$$
p_x = -88.9255 nm
$$
  
\n
$$
p_y = -35.2810 nm
$$
  
\n
$$
p_z = 44.3907 nm
$$
  
\n2.7.1.24

Vrijednosti unutarnjih koordinata za  $t = 0.75$ :

$$
q_1 = 0.6580 rad
$$
  
\n
$$
q_2 = -3.7715 rad
$$
  
\n
$$
q_3 = 0.9393 rad
$$
  
\n2.7.1.25  
\n2.7.1.25  
\n
$$
p_x = 45.8213 nm
$$
  
\n
$$
p_y = 35.4155 nm
$$
  
\n
$$
p_z = -16.4642 nm
$$
  
\n2.7.1.26

Moguće je primijetiti postupno približavanje vrijednosti upravljanih koordinata te vrijednosti položaja prihvatnice vrijednosti u krajnjem položaju prihvatnice.

### **2.7.2 Trajektorija zadana prema vanjskim koordinatama**

Postupak za proračunavanje položaja prihvatnice tokom praćenja trajektorije:

- 1. *Definiranje početne pozicije* **p<sup>0</sup>** *i krajnje pozicije* **p**k.
- 2. *Definiranje vremena gibanja t i podjela intervala na n korake*.
- 3. *Opis trajektorije u vanjskim koordinatama* **r**(t) *za* **p**<sup>0</sup> i **p**k.
- 4. Proračun vrijednosti zglobova  $\mathbf{q}^{(\text{n})}$ u n koraku pomoću inverzne kinematike iz  $\mathbf{r}(\text{t})^{(\text{n})}$ .
- 5. Proračun položaja prihvatnice  $p^{(n)}$  pomoću direktne kinematike u n koraku za  $q^{(n)}$ .

U nastavku slijedi opis postupka za zadane brojeve. Kod napisan u programskom paketu MATLAB u kojem je napravljen proračun, dan je u prilogu.

Zadana početna i krajnja pozicija će biti iste kao u prethodnom primjeru.

$$
\mathbf{p}_o = [-100 \quad 3 \quad 200]^T mm \tag{2.7.2.1}
$$

$$
\mathbf{p}_k = [100 \quad 100 \quad 10]^T mm \tag{2.7.2.2}
$$

Prema jednadžbama od 2.6.2.14 do 2.6.2.16 trajektorija opisana u Kartezijevm koordinatama za definiranu početnu i krajnju poziciji te vrijednostima  $t_0 = 0$ ,  $t_1 = 0.5$ ,  $t_2 = 1$ ,  $t' = 0.1$  ima oblik:

$$
r_1 = \begin{bmatrix} -100 \\ 3 \\ 200 \end{bmatrix} + \begin{bmatrix} 100 \\ 100 \\ 10 \end{bmatrix} = \begin{bmatrix} 0 \\ 103 \\ 210 \end{bmatrix}
$$
 2.7.2.3

$$
r(t) = \begin{bmatrix} 0 \\ 103 \\ 210 \end{bmatrix} - (1 - 2t) \begin{bmatrix} 100 \\ 100 \\ 10 \end{bmatrix} \qquad 0 \le t \le 0.4 \qquad 2.7.2.4
$$

$$
r(t) = \begin{bmatrix} 0 \\ 103 \\ 210 \end{bmatrix} - (5t - 2)^2 \begin{bmatrix} 100 \\ 100 \\ 10 \end{bmatrix}
$$
  
+ $\left(\frac{5}{4}t - 0.32\right)^2 \begin{bmatrix} -100 \\ 3 \\ 200 \end{bmatrix}$  0.4 \le t \le 0.6

$$
r(t) = \begin{bmatrix} 0 \\ 103 \\ 210 \end{bmatrix} - (1 - 2t) \begin{bmatrix} -100 \\ 3 \\ 200 \end{bmatrix} \qquad 0.6 \le t \le 1 \qquad 2.7.2.6
$$

Unutarnje koordinate se proračunavaju pomoću inverzne kinematike i u početnoj i krajnjoj točki imaju jednake vrijednosti kao i u prethodnom primjeru. Početna pozicija:

$$
q_1 = -0.03 \, rad \tag{2.7.2.7}
$$

$$
q_2 = -2.2936 \, rad \tag{2.7.2.8}
$$

$$
q_3 = 2.4184 \, rad \tag{2.7.2.9}
$$

Krajnja pozicija:

$$
q_1 = 0.7854 \, rad \qquad \qquad 2.7.2.11
$$

$$
q_2 = -4.0452 \ rad \qquad \qquad 2.7.2.12
$$

$$
q_3 = 0.6654 \, rad \tag{2.7.2.13}
$$

Za n korak vremenskog intervala računa se položaj prema izrazima od 2.6.2.14 do 2.6.2.16 te se inverznom kinematikom određuju vrijednosti upravljanih koordinata prema kojima se

2.7.2.12

Trajektorija  $\mathbf{r}(t)$  za t = 0.25:

$$
\mathbf{r}(0.25) = \begin{bmatrix} -50 \\ 53 \\ 205 \end{bmatrix}
$$
 2.7.2.14

Vrijednost upravljanih koordinata za  $t = 0.25$ :

$$
q_1 = -0.8145 \, rad \qquad \qquad 2.7.2.15
$$

$$
q_2 = -2.1221 \, rad \tag{2.7.2.16}
$$

$$
q_3 = 2.7034 \ rad \qquad \qquad 2.7.2.17
$$

Trajektorija  $\mathbf{r}(t)$  za  $t = 0.5$ :

$$
\mathbf{r}(0.5) = \begin{bmatrix} 0 \\ 103 \\ 210 \end{bmatrix} \tag{2.7.2.18}
$$

Vrijednost upravljanih koordinata za  $t = 0.5$ :

$$
q_1 = 1.5708 \, rad \tag{2.7.2.19}
$$

$$
q_2 = 2.2004 \ rad \qquad \qquad 2.7.2.21
$$

$$
q_3 = -2.3838 \, rad \tag{2.7.2.22}
$$

Trajektorija  $\mathbf{r}(t)$  za t = 0.75:

$$
\mathbf{r}(0.75) = \begin{bmatrix} 50 \\ 101.5 \\ 110 \end{bmatrix} \tag{2.7.2.23}
$$

Vrijednost upravljanih koordinata za  $t = 0.75$ :

$$
q_1 = -2.0285 \, rad \tag{2.7.2.24}
$$

$$
q_2 = 4.7322 \, rad \tag{2.7.2.25}
$$

$$
q_3 = -1.9678 \ rad \qquad \qquad 2.7.2.26
$$

Primjetno je da vrijednosti upravljanih koordinata u istom vremenu za trajektoriju vođenu prema vanjskim i unutarnjim koordinatama nisu iste osim u početnoj i krajnjoj poziciji. Planiranje putanje pomoću vanjskih koordinata ima više primjene u području robotike ali zahtjeva inverznu kinematiku za određivanje rotacije zglobova u svakoj točki u kojima je interpolirana trajektorija prihvatnice.

# **3. Dinamika**

Dinamiku manipulatora je potrebno odrediti da bi upravljanje robotskim sustavima bilo moguće. Segmenti robota bit će promatrani kao kruta tijela te će prigodne jednadžbe za takve sustave biti upotrijebljene. Detaljno će biti razrađen postupak određivanja dinamike pomoću Euler- Lagrange metode. Dinamika povezuje sile i momente sa gibanjima manipulatora. Kao i kod kinematike, moguća je podjela na dva tipa dinamike, direktnu dinamiku, gdje se iz poznatih gibanja određuju sile i momenti te inverzna dinamika, iz poznatih sila i momenata određuju se gibanja. U ovom radu će biti obrađen proračun direktne dinamike za RRR – strukturu robota.

## **3.1 Euler-Lagrange metoda proračuna dinamike**

Lagrangeova jednadžba je definirana kao razlike potencijalne i kinetičke energije nekog sustava.

$$
L = K - P \tag{3.1.1}
$$

Jednadžba može biti izražena kao funkcija upravljanih koordinata *q*<sup>i</sup> i *q̇ <sup>i</sup>* :

$$
\frac{d}{dt}\left(\frac{\partial L}{\partial \dot{q}_i}\right) - \left(\frac{\partial L}{\partial q_i}\right) = T_i
$$
\n(3.1.2)

Gdje je notacija ∂*L*/∂*q*<sup>i</sup> označava diferencijal *L* s obzirom na promjenu *q*<sup>i</sup> dok sve ostale varijable konstante, a *T*<sup>i</sup> predstavlja silu koja vodi upravljanu koordinatu *q*i.

Jednadžba za proračun momenta se može zapisati i u sljedećim oblicima:

$$
\mathbf{T} = \mathbf{G}(\mathbf{q}) + \mathbf{H}(\mathbf{q})\ddot{\mathbf{q}} + \mathbf{C}(\mathbf{q}, \dot{\mathbf{q}})
$$
  
\n
$$
T_i = G_i(\mathbf{q}) + \sum_{j=1}^n H_{ij}(\mathbf{q})\ddot{q}_j + \sum_{j=1}^n \sum_{k=j}^n D_{ijk}(\mathbf{q})\dot{q}_j\dot{q}_k
$$
  
\n3.1.3  
\n3.1.3

Gdje je **G** vektor gravitacijskog utjecaja, **H** matrica inercija, **C** vektor Coriolisovih i centrifugalnih sila , *D*ijk konstante, **q<sup>i</sup>** vektor upravljanih koordinata, **q̇ <sup>i</sup>** vektor brzina upravljanih koordinata, a **q̇˙**<sup>i</sup> vektor ubrzanja upravljanih koordinata.

# **3.2 Dinamika manipulatora RRR strukture**

Nakon općenitog opisa proračuna dinamike u prethodnom poglavlju, u nastavku će biti dan proračun za konkretnu RRR strukturu manipulatora. Manipulator će biti podijeljen na 3 dijela po segmentima te će se za svaki segment izračunati njegova dinamika a položaj segmenata će

biti izražen za ishodišni koordinatni sustav. Pri određivanju položaja u ishodišnom koordinatnom sustavu od pomoći će biti proračun direktne kinematike prethodno prikazan. Krećući od prvog segmenta, računa se njegova kinetička i potencijalna energija.

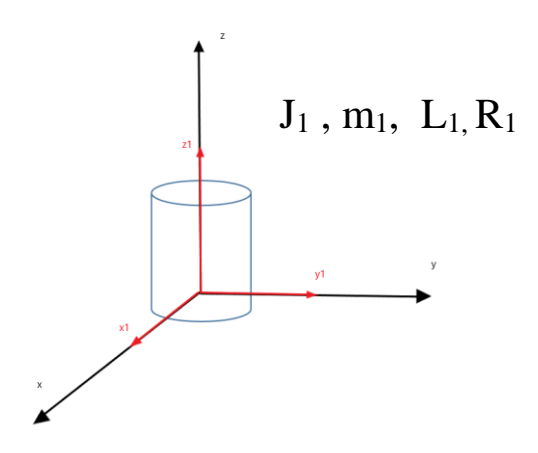

#### **Slika 20. Dinamika prvog segmenta**

Potencijalna energija prvog segmenta je konstantna, kinetička energija se računa prema općenitom izrazu gdje kutnu brzinu *ω* predstavlja brzina prve upravljane koordinate *q̇* 1.

$$
J_1 = \frac{1}{2} m_1 R_1^2
$$
  
\n
$$
K_1 = \frac{1}{2} J_1 \omega^2 = \frac{1}{2} J_1 q_1^2
$$
  
\n3.2.2

Nakon određivanja energija , po jednadžbi 2.1.2 potrebno je odrediti sljedeće vrijednosti:

$$
\frac{\partial K_1}{\partial q_1} = J_1 q_1 \tag{3.2.3}
$$

$$
\frac{d}{dt}\left(\frac{\partial K_1}{\partial q_1}\right) = J_1 \ddot{q}_1 \tag{3.2.4}
$$

$$
\frac{\partial K_1}{\partial q_1} = 0 \tag{3.2.5}
$$

$$
\frac{\partial P_1}{\partial q_1} = 0 \tag{3.2.6}
$$

$$
T_{11} = \frac{d}{dt} \left( \frac{\partial K_1}{\partial \dot{q}_1} \right) - \frac{\partial K_1}{\partial q_1} + \frac{\partial P_1}{\partial q_1} = J_1 \ddot{q}_1
$$
\n
$$
3.2.7
$$

Prvi indeks uz moment  $T_{11}$  označuje prvi segment manipulatora, a drugi indeks označava prvu upravljanu koordinatu. Kao što je prethodno navedeno, pri određivanju dinamike 2. segmenta prvo je potrebno odrediti njegov položaj s obzirom na ishodišni koordinatni sustav, to jest, potrebno je odrediti matricu transformacija <sup>0</sup>**T**2.

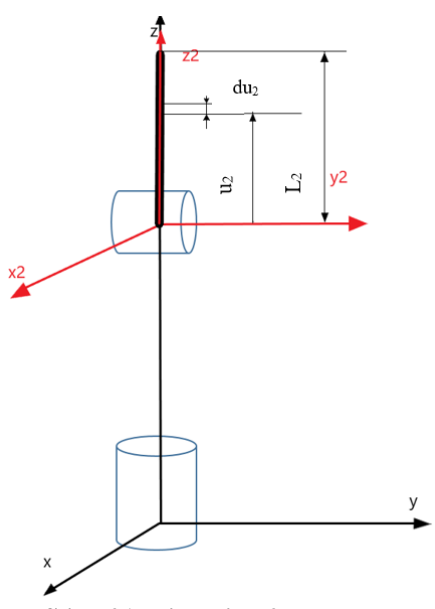

**Slika 21. Dinamika 2.segmenta**

Sa slike 21. vidljivo je da će kinetička energija 2. segmenta biti integralna funkcija ovisna o pomaku *u<sup>2</sup>* te je potrebno prvo odrediti funkciju položaja svake točke na segmentu. Brzina *v*<sup>2</sup> tada će biti derivacija položaja i pomoću nje kinetička energija će biti definirana. Proračun potencijalne energije će biti proveden za težište segmenta.

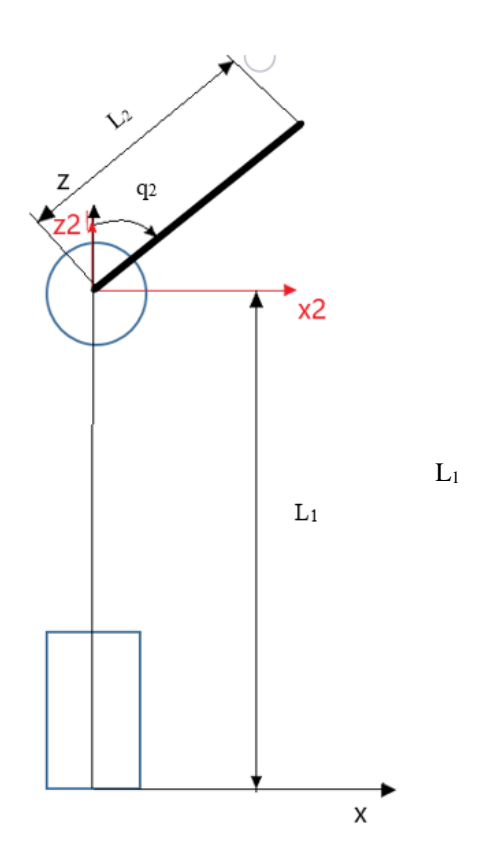

**Slika 22. Visina težišta 2.segmenta**

$$
p_2 = {}^{0}T_2 * [0,0,u_2,1]^T = [c_1s_2u_2, s_1s_2u_2, L_1 + c_2u_2,1]^T
$$
 3.2.8

$$
p_2 = (c_1 s_2 u_2) \mathbf{i} + (s_1 s_2 u_2) \mathbf{j} + (L_1 + c_2 u_2) \mathbf{k}
$$

$$
v_2 = \frac{d}{dt} p_2 = u_2 (c_1 c_2 \dot{q}_2 - \dot{q}_1 s_1 s_2) \mathbf{i} + u_2 (\dot{q}_1 c_1 s_2 + s_1 c_2 \dot{q}_2) \mathbf{j} - s_2 \dot{q}_2 u_2 \mathbf{k}
$$
3.2.11

$$
v_2^2 = u_2^2 \left( \left( s_2^2 (c_2^2 + s_2^2) \right) \dot{q}_1^2 + \left( c_2^2 (c_2^2 + s_2^2) + s_2^2 \right) \dot{q}_2^2 \right) = u_2^2 \left( s_2^2 \dot{q}_1^2 + \dot{q}_2^2 \right)
$$
  
3.2.12

$$
K_2 = \frac{m_2}{2L_2} \int_0^2 v_2^2(u_2) du_2 = \frac{m_2}{6} L_2^2 (s_2^2 \dot{q}_1^2 + \dot{q}_2^2)
$$

$$
P_2 = -m_2gz = -m_2g(L_1 + c_2\frac{L_2}{2})
$$
 3.2.14

Drugi segment manipulatora je pokretan pomoću momenta prve upravljane koordinate kao i pomoću momenta generiranog u drugoj upravljanoj koordinati, zato će biti potrebno riješiti Euler-Lagrange jednadžbu ovisno o promjeni *q*<sup>1</sup> te *q*<sup>2</sup> zasebno.

$$
\frac{\partial K_2}{\partial q_1} = \frac{1}{3} L_2^2 m_2 \dot{q}_1 s_2^2
$$
 3.2.15

$$
\frac{d}{dt}\left(\frac{\partial K_2}{\partial \dot{q}_1}\right) = \frac{1}{3}L_2^2 m_2 s_2 (\ddot{q}_1 s_2 + 2\dot{q}_1 \dot{q}_2 c_2)
$$
 3.2.16

$$
\frac{\partial K_2}{\partial q_1} = 0 \tag{3.2.17}
$$

$$
\frac{\partial P_2}{\partial q_1} = 0 \tag{3.2.18}
$$

$$
T_{12} = \frac{d}{dt} \left( \frac{\partial K_2}{\partial \dot{q}_1} \right) - \frac{\partial K_2}{\partial q_1} + \frac{\partial P_2}{\partial q_1} = \frac{1}{3} L_2^2 m_2 s_2 (\ddot{q}_1 s_2 + 2 \dot{q}_1 \dot{q}_2 c_2)
$$
 3.2.19

$$
\frac{\partial K_2}{\partial \dot{q}_2} = \frac{1}{3} L_2^2 m_2 \dot{q}_2 \qquad 3.2.21
$$

$$
\frac{d}{dt}\left(\frac{\partial K_2}{\partial \dot{q}_2}\right) = \frac{1}{3}L_2^2 m_2 \ddot{q}_2
$$
 3.2.22

$$
\frac{\partial K_2}{\partial q_2} = \frac{1}{3} L_2^2 m_2 s_2 c_2 \dot{q_1}^2
$$
 3.2.23

$$
\frac{\partial P_2}{\partial q_2} = \frac{L_2}{2} m_2 g s_2 \tag{3.2.24}
$$

$$
T_{22} = \frac{d}{dt} \left(\frac{\partial K_2}{\partial \dot{q}_2}\right) - \frac{\partial K_2}{\partial q_2} + \frac{\partial P_2}{\partial q_2} = \frac{1}{3} L_2^2 m_2 (\ddot{q}_2 - s_2 c_2 \dot{q}_1^2) + \frac{L_2}{2} m_2 g s_2 \qquad 3.2.25
$$

Dinamika trećeg segmenta manipulatora će biti proračunata na sličan način kao i drugog segmenta s razlikom što je treći segment upravljan pomoću sve tri unutarnje koordinate te će sukladno s time imati tri Euler – Lagrange jednadžbe, ovisno po kojoj koordinati se prati promjena.

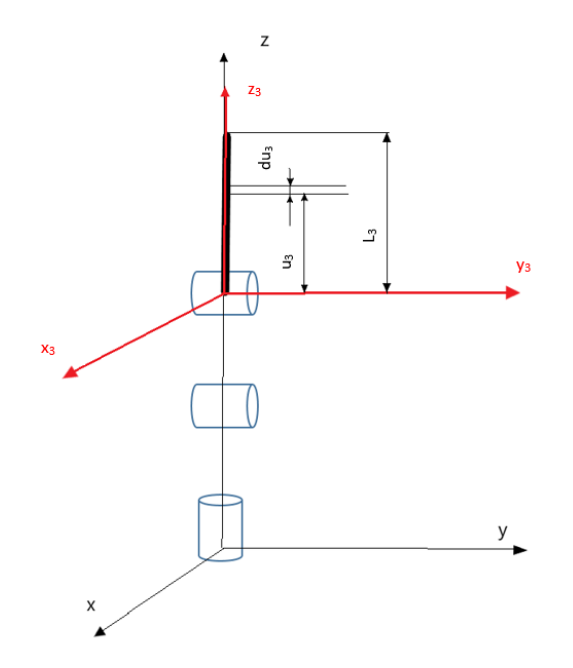

**Slika 23. Dinamika 3. segmenta**

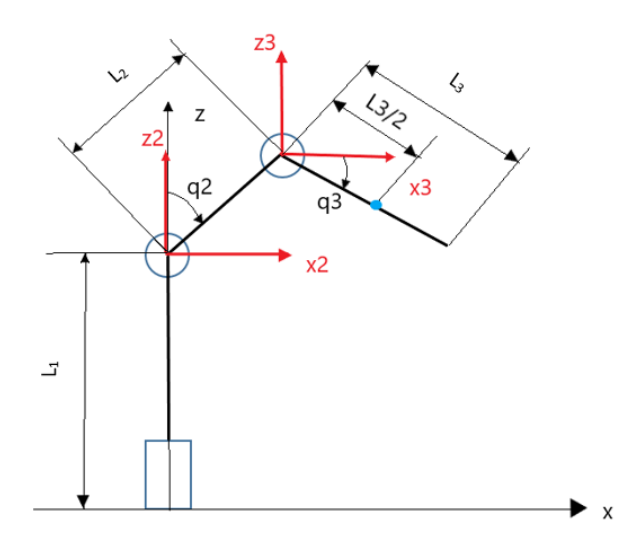

**Slika 24. Potencijalna energija 3.segmenta**

$$
p_3 = {}^{0}T_3 * [0,0,u_3,1]^T = \begin{bmatrix} L_2c_1s_2 + u_3c_1s_2s_3 \\ L_2s_1s_2 + u_3s_1s_2s_3 \\ L_1 + L_2c_2 + u_3c_2s_3 \\ 1 \end{bmatrix}
$$
 3.2.26

$$
p_3 = (L_2c_1s_2 + u_3c_1s_2s_3)\mathbf{i} + (L_2s_1s_2 + u_3s_1s_2s_3)\mathbf{j} + (L_1 + L_2c_2 + u_3c_2s)\mathbf{k} \tag{3.2.27}
$$

$$
v_3 = \frac{d}{dt} p_2 = [q_1(-u_3s_1s_{23} - L_2s_1s_2) + c_1(u_3c_{23}(q_2 + q_3) + L_2c_2q_2)]\mathbf{i}
$$
  
+ 
$$
[q_1(-u_3c_1s_{23} - L_2c_1s_2) + s_1(u_3c_{23}(q_2 + q_3) + L_2c_2q_2)]\mathbf{j}
$$
  
+ 
$$
[-u_3s_{23}(q_2 + q_3) + L_2s_2q_2]\mathbf{k}
$$
 3.2.28

$$
v_3^2 = q_1^2 (L_2^2 s_2^2 + 2L_2 s_{23} s_2 u_3 + s_{23}^2 u_3^2) + L_2^2 q_2^2 + 2L_2 q_2 u_3 c_3 (q_2 + q_3) + u_3^2 (q_2 + q_3)^2
$$
 3.2.29

$$
K_3 = \frac{m_3}{2L_3} \int_{0}^{L_3} v_3^2(u_3) du_3
$$
 3.2.31

$$
K_3 = \frac{m_3}{2} [q_1^2 \left( L_2^2 s_2^2 + L_2 s_{23} s_2 L_3 + \frac{1}{3} s_{23}^2 L_3^2 \right) + L_2^2 q_2^2 + L_2 q_2 L_3 c_3 (q_2 + q_3)
$$
  
 
$$
+ \frac{1}{2} L_3^2 (q_2 + q_3)^2 ]
$$

$$
+\frac{1}{3}L_3^2(\dot{q}_2 + \dot{q}_3)^2
$$
  
\n
$$
P_3 = -m_3gz = -m_3g(L_1 + L_2c_2 - \frac{1}{2}L_3c_{23})
$$
\n
$$
(3.2.33)
$$

$$
\frac{\partial K_3}{\partial q_1} = m_3 q_1 \left( \frac{1}{3} L_3^2 s_{23}^2 + L_3 L_2 s_2 s_{23} + L_2^2 s_2^2 \right)
$$
 3.2.34

$$
\frac{d}{dt} \left( \frac{\partial K_3}{\partial \dot{q}_1} \right) = m_3 \ddot{q}_1 \left( \frac{1}{3} L_3^2 s_{23}^2 + L_2 L_3 s_2 s_{23} + L_2^2 s_2^2 \right) \n+ \frac{1}{3} m_3 \dot{q}_1 \dot{q}_2 \left[ 2L_3^2 c_{23} s_{23} + 3L_3 L_2 (s_2 c_{23} + c_2 s_{23}) + 6L_2^2 s_2 c_2 \right] \n+ m_3 \dot{q}_1 \dot{q}_3 \left[ \frac{2}{3} L_3^2 c_{23} s_{23} + L_3 L_2 s_2 c_{23} \right]
$$
\n(3.2.35)

$$
\frac{\partial K_3}{\partial q_1} = 0 \tag{3.2.36}
$$

$$
\frac{\partial P_3}{\partial q_1} = 0 \tag{3.2.37}
$$

$$
T_{13} = \frac{d}{dt} \left(\frac{\partial K_3}{\partial q_1}\right) - \frac{\partial K_3}{\partial q_1} + \frac{\partial P_3}{\partial q_1}
$$
\n
$$
T_{13} = m_3 \ddot{q}_1 \left(\frac{1}{3} L_3^2 s_{23}^2 + L_2 L_3 s_2 s_{23} + L_2^2 s_2^2\right) + \frac{1}{3} m_3 \dot{q}_1 \dot{q}_2 \left[2L_3^2 c_{23} s_{23} + L_3^2 c_{23} c_{23} + L_3^2 c_{23} c_{23} + L_3^
$$

$$
+3L_3L_2(s_2c_{23}+c_2s_{23})+6L_2^2s_2c_2]+m_3\dot{q}_1\dot{q}_3\left[\frac{2}{3}L_3^2c_{23}s_{23}+L_3L_2s_2c_{23}\right]
$$
 3.2.39

$$
\frac{\partial K_3}{\partial q_2} = \frac{1}{6} m_3 \left[ 2L_3^2 (q_2 + q_3) + 3L_2 L_3 c_3 (2q_2 + q_3) + 6L_2^2 q_2 \right] \tag{3.2.41}
$$

$$
\frac{d}{dt}\left(\frac{\partial K_3}{\partial \dot{q}_2}\right) = m_3 \ddot{q}_2 \left[\frac{1}{3}L_3^2 + L_2^2 + L_2 L_3 c_3\right] + m_3 \ddot{q}_3 \left[\frac{1}{3}L_3^2 + \frac{1}{2}L_2 L_3 c_3\right] \n- \dot{q}_2 \dot{q}_3 m_3 L_2 L_3 s_3 - \dot{q}_3^2 \frac{1}{2} m_3 L_2 L_3 s_3
$$
\n(3.2.42)

$$
\frac{\partial K_3}{\partial q_2} = \frac{1}{6} m_3 \dot{q_1}^2 \left[ 3L_2 L_3 (c_2 s_{23} + s_2 c_{23}) + 2L_3^2 s_{23} c_{23} + 6L_2^2 s_2 c_2 \right] \tag{3.2.43}
$$

$$
\frac{\partial P_3}{\partial q_2} = m_3 g \frac{1}{2} (L_3 s_{23} + 2 L_2 s_2)
$$
 3.2.44

$$
T_{23} = \frac{d}{dt} \left( \frac{\partial K_3}{\partial \dot{q}_2} \right) - \frac{\partial K_3}{\partial q_2} + \frac{\partial P_3}{\partial q_2}
$$
 3.2.45

$$
T_{23} = m_3 \ddot{q}_2 \left[ \frac{1}{3} L_3^2 + L_2^2 + L_2 L_3 c_3 \right] + m_3 \ddot{q}_3 \left[ \frac{1}{3} L_3^2 + \frac{1}{2} L_2 L_3 c_3 \right]
$$
  

$$
- \frac{1}{6} m_3 \dot{q}_1^2 \left[ 3L_2 L_3 (c_2 s_{23} + s_2 c_{23}) + 2L_3^2 s_{23} c_{23} + 6L_2^2 s_2 c_2 \right]
$$
  

$$
- \dot{q}_2 \dot{q}_3 m_3 L_2 L_3 s_3 - \dot{q}_3^2 \frac{1}{2} m_3 L_2 L_3 s_3 + m_3 g \frac{1}{2} (L_3 s_{23} + 2L_2 s_2)
$$
<sup>3.2.46</sup>

$$
\frac{\partial K_3}{\partial q_3} = \frac{1}{6} m_3 L_3 [2L_3(q_2 + q_3) + 3L_2 c_3 q_2]
$$
\n
$$
3.2.47
$$

$$
\frac{d}{dt}\left(\frac{\partial K_3}{\partial \dot{q}_3}\right) = \frac{m_3}{3}L_3^2 \ddot{q}_3 + \ddot{q}_2\left(\frac{m_3}{3}L_3^2 + \frac{1}{2}m_3L_3L_2c_3\right) - \frac{1}{2}L_3L_2m_3s_2\dot{q}_2\dot{q}_3\tag{3.2.48}
$$

$$
\frac{\partial K_3}{\partial q_3} = \dot{q_1}^2 m_3 \left( \frac{1}{2} L_3 L_2 s_2 c_{23} + \frac{1}{3} L_3^2 s_{23} c_{23} \right) - \frac{1}{2} m_3 L_2 L_3 (\dot{q_2}^2 + \dot{q_2} \dot{q_3}) s_3 \tag{3.2.49}
$$

$$
\frac{\partial P_3}{\partial q_3} = \frac{1}{2} g m_3 L_3 s_{23} \tag{3.2.51}
$$

$$
T_{33} = \frac{d}{dt} \left(\frac{\partial K_3}{\partial q_3}\right) - \frac{\partial K_3}{\partial q_3} + \frac{\partial P_3}{\partial q_3} \tag{3.2.52}
$$

$$
T_{33} = \frac{m_3}{3} L_3^2 \ddot{q}_3 + \ddot{q}_2 \left( \frac{m_3}{3} L_3^2 + \frac{1}{2} m_3 L_3 L_2 c_3 \right) - \dot{q}_1^2 m_3 \left( \frac{1}{2} L_3 L_2 s_2 c_{23} + \frac{1}{3} L_3^2 s_{23} c_{23} \right) + \frac{1}{2} m_3 L_2 L_3 \dot{q}_2^2 s_3
$$
 3.2.53  
+  $\frac{1}{2} g m_3 L_3 s_{23}$ 

Nakon proračunate dinamike svih segmenata manipulatora, potrebno je odrediti i dinamiku mase koju prenosi hvataljka. Moguće je pretpostaviti da se masa nalazi u ishodištu koordinatnog sustava prihvatnice ili njezin položaj definirati preko pomoću koordinatnog sustava trećeg segmenta. Drugi opcija će omogućiti korištenje istih jednadžbi za opis pozicije mase *M* kao i za opis trećega segmenta uz razliku što će pomak *u*<sup>3</sup> biti jednak duljini segmenta *L*<sup>3</sup> kao što je vidljivo na slici 25.

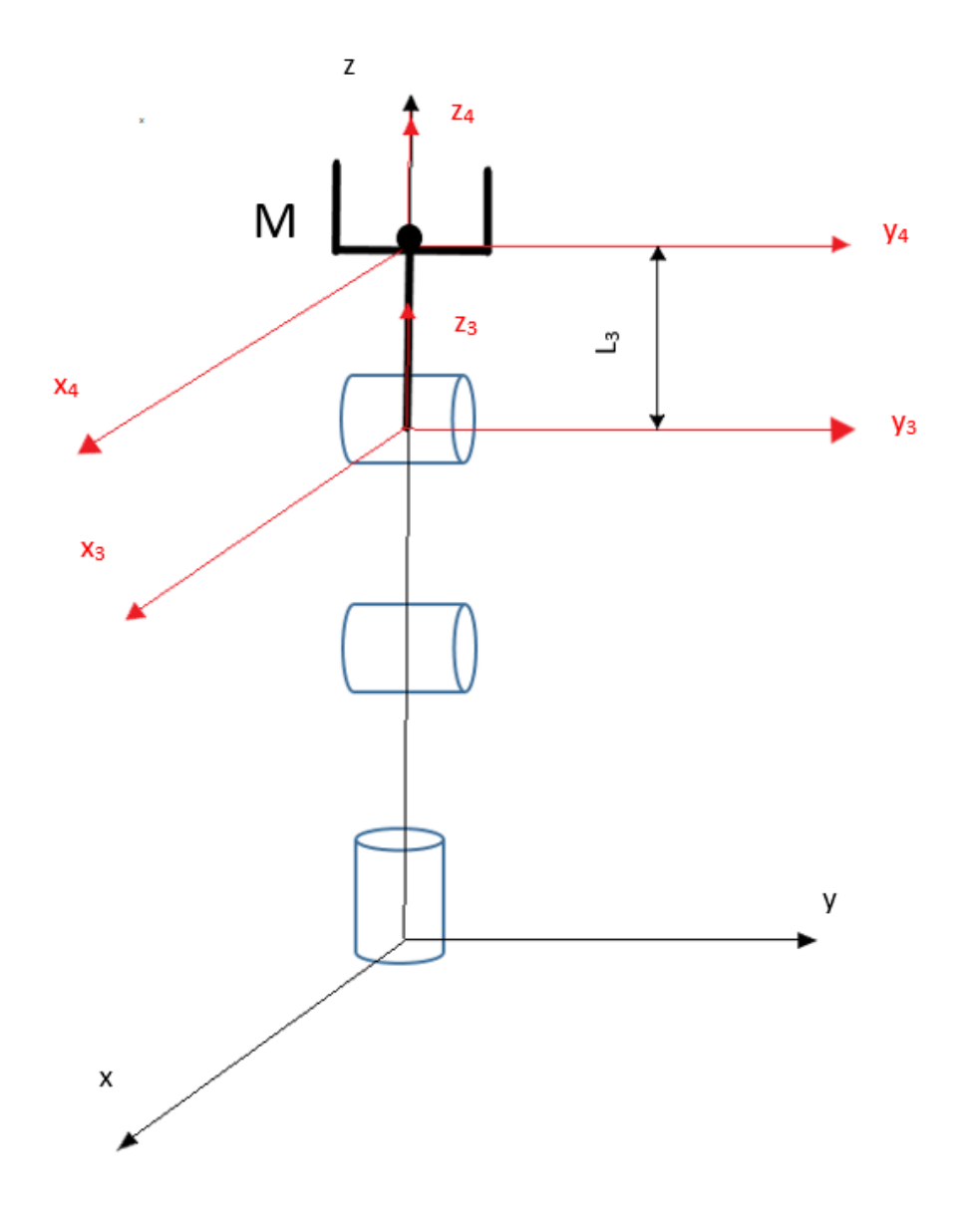

**Slika 25. Dinamika mase M**

Potencijalna energija mase *M* je određena za njen položaj na kraju hvataljke kao što je prikazano na slici 26.

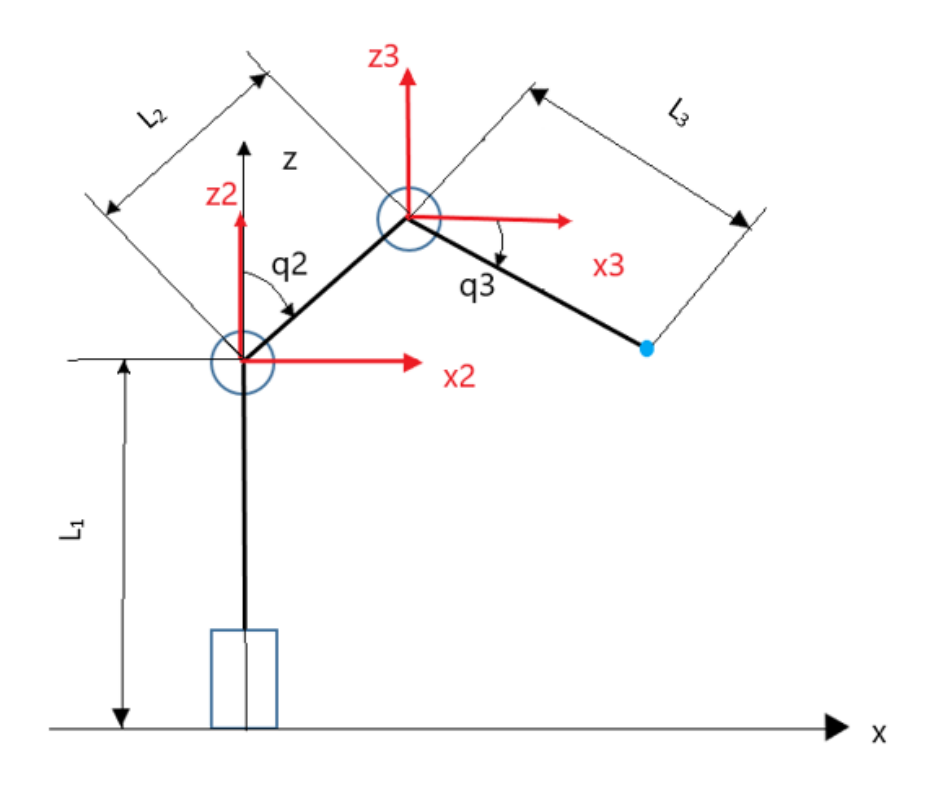

#### **Slika 26.Potencijalna energija mase M**

$$
p_M = {}^{0}T_3 * [0,0,L_3,1]^T = \begin{bmatrix} L_2c_1s_2 + L_3c_1s_2s_3 \\ L_2s_1s_2 + L_3s_1s_2s_3 \\ L_1 + L_2c_2 + L_3c_2s_3 \\ 1 \end{bmatrix}
$$
 3.2.54

$$
p_M = (L_2c_1s_2 + L_3c_1s_{23})\mathbf{i} + (L_2s_1s_2 + L_3s_1s_{23})\mathbf{j} + (L_1 + L_2c_2 + L_3c_{23})\mathbf{k}
$$
 3.2.55

$$
v_M = \frac{a}{dt} p_2 = [q_1(-L_3 s_1 s_{23} - L_2 s_1 s_2) + c_1 (L_3 c_{23} (q_2 + q_3) + L_2 c_2 q_2)]\mathbf{i}
$$
  
+ 
$$
[q_1(-L_3 c_1 s_{23} - L_2 c_1 s_2) + s_1 (L_3 c_{23} (q_2 + q_3) + L_2 c_2 q_2)]\mathbf{j}
$$
  
+ 
$$
[-L_3 s_{23} (q_2 + q_3) + L_2 s_2 q_2] \mathbf{k}
$$
 3.2.56

$$
v_M^2 = \dot{q_1}^2 (L_2 s_2 + s_{23} L_3)^2 + L_2^2 \dot{q_2}^2 + 2L_3 L_2 \dot{q_2} c_3 (\dot{q_2} + \dot{q_3}) + L_3^2 (\dot{q_2} + \dot{q_3})^2 \qquad 3.2.57
$$

$$
K_M = \frac{M}{2} v_M^2
$$
 3.2.58

$$
K_M = \frac{M}{2} \Big[ q_1^2 (L_2 s_2 + s_{23} L_3)^2 + L_2^2 q_2^2 + 2L_3 L_2 q_2 c_3 (q_2 + q_3) + L_3^2 (q_2 + q_3)^2 \Big]
$$
 3.2.59

$$
P_M = -Mgz = -Mg(L_1 + L_2c_2 + L_3c_{23})
$$
 3.2.61

 $\mathbf{r}$ 

$$
\frac{\partial K_M}{\partial q_1} = M \dot{q}_1 (L_3 s_2 + q_3 + L_2 s_2)^2
$$
 3.2.62

$$
\frac{d}{dt}\left(\frac{\partial K_M}{\partial q_1}\right) = M\ddot{q}_1(L_3s_{23} + L_2s_2)^2 + 2M\dot{q}_1\dot{q}_2(c_{23}L_3 + c_2L_2)(L_3s_{23} + L_2s_2) \qquad 3.2.63
$$
  
+ 2M\dot{q}\_1\dot{q}\_3c\_{23}L\_3(L\_3s\_{23} + L\_2s\_2)

$$
\frac{\partial K_M}{\partial q_1} = 0 \tag{3.2.64}
$$

$$
\frac{\partial P_M}{\partial q_1} = 0 \tag{3.2.65}
$$

$$
T_{1M} = \frac{d}{dt} \left( \frac{\partial K_M}{\partial \dot{q}_1} \right) - \frac{\partial K_M}{\partial q_1} + \frac{\partial P_M}{\partial q_1}
$$
 3.2.66

$$
T_{1M} = M\ddot{q}_1(L_3s_{23} + L_2s_2)^2 + 2M\dot{q}_1\dot{q}_2(c_{23}L_3 + c_2L_2)(L_3s_{23} + L_2s_2) + 2M\dot{q}_1\dot{q}_3c_{23}L_3(L_3s_{23} + L_2s_2)
$$
 3.2.67

$$
\frac{\partial K_M}{\partial \dot{q}_2} = M[L_3^2(\dot{q}_2 + \dot{q}_3) + L_3 L_2 c_3 (2\dot{q}_2 + \dot{q}_3) + L_2^2 \dot{q}_2]
$$
\n
$$
3.2.68
$$

$$
\frac{d}{dt} \left( \frac{\partial K_M}{\partial q_2} \right) = M \left[ \ddot{q_2} (L_3^2 + L_2^2 + L_3 L_2 c_3) + \ddot{q_3} (L_3^2 + L_3 L_2 c_3) - 2L_2 L_3 s_3 \dot{q_2} \dot{q_3} - 2L_2 L_3 s_3 \dot{q_3}^2 \right]
$$
\n(3.2.69)

$$
\frac{\partial K_M}{\partial q_2} = M \dot{q_1}^2 (L_3 s_{23} + L_2 s_2)(L_3 c_{23} + L_2 c_2)
$$
 3.2.71

$$
\frac{\partial P_M}{\partial q_2} = Mg(L_2 s_2 + L_3 s_{23})
$$
 3.2.72

$$
T_{2M} = \frac{d}{dt} \left( \frac{\partial K_M}{\partial \dot{q}_2} \right) - \frac{\partial K_M}{\partial q_M} + \frac{\partial P_M}{\partial q_M} \tag{3.2.73}
$$

$$
T_{2M} = M[\ddot{q_2}(L_3^2 + L_2^2 + L_3L_2c_3) + \ddot{q_3}(L_3^2 + L_3L_2c_3)
$$
  
- 2L<sub>2</sub>L<sub>3</sub>s<sub>3</sub> $\dot{q_2}\dot{q_3} - L_2L_3s_3\dot{q_3}^2$   
- M $\dot{q_1}^2(L_3s_{23} + L_2s_2)(L_3c_{23} + L_2c_2) + Mg(L_2s_2 + L_3s_{23})$  3.2.74

$$
\frac{\partial K_M}{\partial q_3} = L_3 M [L_3 (q_2 + \dot{q}_3) + L_2 \dot{q_2} c_3]
$$
\n
$$
3.2.75
$$

$$
\frac{d}{dt}\left(\frac{\partial K_M}{\partial \dot{q}_3}\right) = ML_3^2 \ddot{q}_3 + \ddot{q}_2 (ML_3^2 + M_3 L_3 L_2 c_3) - ML_3 L_2 s_3 \dot{q}_2 \dot{q}_3 \tag{3.2.76}
$$

$$
\frac{\partial K_M}{\partial q_3} = \dot{q_1}^2 M (L_3 L_2 s_2 c_{23} + L_3^2 s_{23} c_{23}) - \dot{q_2}^2 M L_3 L_2 s_3 - \dot{q_2} \dot{q_3} M L_3 L_2 s_3 \tag{3.2.77}
$$

$$
\frac{\partial P_M}{\partial q_3} = gML_3 s_{23} \tag{3.2.78}
$$

$$
T_{3M} = \frac{d}{dt} \left( \frac{\partial K_M}{\partial \dot{q}_3} \right) - \frac{\partial K_M}{\partial q_3} + \frac{\partial P_M}{\partial q_3} \tag{3.2.79}
$$

$$
T_{3M} = ML_3^2 \ddot{q}_3 + \ddot{q}_2 (ML_3^2 + ML_3 L_2 c_3)
$$
  

$$
- \dot{q}_1^2 M (L_3 L_2 s_2 c_{23} + L_3^2 s_{23} c_{23}) + \dot{q}_2^2 M L_3 L_2 s_3 + g M L_3 s_{23}
$$
 (3.2.81)

Iz prethodnih jednadžbi moguće je odrediti potreban moment u svakoj upravljanoj koordinati za pokretanje manipulatora, sistematizacija matrica je obavljena prema jednadžbi 3.1.3. Ukupni moment u svakoj upravljanoj koordinati:

$$
T_i = \sum_{j=1}^{N} T_{ij}
$$

$$
T_1 = T_{11} + T_{12} + T_{13} + T_{1M}
$$
 3.2.83

$$
T_2 = T_{21} + T_{22} + T_{23} + T_{2M}
$$
 3.2.84

$$
T_3 = T_{31} + T_{32} + T_{33} + T_{3M}
$$
 3.2.85

$$
\begin{bmatrix} T_1 \\ T_2 \\ T_3 \end{bmatrix} = \begin{bmatrix} G_1 \\ G_2 \\ G_3 \end{bmatrix} + \begin{bmatrix} H_{11} & H_{12} & H_{13} \\ H_{21} & H_{22} & H_{23} \\ H_{31} & H_{32} & H_{33} \end{bmatrix} \begin{bmatrix} \ddot{q}_1 \\ \ddot{q}_2 \\ \ddot{q}_3 \end{bmatrix} + \begin{bmatrix} C_1 \\ C_2 \\ C_3 \end{bmatrix}
$$
 3.2.86

$$
G_1 = 0 \tag{3.2.87}
$$

$$
G_2 = g \left[ \frac{L_2}{2} m_2 s_2 + \frac{1}{2} m_3 (L_3 s_{23} + 2 L_2 s_2) + M (L_3 s_{23} + L_2 s_2) \right]
$$
 3.2.88

$$
G_3 = g \left[ \frac{1}{2} m_3 L_3 s_{23} + M L_3 s_{23} \right]
$$
 3.2.89

$$
H_{11} = \left[ J_1 + \frac{1}{3} L_2^2 m_2 s_2^2 + m_3 \left( \frac{1}{3} L_3^2 s_{23}^2 + L_2 L_3 s_2 s_{23} + L_2^2 s_2^2 \right) + M (L_3 s_{23} + L_2 s_2)^2 \right]
$$
 3.2.91

$$
H_{12} = 0 \t\t 3.2.92
$$

$$
H_{13} = 0 \t\t 3.2.93
$$

$$
H_{21} = H_{12} = 0 \t\t 3.2.94
$$

$$
H_{22} = \frac{1}{3}L_2^2 m_2 + m_3 \left[ \frac{1}{3}L_3^2 + L_2^2 + L_2L_3c_3 \right] + M(L_3^2 + L_2^2 + L_3L_2c_3)
$$
 3.2.95

$$
H_{23} = m_3 \left[ \frac{1}{3} L_3^2 + \frac{1}{2} L_2 L_3 c_3 \right] + M (L_3^2 + L_3 L_2 c_3)
$$
 3.2.96

$$
H_{31} = H_{13} = 0
$$

$$
H_{32} = H_{23} = m_3 \left[ \frac{1}{3} L_3^2 + \frac{1}{2} L_2 L_3 c_3 \right] + M (L_3^2 + L_3 L_2 c_3)
$$
 3.2.98

$$
H_{33} = \frac{m_3}{3}L_3^2 + ML_3^2
$$
 3.2.99

$$
C_1 = \dot{q}_1 \dot{q}_2 D_{112} + \dot{q}_1 \dot{q}_3 D_{113}
$$
\n
$$
3.2.101
$$

$$
C_2 = \dot{q_1}^2 D_{211} + \dot{q_2} \dot{q_3} D_{223} + \dot{q_3}^2 D_{233}
$$

$$
C_3 = \dot{q_1}^2 D_{311} + \dot{q_2}^2 D_{322}
$$
 3.2.103

$$
D_{112} = \left[ \frac{2}{3} L_2^2 m_2 s_2 c_2 + \frac{1}{3} m_3 (2 L_3^2 c_{23} s_{23} + 3 L_3 L_2 (s_2 c_{23} + c_2 s_{23}) + 6 L_2^2 s_2 c_2) + 2 M (c_{23} L_3 + c_2 L_2) (L_3 s_{23} + L_2 s_2) \right]
$$
 3.2.104

$$
D_{113} = \left[ m_3 \left[ \frac{2}{3} L_3^2 c_{23} s_{23} + L_3 L_2 s_2 c_{23} \right] + 2 M c_{23} L_3 (L_3 s_{23} + L_2 s_2) \right]
$$
  
3.2.105

$$
D_{211} = -\frac{1}{3}L_2^2 m_2 s_2 c_2 - \frac{1}{6}m_3[3L_2 L_3(c_2 s_{23} + s_2 c_{23})]
$$
  
-  $M(L_3 s_{23} + L_2 s_2)(L_3 c_{23} + L_2 c_2)$  3.2.106

$$
D_{223} = -m_3 L_2 L_3 s_3 - 2ML_2 L_3 s_3
$$

$$
1 \tag{3.2.107}
$$

$$
D_{233} = -\frac{1}{2}m_3L_2L_3s_3 - ML_2L_3s_3
$$
 3.2.108

$$
D_{311} = -m_3 \left(\frac{1}{2} L_3 L_2 S_2 c_{23} + \frac{1}{3} L_3^2 S_{23} c_{23}\right) - M (L_3 L_2 S_2 c_{23} + L_3^2 S_{23} c_{23})
$$
 3.2.109

$$
D_{322} = \frac{1}{2} m_3 L_2 L_3 S_3 + M L_3 L_2 S_3
$$
 3.2.111

Određivanje dinamike pomoću Euler-Lagrange jednadžbe ima veliku prednost nad drugim postupcima unatoč kompliciranijim jednadžbama zbog preglednosti konačnog rješenja. Jasno je vidljivo kakav utjecaj ima svaka upravljana koordinata te ovakav zapis uvelike olakšava upravljanje robota i ostale funkcije koje u obzir uzimaju dinamiku manipulatora.

# **4. Simulacija manipulatora**

Za proračun direktne i inverzne kinematike te dinamike izveden u prethodnim poglavljima za manipulator s tri rotacije, RRR struktura, u ovom dijelu će biti prikazane simulacije navedenih veličina korištenjem programskog paketa MATLAB. Ovaj programski paket je odabran za provedbu simulacije pomoću računalnog programa jer ima mogućnost prikladne implementacije proračuna te omogućuje manipulaciju matričnog proračuna. Manipulator će biti prikazan pomoću vektora definiranih preko dviju točaka u trodimenzionalnom prostoru.

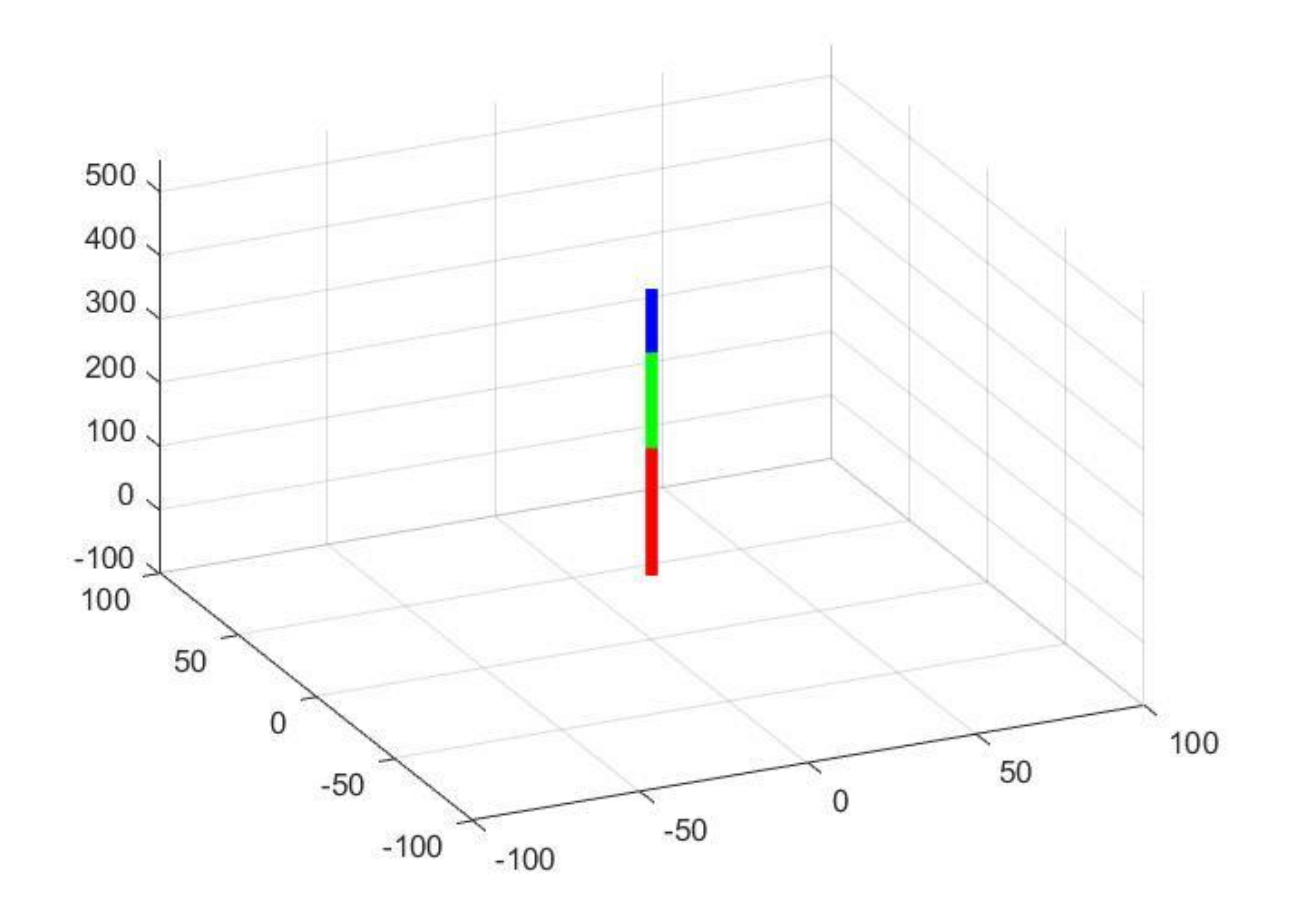

**Slika 27. Model manipulatora u 3D prostoru**

Za duljine segmenata odabrane su sljedeće dimenzije, prvi segment crvene boje, *L*<sup>1</sup> = 200*mm*, drugi segment, zelene boje, *L*<sup>2</sup> = 150*mm* i treći segment, plave boje ima duljinu *L*<sup>3</sup> = 100*mm*. Konkretne duljine su nasumično odabrane a omjeri duljina segmenata su birani prema tipičnoj stvarnoj izvedbi manipulatora gdje je prvi segment najduži, a posljednji segment je najkraće duljine. Slika 27. prikazuje manipulator u maksimalnom vertikalnom dohvatu, u poziciji koja je bila simbolički prikazana pri izvedi direktne kinematike.

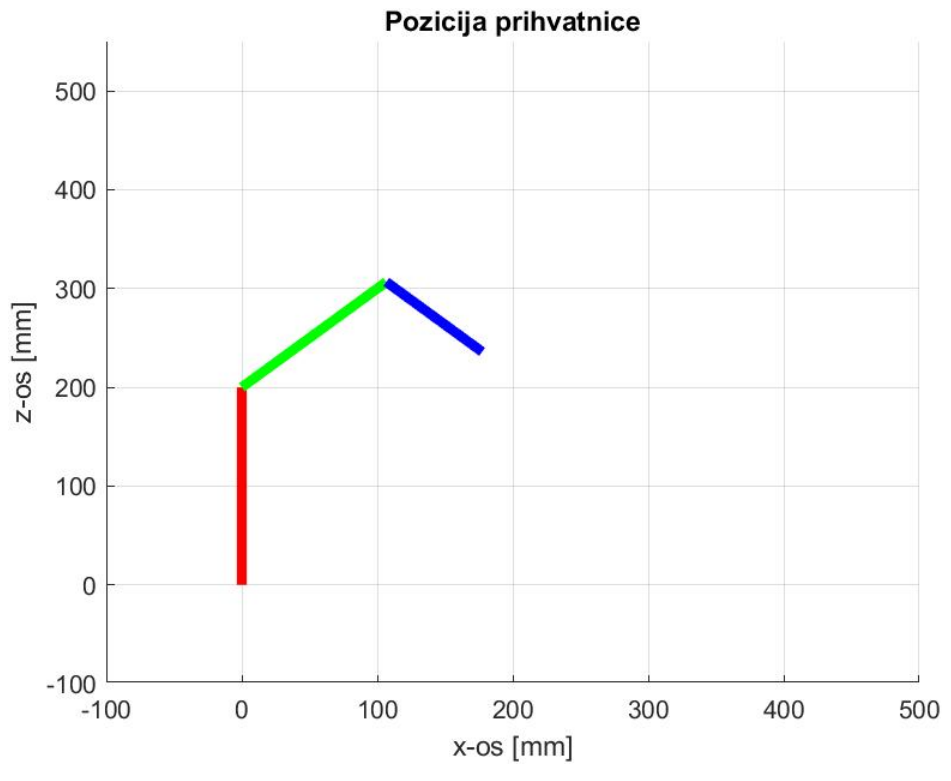

**Slika 28. Pozicija prihvatnice u radu**

Na slici 28. prikazana je jedna od mogućih pozicija manipulatora u koju se može postaviti. Upravljanje koordinate *q*<sup>2</sup> i *q*<sup>3</sup> koje rotiraju oko osi *y* zakrenute su za 45°.

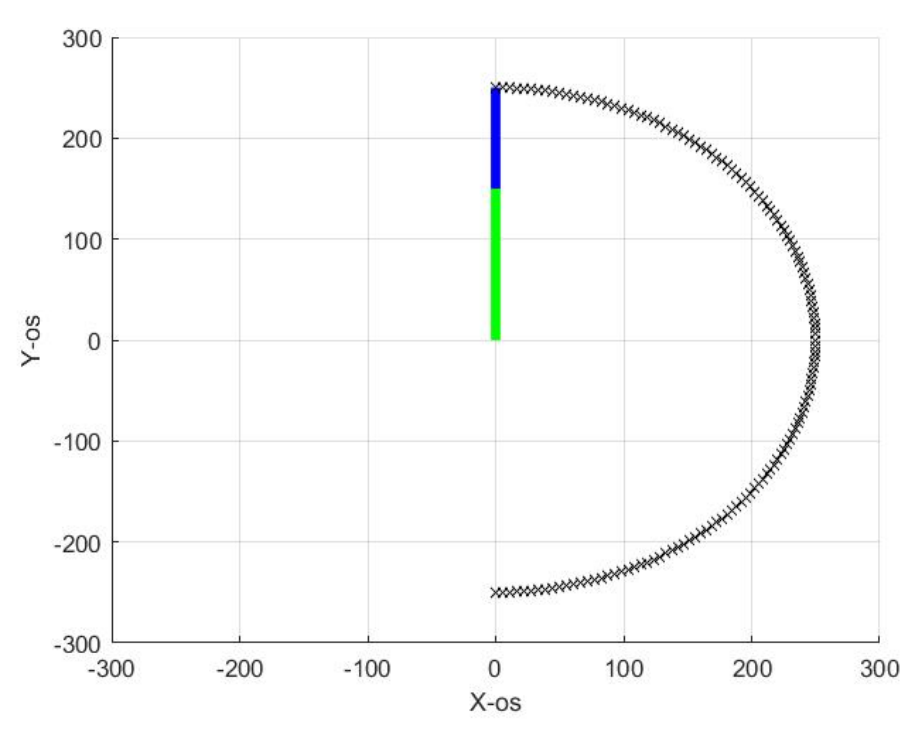

**Slika 29. Horizontalni doseg manipulatora**

Slika 29. prikazuje maksimalni horizontalni doseg manipulatora za prethodno navedene duljine segmenata. Prikazana je putanja za zakret prve upravljane koordinate u iznosu od 180°.

# **4.1 Simulacija putanje manipulatora**

Pomoću jednadžbi direktne kinematike za zadane vrijednosti kutova upravljanih koordinata određuje se položaj segmenata manipulatora, poznavajući matrice transformacija za svaki segment moguće je definirati pozicije točaka koje će predstavljati početnu i krajnju točku segmenta. Korištenjem *for* petlje unutar računalnog programa opisuje se trajektorija manipulatora koja je definirana prema unutarnjim koordinatama.

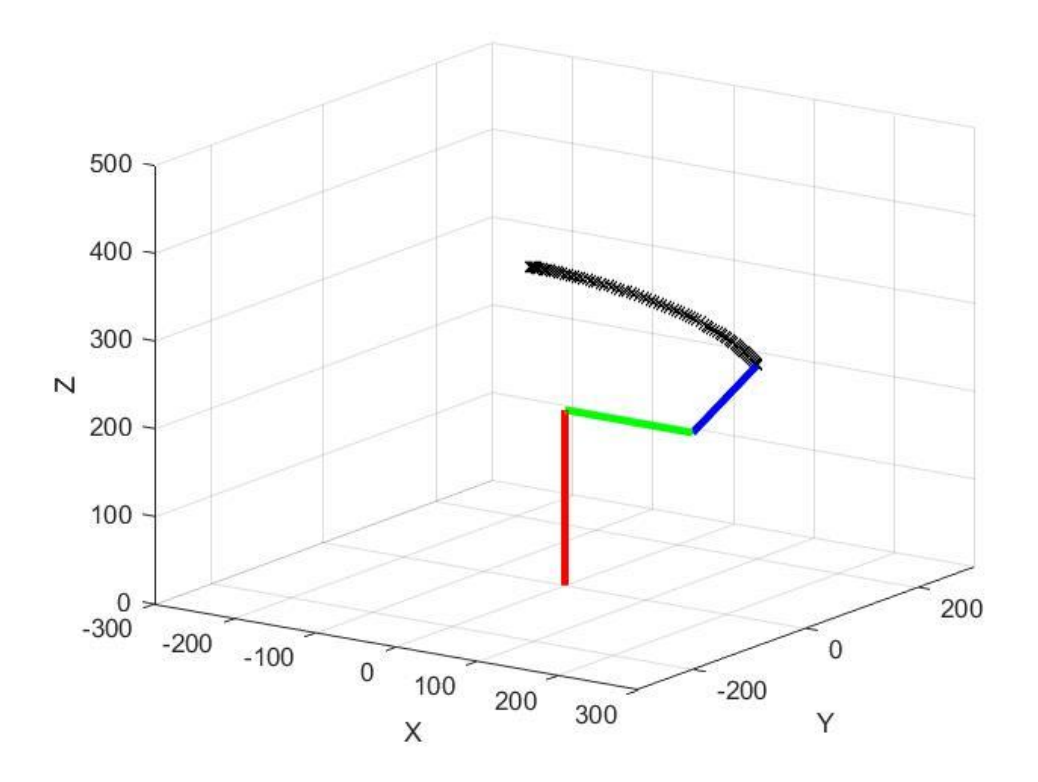

**Slika 30. Trajektorija manipulatora**

Slika prikazuje trajektoriju koju je opisao manipulator krenuvši iz početne točke koja je bila zadana preko unutarnjih koordinata s početnim vrijednostima *q<sup>1</sup> = q<sup>2</sup> = q<sup>3</sup> = -45*° i zadanim krajnjim vrijednostima *q<sup>1</sup> = q<sup>2</sup> = q<sup>3</sup> = 60°.* Zadavši korak unutar f*or* petlje, MATLAB interpolira trajektoriju postavljanjem oznaka za svaku vrijednost koraka.

# **4.2 Implementacija inverzne kinematike**

U praksi pri određivanju položaja i putanje manipulatora, bit će potrebno pozicionirati manipulator prema određenom položaju nekog predmeta manipulacije čija će pozicija u većini slučajeva biti definirana s obzirom na ishodišni koordinatni sustav. U takvim slučajevima primjenjuje se inverzna kinematika. U realnim situacijama kada se radi sa stvarnim robotima potrebno je pripaziti i na položaj segmenata ovisno o radnom prostoru. Rješenja dobivena inverznom kinematikom za isti položaj prihvatnice mogu implementirati različite orijentacije segmenata a ovisno o konkretnom problemu i zadatku potrebno je odabrati optimalno rješenje jer postoji mogućnost kolizije sa drugim objektima u radnom prostoru robota. Na slici 31. prikazana su dva rješenja koja dovode prihvatnicu u isti poziciju ali s različitom orijentacijom. Za orijentaciju prikazanu na lijevoj slici kutovi iznose:  $q_1 = \pi/4$  rad,  $q_2 = 0.2810$  rad,  $q_3 = 1.2310$ rad , orijentacija desno je za unutarnje kutove koji iznose:  $q_1 = \pi/4$  rad,  $q_2 = 1.2310$  rad, *q*3 = -1.2310 rad.

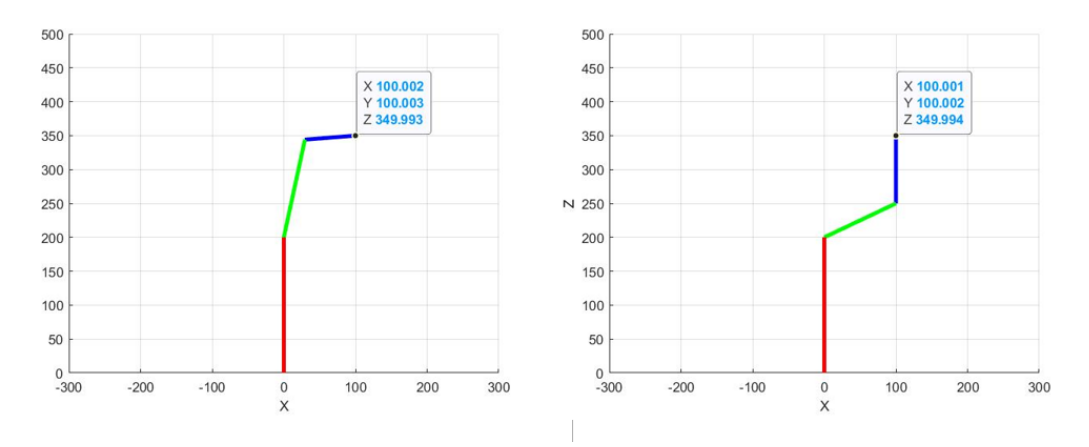

**Slika 31. Različita rješenja za istu poziciju prihvatnice**

#### **4.2.1 Trajektorija definirana u unutarnjim koordinatama**

Slijedi ponovna simulacija gibanja s razlikom što će trajektorija biti definirana za odabranu početnu poziciji manipulatora i željenu krajnju poziciju, postupkom koji je opisan u poglavlju 2.7.1. Odabrane vrijednosti početne i krajnje pozicije će biti identične kao u navedenom poglavlju.

$$
\mathbf{p}_o = [-100 \quad 3 \quad 200]^T \text{mm} \tag{4.2.1.1}
$$

$$
\mathbf{p}_k = [100 \quad 100 \quad 10]^T \text{mm} \tag{4.2.1.2}
$$

Vrijednosti unutarnjih kutova dobivenih inverznom kinematikom:

 $\mathbf{q}_o = \begin{bmatrix} -0.03 & -0.7503 & 2.4184 \end{bmatrix}^T$  rad 4.2.1.3

$$
\mathbf{q}_k = \begin{bmatrix} 0.7854 & -4.0452 & 0.6654 \end{bmatrix}^T \text{rad}
$$
 4.2.1.4  
Kubni polinomi kojima je opisana trajektorija:

 $q_1 = -0.03 + 2.4462t^2 - 1.6308t^3$ 4.2.1.5

$$
q_2 = -2.2936 - 5.2548t^2 + 3.5032t^3 \tag{4.2.1.6}
$$

$$
q_3 = 2.4184 - 5.2590t^2 + 3.5060t^3
$$
 4.2.1.7

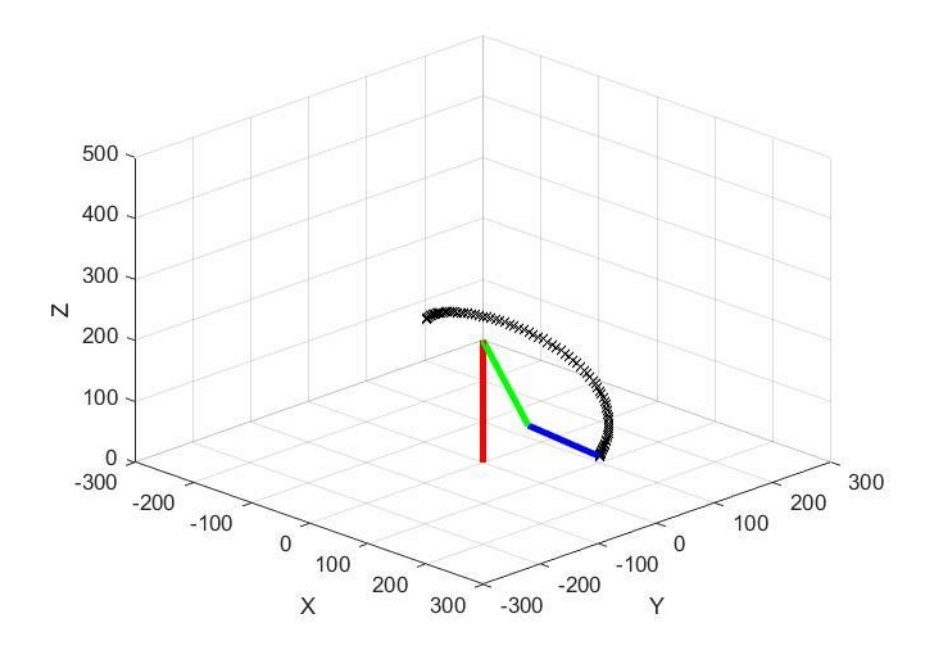

**Slika 32. Simulacija trajektorije vođene preko unutarnjih koordinata**

#### **4.2.2 Trajektorija definirana u vanjskim koordinatama**

Za iste početne i krajnje pozicije bit će napravljena simulacija trajektorije s obzirom na putanju definiranu u vanjskim koordinatama kao što je opisano u poglavlju 2.7.2. U svakom točki na koje je podijeljen vremenski interval po kojemu se mijenja trajektorija, bit će korišteni izrazi inverzne kinematike radi proračunavanja unutarnjih koordinata kojima će biti vođen manipulator.

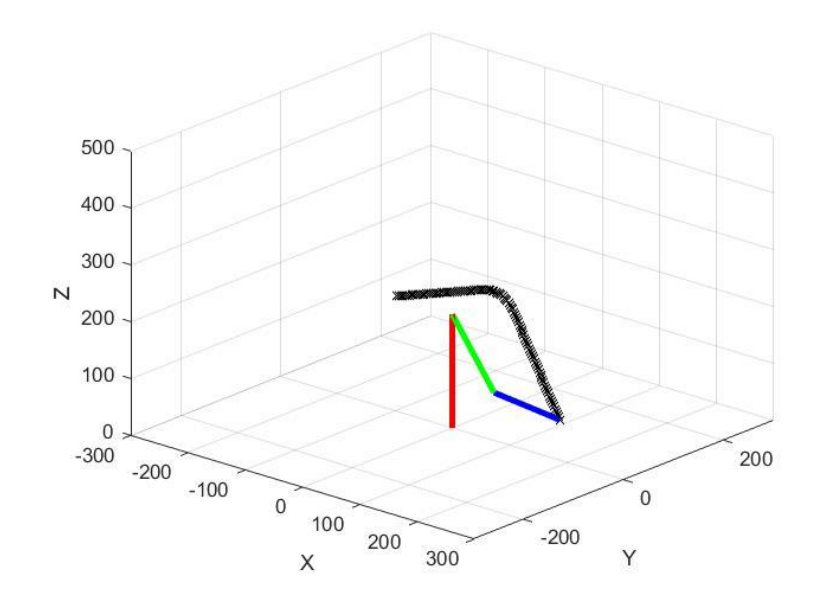

**Slika 33. Simulacija trajektorije vođenje preko vanjskih koordinata**

# **4.3 Simulacija torzije unutar upravljanih koordinata**

Za simulaciju dinamike RRR manipulatora, bit će korištene jednadžbe za opis trajektorije izvedene u poglavlju 2.6.1. Grafovi položaja i brzine upravljanih koordinata prema navedenim jednadžbama su dani na slici 34.

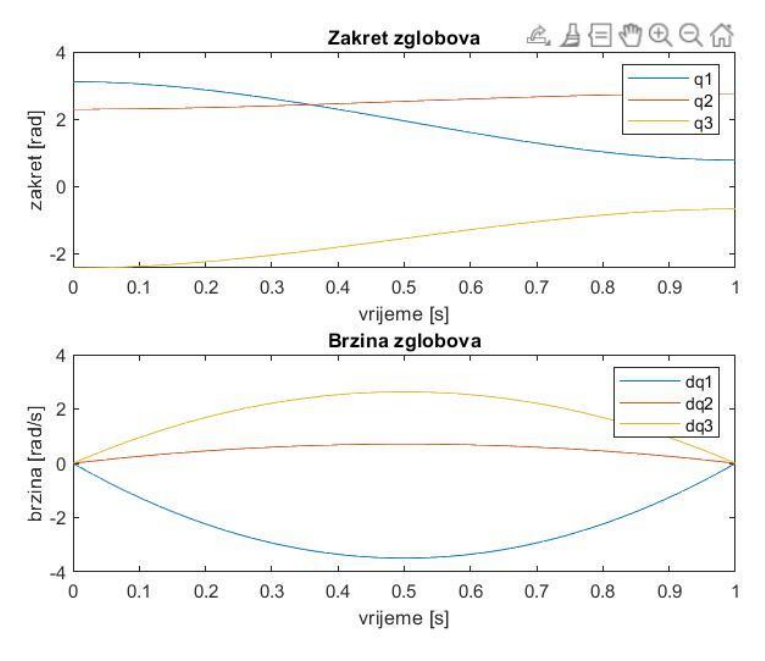

**Slika 34. Zakret i brzina zglobova u ovisnosti o vremenu**

Simulacija dinamike manipulatora odrađena je pomoću jednadžbi dinamike za RRR manipulator izvedenih u prethodnom poglavlju za svaku upravljani koordinatnu. Parametri prve simulacije su sljedeći: *L*<sup>1</sup> = 200 mm *m*<sup>1</sup> = 5kg , *L*<sup>2</sup> = 150 mm *m*<sup>2</sup> = 3kg, *L*<sup>3</sup> = 100mm, *m*3=2kg.

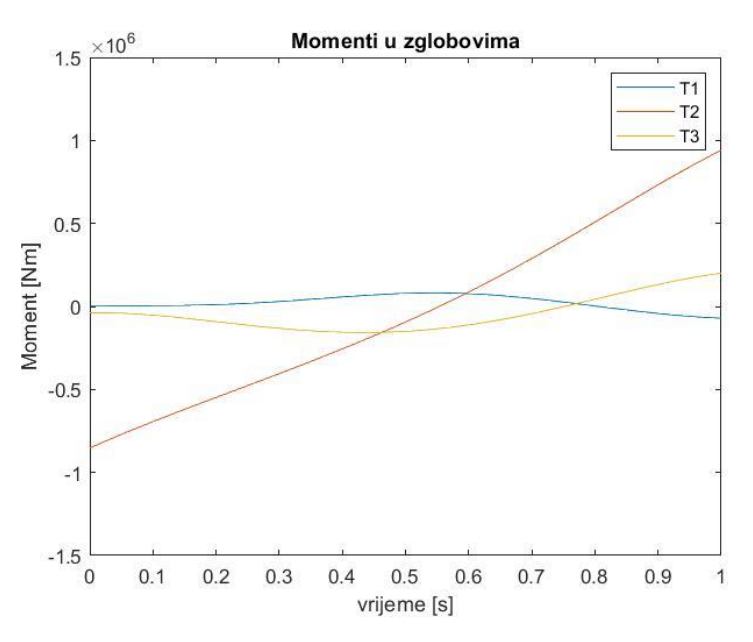

**Slika 35. Momenti upravljanih koordinata za prve ulazne parametre**

Za drugu simulaciju bit će odabrani parametri tako da svi segmenti imaju jednaku masu i duljinu. Parametri druge simulacije :  $L_1 = 150$  mm  $m_1 = 3$ kg,  $L_2 = 150$  mm  $m_2 = 3$ kg,  $L_3 = 150$ mm,  $m_3 = 3$ kg.

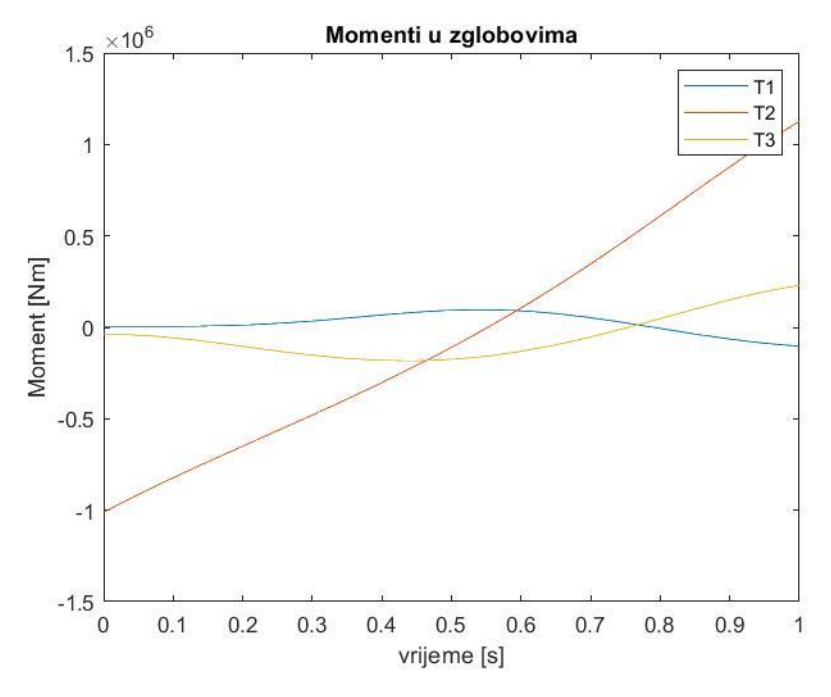

**Slika 36.Momenti upravljanih koordinata za druge ulazne parametre**

Posljednja simulacija bit će provedena za tako odabrane parametre segmenata da posljednji segment ima najveće dimenzije i masu a prvi segment najmanje. Parametri treće simulacije :  $L_1 = 100$  mm  $m_1 = 2$ kg,  $L_2 = 150$  mm  $m_2 = 3$ kg,  $L_3 = 200$ mm,  $m_3 = 5$ kg.

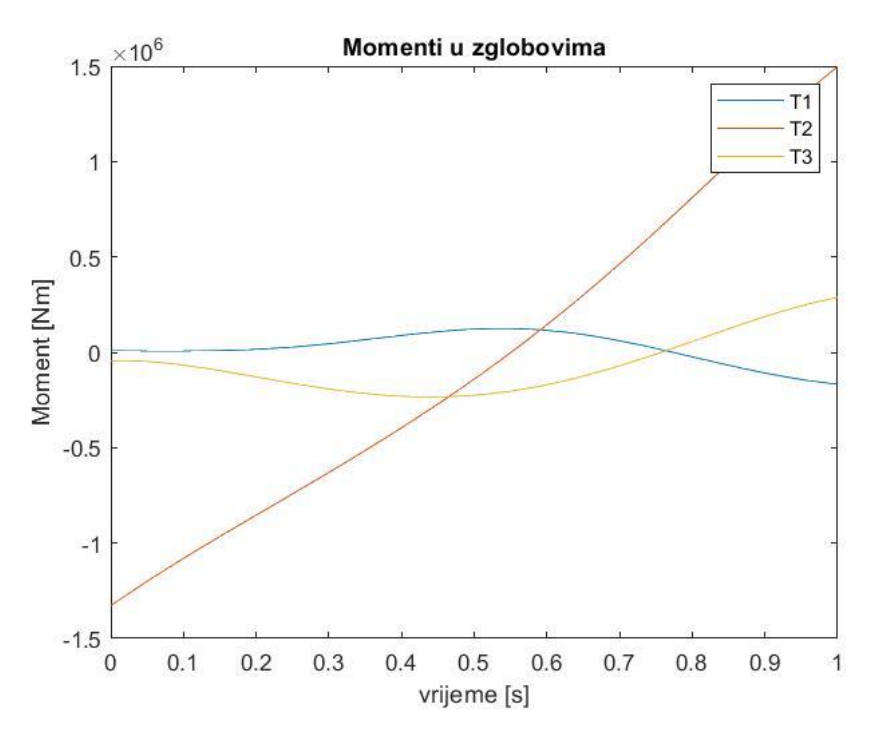

**Slika 37. Momenti upravljanih koordinata za treće ulazne parametre**

Iz prethodnih rezultata nisu vidljive osjetne promjene s obzirom na promjenu parametara segmenata, odzivi u sva tri slučaja opisuju sličnu trajektoriju. Treći odziv pri kojem su parametri zadani tako da je prvi segment najmanji a treći najveći, bilježi blago veća odstupanja vrijednosti momenata od prethodna dva, dok prvi odziv gdje je obrnuta situacija ima najblaže oscilacije momenta po vremenu.
# **ZAKLJUČAK**

Manipulator RRR strukture zbog svoja tri rotacijska zgloba omogućuje rješavanje različitih zadataka, ima široko područje primjene te nudi intuitivnu zbog svoje sličnosti sa ljudskom rukom. U radu je dan pregled kinematičke analize manipulatora, gdje je opisano kako se određuje pozicija prihvatnice s obzirom na bazu manipulatora, postupkom direktne kinematike. Za direktnu kinematiku navedeni su postupci za proračunavanje izraza te je detaljno opisan i na primjeru pokazan primjer izvedbe direktne kinematike za RRR manipulator. Osim direktne kinematike, analizirana je i inverzna kinematika, njezina primjena te različiti postupci određivanja izraza za inverznu kinematiku. Dan je pregled prednosti i nedostataka svakog opisanog postupka inverzne kinematike. Nadalje proračuni iz kinematske analize su upotrjebljeni za opis i rješavanje problema praćenja putanje manipulatora. Putanja koje prati prihvatnica manipulatora izvedena je s obzirom na upravljane koordinate te s obzirom na vanjske koordinate. Prikazan je i proračun dinamike za RRR manipulator. Naposljetku su svi izvedeni izrazi potkrepljeni kodom u programskom paketu MATLAB kojim se olakšava njihov proračun te omogućuje računalni prikaz opisanih procesa i grafički prikaz rješenja pomoću simulacija.

# **LITERATURA**

- [1] A. Jokić, Industrijski i mobilni roboti, materijali s predavanja, Fakultet Strojarstva i brodogradnje, Sveučilište u Zagrebu, 2022.
- [2] D. Filipčić, Numerička analiza dinamičkog ponašanja prostornog RRR manipulatora, Diplomski rad, Fakultet Strojarstva i brodogradnje, Sveučilište u Zagrebu, 2022.
- [3] Lorenzo Sciavicco, Bruno Siciliano, Modelling and Control of Robot Manipualtors, Second Edition, Springer- Verlag London, 2000.
- [4] M. Crneković, Industrijski i mobilni roboti, materijali s predavanja, Fakultet Strojarstva i brodogradnje, Sveučilište u Zagrebu, 2022.
- [5] Reza N. Jazar, Theory of Applied Robotics, Kinematics, Dynamics, and Control, Springer Science + Business Media, LLC, 2007.
- [6] Robert L. Williams, "Simplified Robotics Joint-Space Trajectory Generation with a via Point Using a Single Polynomial", Journal of Robotics, vol. 2013, Article ID 735958, 6 pages, 2013.
- [7] <https://spectrum.ieee.org/unimation-robot>
- [8] [https://www.artiminds.com/robot-applications/robot-programming/abb-robot](https://www.artiminds.com/robot-applications/robot-programming/abb-robot-programming/)[programming/](https://www.artiminds.com/robot-applications/robot-programming/abb-robot-programming/)
- [9] <https://enciklopedija.hr/Natuknica.aspx?ID=18608>

## **PRILOZI**

- I.  $CD R$  disc
- II. Programski kod " proračun direktne kinematike"
- III. Programski kod "iterativna tehnika"
- IV. Programski kod "simulacija putanje prema unutarnjim koordinatama"
- V. Programski kod "simulacija putanje prema vanjskim koordinatama"
- VI. Programski kod "opis putanje prema unutarnjim koordinatama"
- VII. Programski kod "Simulacija dinamike"

### PRILOG 1.

Programski kod " proračun direktne kinematike"

%%Ulazni parametri clear all; clc;  $q1 = 0;$  $q2 = 0.8411;$ q3 = 2.3086;  $LI = 200;$  $L2 = 150;$  $L3 = 100;$  $s1 = sin(q1);$  $s2 = sin(q2)$ ;  $s3 = sin(93)$ ;  $c1 = cos(q1);$  $c2 = cos(q2)$ ;  $c3 = cos(93)$ ; A1 = [c1 -s1 0 0; s1 c1 0 0; 0 0 1 0; 0 0 0 1];  $A2 = [c2 \ 0 \ s2 \ 0; \ 0 \ 1 \ 0 \ 0; \ -s2 \ 0 \ c2 \ L1; \ 0 \ 0 \ 0 \ 1];$  $A3 = [c3 \ 0 \ s3 \ 0; \ 0 \ 1 \ 0 \ 0; \ -s3 \ 0 \ c3 \ L2; \ 0 \ 0 \ 0 \ 1];$  $A4 = [1 0 0 0; 0 1 0 0; 0 0 1 L3; 0 0 0 1];$  $T4 = A1 * A2 * A3 * A4$ A11 =  $[c1 0 -s1 0; s1 0 c1 0; 0 -1 0 L1; 0 0 0 1];$ A22 =  $[c2 - s2 0 L2*c2; s2 c2 0 L2*s2; 0 0 1 0; 0 0 0 1];$  A33 =  $[c3 0 s3 L3*c3; s3 0 -c3 s3*L3; 0 1 0 0; 0 0 0 1];$  $T4H = A11 * A22 * A33$ 

#### PRILOG 2.

Programski kod "iterativna tehnika"

```
clear all
clc
LI = 200;
L2 = 150;
L3 = 100;q10 = pi/3;q20 = -pi/3;q30 = pi/3;pxt = 150;pyt = 150;pzt = 150;q0 = [q10; q20; q30];
Tt = [pxt; pyt; pzt];
px = [cos(q10) * [L2 * sin(q20) + L3 * sin(q20 + q30)]];py = [sin(q10) * [L2 * sin(q20) + L3 * sin(q20 + q30)];
pz = [L1+cos(q20)*L2+L3*(cos(q20+q30))];
T = [px; py; pz];J = [-\sin(q10) * [L2 * \sin(q20) + L3 * \sin(q20 + q30)]cos(q10)*[L2*cos(q20)+L3*cos(q20+q30)] 
L3*(\cos{(q20+q30)})*\cos{(q10)};
```

```
 cos(q10)*[L2*sin(q20)+L3*sin(q20+q30)] 
sin(q10)*[L2*cos(q20)+L3*cos(q20+q30)] 
L3*(\cos(q20+q30))*\sin(q10); 0 -L2*sin(q20)-L3*sin(q30+q20) -L3*sin(q20+q30)];
\text{Jinv} = \text{inv}(\text{J});
dT = Tt-T;q = q0+Jinv * dT;
for k =1:18
    q0 = q;q10 = q(1,1);q20 = q(2,1);q30 = q(3,1);
    px = [cos(q10) * [L2 * sin(q20) + L3 * sin(q20 + q30)]];py = [sin(q10) * [L2 * sin(q20) + L3 * sin(q20 + q30)];
    pz = [L1+cos(q20) * L2+L3 * (cos(q20+q30))];
    T = [px; py; p];
    J = [-\sin(\frac{q10}{\pi}L2*\sin(\frac{q20}{\pi}L3*\sin(\frac{q20}{\pi}))]cos(q10)*[L2*cos(q20)+L3*cos(q20+q30)] 
L3*(cos(q20+q30))*cos(q10);
          cos(q10)*[L2*sin(q20)+L3*sin(q20+q30)] 
sin(q10)*[L2*cos(q20)+L3*cos(q20+q30)] 
L3*(\cos{(q20+q30)})*sin{(q10)};
          0 -L2*sin(q20)-L3*sin(q30+q20) -L3*sin(q20+q30)];
    \text{Jinv} = \text{inv}(\text{J});dT = Tt-T; c=Jinv*dT;
    q = q0+Jinv * dT;
```

```
end
while abs(q(1,1)) > 2*piif q(1,1) > 0q(1,1) = q(1,1) - 2*pi; end
   if q(1,1) < 0q(1,1) = q(1,1) + 2*pi; end
end
while abs(q(2,1)) > 2*piif q(2,1) > 0q(2,1) = q(2,1) - 2*pi; end
   if q(2,1) < 0q(2,1) = q(2,1) + 2*pi; end
end
while abs(q(3,1)) > 2*piif q(3,1) > 0q(3,1) = q(3,1) - 2*pi;end
   if q(3,1) < 0q(3,1) = q(3,1) + 2*pi; end
```
#### end

#### PRILOG 3.

Programski kod "simulacija putanje prema unutarnjim koordinatama"

```
clc;
clear all;
figure;
d = plot3(0, 0, 0);p = qet(d, "Parent");xlim(p,"manual");
xlim(p,[-300 300]);
ylim(p,"manual");
ylim(p,[-300 300]);
zlim(p,"manual");
zlim(p,[0 500]);
grid on;
%Duljine segmenata
global L1 L2 L3;
LI = 200;L2 = 150;L3 = 100;T1 = [0; 0; 0];T2 = [0; 0; L1];
```

```
T3 = [0; 0; L2];T4 = [0; 0; L3];%Segmenti
S1 = line([T1(1),T2(1)],[T1(2),T2(2)],[T1(3),T2(3)],"color","r","linewidth",3);
S2 = line([T2(1), T3(1)],[T2(2), T3(2)],[T2(3),
T3(3)],"Color","g","linewidth",3);
S3 = line([T3(1), T4(1)],[T3(2), T4(2)],[T3(3),T4(3)],"Color",'b',"linewidth",3);
% inverzna kinematika
%početna točka
p0 = [-100; 3; 200; ]%krajnja pozicija
pk = [100; 100; 10];
% vrijednosti unutarnjih koordinata
[q10, q20, q30] = inv kine(p0);
[q1k, q2k, q3k] = inv kine(pk);
q0 = [q10; q20; q30];qk = [q1k; q2k; q3k];
% petlja
for t = 0:0.01:1[q1, q2, q3] = putanja(q0, qk, t); %Matrica A2
    pA2 = [0;0;L1];
```

```
 % Matrica A3
    pA3 = [cos(q1) * sin(q2) * L2; sin(q1) * sin(q2) * L2;L1 + \cos(q2) * L2;
     % Matrica A4
    pA4 = [cos(q1) * (sin(q2) * L2 + sin(q2+q3) * L3);sin(q1) * (sin(q2) * L2 + sin(q2 + q3) * L3);L1+cos(q2) *L2+cos(q2+q3) *L3];
     set(S2,"XData",[T2(1), pA3(1)],"YData",[T2(2), 
pA3(2)],"ZData",[T2(3), pA3(3)]);
     set(S3,"XData",[pA3(1), pA4(1)],"YData",[pA3(2), 
pA4(2)],"ZData",[pA3(3), pA4(3)]);
     hold on;
     plot3(pA4(1),pA4(2),pA4(3),"xk");
     pause(0.01);
     xlabel('X');
     ylabel('Y');
    zlabel('Z');
end
function [q1, q2, q3] = inv_kine(p1); global L1 L2 L3;
    px = p1(1);py = p1(2);
    pz = p1(3); % prva upravljanja koordinata q1
    q1 = \text{atan2}(py, px); % treća upravljana koordinata q3
    c3 = [py^2+px^2+(pz-L1)^2-L2^2-L3^2]/[2*L2*L3];
```

```
s3 = sqrt(1-c3^2);q3 = -atan2(s3,c3); % druga upravljana koordinata q2
    q2r = \text{atan2}(pz-L1,sqrt(px^2+py^2)) - \text{atan2}(L3*s3, L2+c3*L3)if q2r < 0q2 = (p_i/2) + abs(q2r) end
    if q2r > 0 q2 = pi/2-q2r
     end
end
function [q1t, q2t, q3t] = putanja(q0, qk, t);% brzine pri t = 0 i t = tf
     dq10=0;dq20=0;dq30=0;dq1k=0;dq2k=0;dq3k=0;
    a10=q0(1);a20=q0(2);a30=q0(3);a11 = dq10;a21 = dq20;a31 = dq30;a13=dq1k-2*qk(1)+2*a10-a11; a12=qk(1)-a10-a11-a13;
```

```
a23 = dq2k - 2*qk(2) + 2*a20 - a21; a22=qk(2)-a20-a21-a23;
     a33=dq3k-2*qk(3)+2*a30-a31;
     a32=qk(3)-a30-a31-a33;
    q1t = a10 + a11.*t + a12.*t.^2 + a13.*t.^3
    q2t = a20 + a21.*t + a22.*t.^2 + a23.*t.^3q3t = a30 + a31.*t + a32.*t.^2 + a33.*t.^3
end
```
### PRILOG 4.

Programski kod "simulacija putanje prema vanjskim koordinatama"

```
clc;
clear all;
figure;
d = plot3(0, 0, 0);p = get(d, "Parent");xlim(p,"manual");
xlim(p,[-300 300]);
ylim(p,"manual");
ylim(p,[-300 300]);
zlim(p,"manual");
zlim(p,[0 500]);
```

```
grid on;
%Duljine segmenata
global L1 L2 L3;
LI = 200;L2 = 150;L3 = 100;
T1 = [0; 0; 0];
T2 = [0; 0; L1];T3 = [0; 0; L2];T4 = [0; 0; L3];%Segmenti
S1 = line([T1(1),T2(1)],[T1(2),T2(2)],[T1(3),T2(3)],"color","r","linewidth",3);
S2 = line([T2(1), T3(1)],[T2(2), T3(2)],[T2(3),T3(3)],"Color","g","linewidth",3);
S3 = line([T3(1), T4(1)],[T3(2), T4(2)],[T3(3),T4(3)],"Color",'b',"linewidth",3);
% Zadane točke
%početna točka
p0 = [-100; 3; 200; ];%krajnja pozicija
pk = [100; 100; 10];
```

```
% petlja
for t = 0:0.01:1 [px, py, pz] = Kartezijeva_putanja(p0,pk,t)
    p = [px; py; pz];[q1, q2, q3] = inv kine(p);
     %Matrica A2
    pA2 = [0; 0; L1]; % Matrica A3
    pA3 = [\cos(q1) * \sin(q2) * L2; \sin(q1) * \sin(q2) * L2;L1 + \cos(q2) * L2;
     % Matrica A4
    pA4 = [cos(q1) * (sin(q2) * L2 + sin(q2+q3) * L3);sin(q1)*(sin(q2)*L2+sin(q2+q3)*L3);L1 + \cos{(q2)} * L2 + \cos{(q2+q3)} * L3;
     set(S2,"XData",[T2(1), pA3(1)],"YData",[T2(2), 
pA3(2)],"ZData",[T2(3), pA3(3)]);
     set(S3,"XData",[pA3(1), pA4(1)],"YData",[pA3(2), 
pA4(2)],"ZData",[pA3(3), pA4(3)]);
     hold on;
     plot3(pA4(1),pA4(2),pA4(3),"xk");
     pause(0.01);
     xlabel('X');
     ylabel('Y');
     zlabel('Z');
end
```

```
function [q1, q2, q3] = inv kine(p1);
     global L1 L2 L3;
    px = p1(1);py = p1(2);
    pz = p1(3); % prva upravljanja koordinata q1
    q1 = \text{atan2}(py, px); % treća upravljana koordinata q3
    c3 = [py^2+px^2+(pz-L1)^2-L2^2-L3^2]/[2*L2*L3];s3 = sqrt(1-c3^2);q3 = -atan2(s3,c3); % druga upravljana koordinata q2
    q2r = \text{atan2}(pz-L1,sqrt(px^2+py^2)) - \text{atan2}(L3*s3, L2+c3*L3)if q2r < 0q2 = (p_i/2) + abs(q2r) end
    if q2r > 0q2 = pi/2-q2r end
end
function [px, py, pz] = Kartezijeva putanja(r0,r2,t);
```

```
r1 = r0+r2;t1 = 0.5;t2 = 1;t0 = 0;tt = 0.1;
   dl = r1 - r0;d2 = r2-r1;if t \leq 0.4r = r1 - [(t1-t)/(t1-t0)]*(r1-r0);px = r(1); py = r(2); pz = r(3); end
   if t > 0.4 & t < 0.6r = r1 - [(t-tt-t1)^2/(4*tt*(t1-t0))]*(r1-t)r0) + [((t+tt-t1))^2/(4*tt*(t2-t1))]*(r2-r1);
               px = r(1); py = r(2); pz = r(3); end
   if t > = 0.6r = r1 - [(t1-t)/(t2-t1)]*(r2-r1);px = r(1); py = r(2); pz = r(3); end
end
```
### PRILOG 5.

Programski kod "opis putanje prema unutarnjim koordinatama"

```
clc;
clear all;
global L1 L2 L3
L1=200;L2=150;L3=100;
% početna pozicija manipulatora
px=-100;py=3;pz=200;
p0 = [px; py; p1; p2];% Konačna pozicija manipulatora
pxk=100;
pyk=100;
pzk=10;
pk = [pxk; pyk; pzk];
[q10, q20, q30] = inv kine(p0);
[q1k, q2k, q3k] = inv kine(pk);
% brzine pri t = 0 i t = tf
dq10=0;dq20=0;dq30=0;dq1k=0;dq2k=0;dq3k=0;
a10=q10;a20 = q20;a30=q30;
```

```
a11=dq10;
a21 = dq20;a31=dq30;
a13=dq1k-2*q1k+2*a10-a11;
a12=q1k-a10-a11-a13;
a23=dq2k-2*q2k+2*a20-a21;
a22=q2k-a20-a21-a23;
a33=dq3k-2*q3k+2*a30-a31;
a32=q3k-a30-a31-a33;
t=(0:0.01:1);q1 = a10 + a11.*t + a12.*t.^2 + a13.*t.^3q2 = a20 + a21.*t + a22.*t.^2 + a23.*t.^3q3 = a30 + a31.*t + a32.*t.^2 + a33.*t.^3dq1 = a11 + 2*a12.*t + 3*a13.*t.^2
dq2 = a21 + 2* a22.*t + 3* a23.*t.^2dq3 = a31 + 2*a32.*t + 3*a33.*t.^2
subplot(2,1,1);plot(t,q1);
hold on
plot(t,q2);
```

```
hold on
plot(t,q3);
hold off
title("Zakret zglobova");
legend("q1","q2","q3");
xlabel("vrijeme [s]");
ylabel("zakret [rad]");
subplot(2, 1, 2);
plot(t,dq1);
hold on
plot(t,dq2);
hold on
plot(t,dq3);
xlim([0 1])
ylim([-4 4])
hold off
title("Brzina zglobova");
xlabel("vrijeme [s]");
ylabel("brzina [rad/s]");
legend("dq1","dq2","dq3");
function [q1, q2, q3] = inv kine(p1);
     global L1 L2 L3;
```

```
px = p1(1);py = p1(2);pz = p1(3); % prva upravljanja koordinata q1
    q1 = \text{atan2}(py, px); % treća upravljana koordinata q3
    c3 = [py^2+px^2+(pz-L1)^2-L2^2-L3^2]/[2*L2*L3];s3 = sqrt(1-c3^2);q3 = -atan2(s3,c3); % druga upravljana koordinata q2
    q2r = \text{atan2}(pz-L1,sqrt(px^2+py^2)) - \text{atan2}(L3*s3, L2+c3*L3);if q2r < 0q2 = ((pi/2) + abs(q2r)); end
    if q2r > 0q2 = pi/2-q2r; end
end
```
### PRILOG 6.

Programski kod "Simulacija dinamike manipulatora"

```
clear all;
clc;
% konstante i parametri
q = 9.81; \frac{8m}{s^2}m1 = 2; %m2 = 3; %m3 = 5; %M = 2; %LI = 200; %mm
L2 = 150; %mm
L3 = 100, %mm
R1 = 20; % mm
J1 = 0.5*m1*R1^2% putanja
t=(0:0.01:1);% pomaci
q1 = 0.9505 + 0.6764*t.^2 - 0.4509*t.^3;q2 = 3.5223 - 3.6043*t.^2 + 2.4028*t.^3;q3 = -1.7935 + 1.4804*t.^2 - 0.9869*t.^3;%trigonometrijske relacije
s1 = sin(q1);
s2 = sin(q2);
```

```
s3 = sin(q3);
c1 = cos(q1);c2 = cos(92);
c3 = cos(93);
s12 = sin(q1 + q2);s23 = sin(q2 + q3);s13 = sin(q1 + q3);c12 = cos(q1 + q2);c23 = cos(q2 + q3);c13 = cos( q1 + q3);
```
#### % brzine

dq1 =  $1.3528*t - 1.3527*t.^2;$ dq2 =  $-7.2086*t + 7.0284*t.^2;$  $dq3 = 2.9608*t - 2.9607*t.^2;$ 

```
% akceleracije
ddq1 = 1.3528 - 2.7054*t;ddq2 = -7.2086 + 14.4168*t;ddq3 = 2.9608 - 5.9214*t;ddq = [ddq1; ddq2; ddq3];% matrični proračun momenta
% Utecaj gravitacije
G1 = 0*t;
```

```
G2 =g*[(L2/2)*m2*s2+0.5*m3*(L3*s23+2*L2*s2)+M*(L3*s23+L2*s2)];
G3 = q*[0.5*m3*L3*s23+M*L3*s23];G = [G1; G2; G3];% Matrica inercija
H11 = J1 + (1/3) * L2^2 * s2.^2m3*((1/3)*L3^2*s23.^2+L2*L3*s2.*s23 + L2^2*s2.^2);
H12 = 0*ones(1,101);H13 = 0*ones(1,101);H21 = H12;H22 = (1/3) \cdot L2^2 \cdot m2 + m3 \cdot ((1/3) \cdot L3^2 \cdot L2^2 \cdot L2^2 \cdot L3^2 \cdot c3) +
M^*(L3^2+L2^2+L3*L2*c3);
H23 = m3*(1/3)*L3^2 + (1/2)*L2*L3*c3) + M*(L3^2 + L3*L2*c3);H31 = H13;H32 = H23;H33 = (m3/3)*L3^2 + M*L3^2*ones(1,101);% konstante
D112 = (2/3) * L2^2 * m2 * s2. * c2 + (1/3) * m3 * (2 * L3^2 * c23. * s23 + )3*L3*L2*(s2.*c23 + c2.*s23)+6*L2^2*s2.*c2)+2*M*(c23*L3 +c2*L2).*(L3*s23 + L2*s2);
D113 = m3*(2/3)*L3^2*C23.*s23 + L3*L2*s2.*c23)+2*M*L3*C23.*(L3*s23 + L2*s2);D211 = -0.5 * D112;D223 = -m3*L2*L3*s3 - 2*M*L2*L3*s3;D233 = -0.5*m3*L2*L3*s3 - M*L2*L3*s3;
```

```
D311 = 0.5 * D113;D322 = -0.5*D223;% Matrica konstanti
C1 = dq1.*dq2.*D112 + dq1.*dq3.*D113;C2 = ddq1.*D211 + dq2.*dq3.*D223 + D233.*dq3.*2;C3 = D311.*dq1.^2+D322.*dq2.^2;C = [C1; C2; C3];%end
T1 = G(1,:) + H11.*ddq1 + H12.*ddq2 + H13.*ddq3 + C(1,:);T2 = G(2, :) + H21.*ddq1 + H22.*ddq2 + H23.*ddq3 + C(2, :);T3 = G(3, :) + H31.*ddq1 + H32.*ddq2 *ddq3 + H33.*ddq3 + C(3, :)plot(t,T1);hold on
plot(t,T2);hold on
plot(t,T3);
legend("T1","T2","T3");
title("Momenti u zglobovima");
xlabel("vrijeme [s]");
ylabel("Moment [Nm]");
```